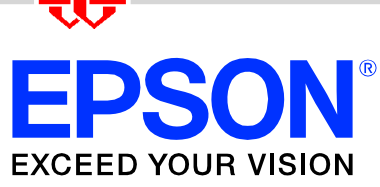

## **S1D13700F02 Embedded Memory Graphics LCD Controller**

# **Hardware Functional Specification**

**Document Number: X42D-A-001-01**

**Status: Revision 1.4**

**Issue Date: 2011/01/14**

© SEIKO EPSON CORPORATION 2005 - 2011. All Rights Reserved.

Information in this document is subject to change without notice. You may download and use this document, but only for your own use in evaluating Seiko Epson/EPSON products. You may not modify the document. Epson Research and Development, Inc. disclaims any representation that the contents of this document are accurate or current. The Programs/Technologies described in this document may contain material protected under U.S. and/or International Patent laws.

EPSON is a registered trademark of Seiko Epson Corporation. All other Trademarks are the property of their respective owners

# **Table of Contents**

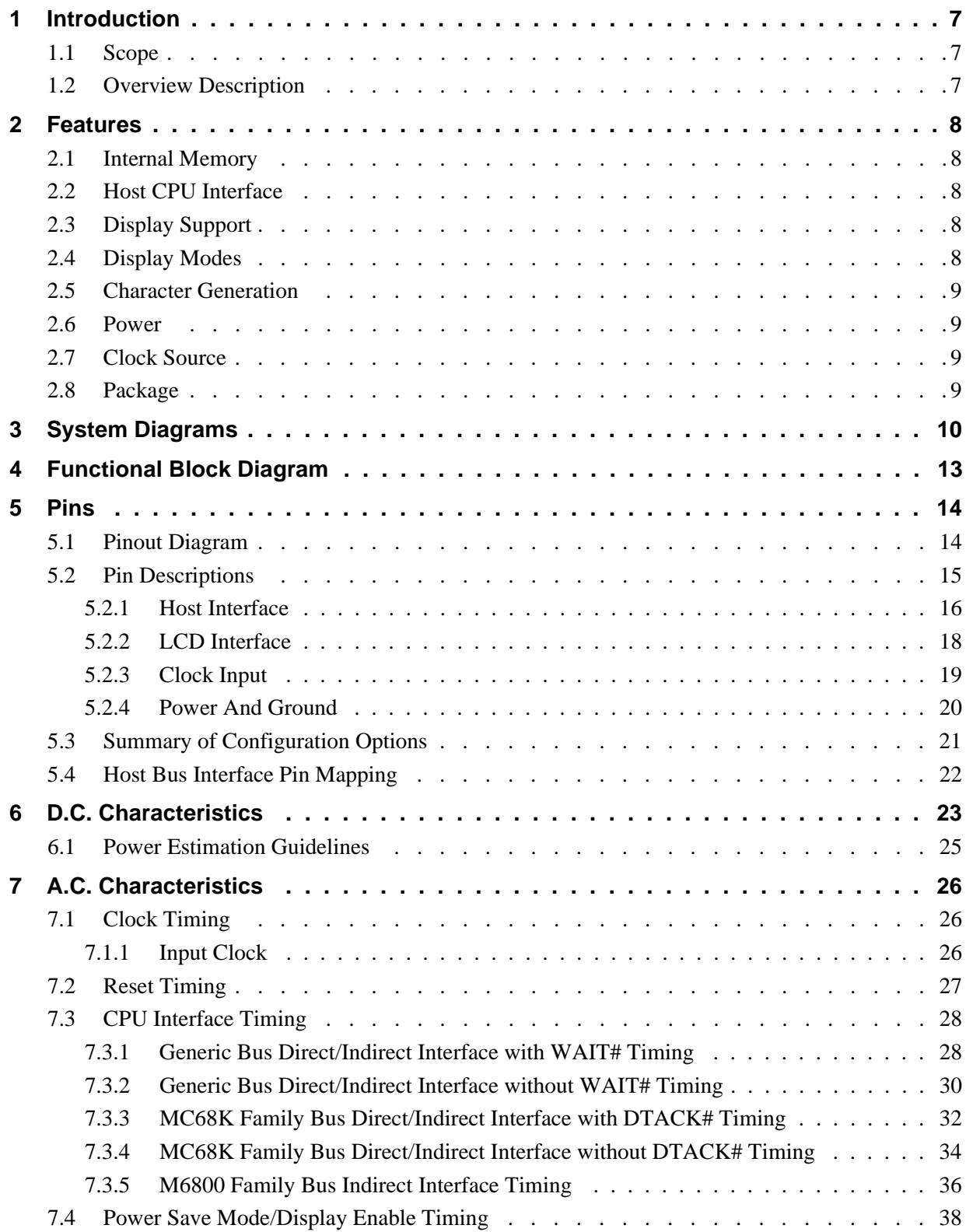

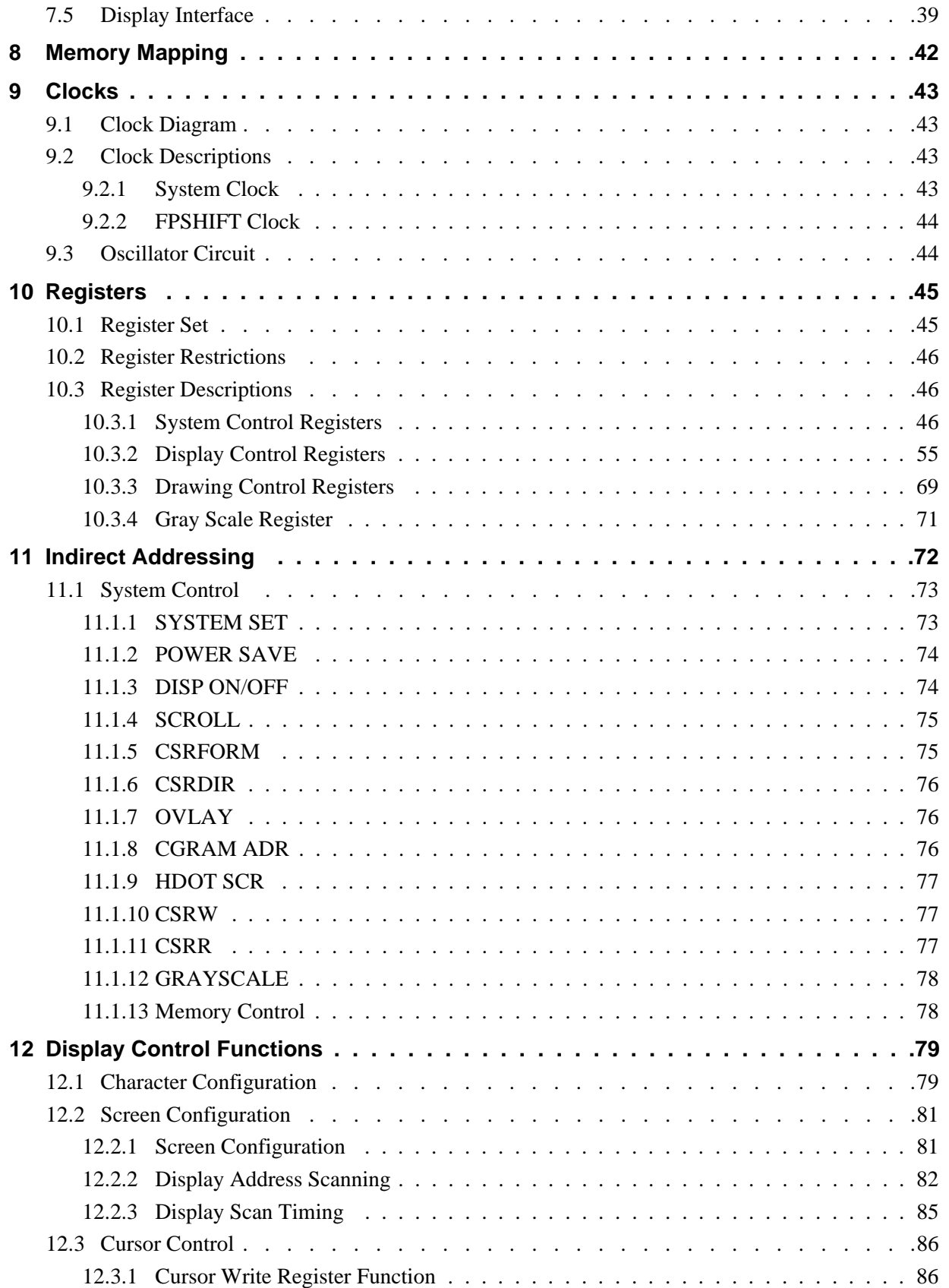

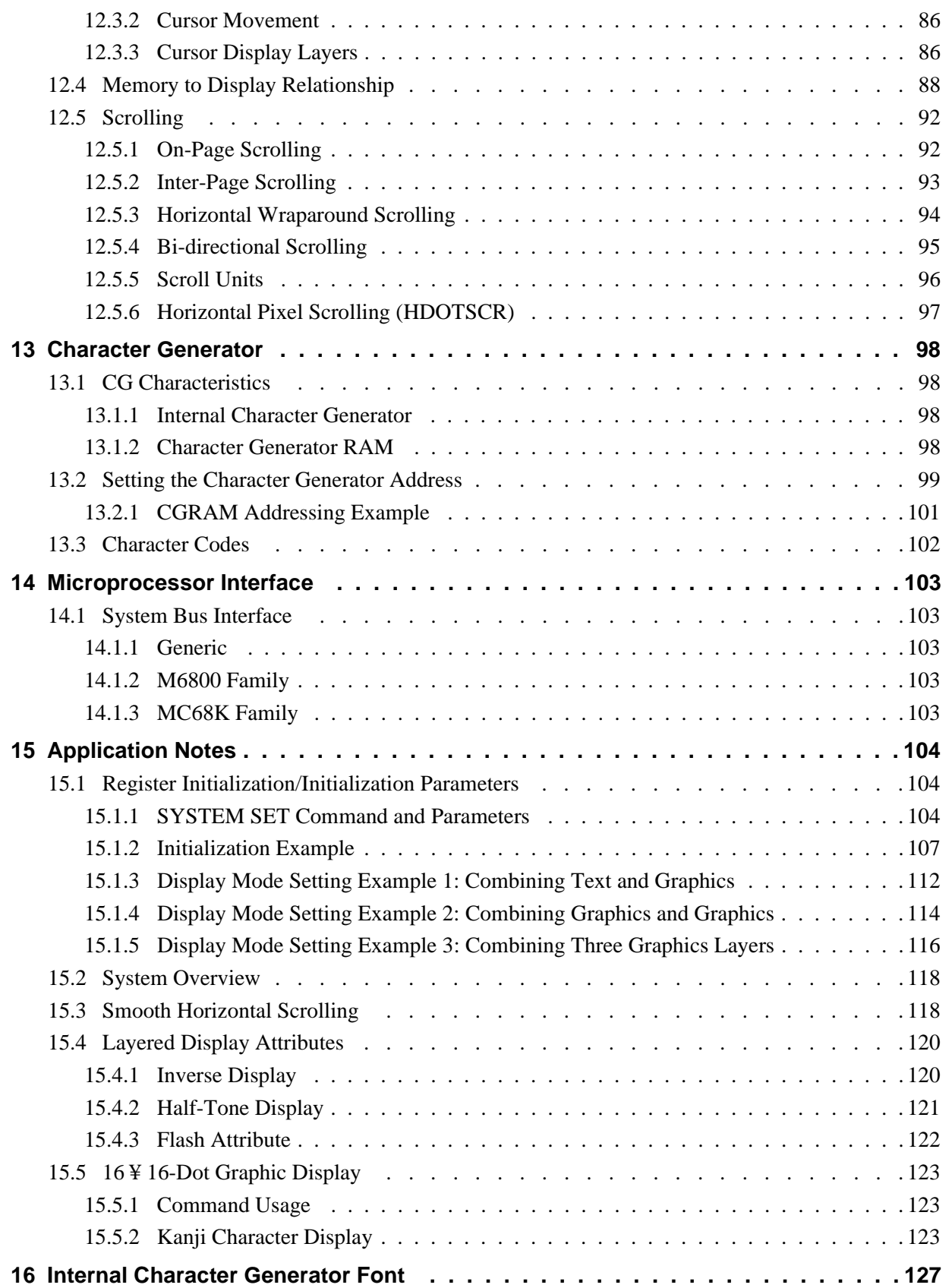

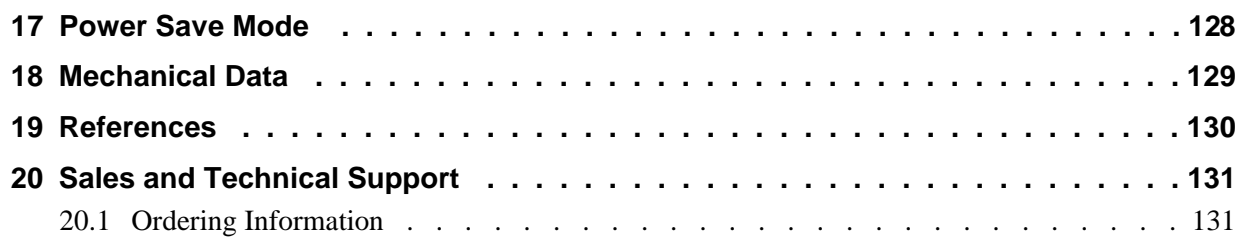

# <span id="page-6-0"></span>**1 Introduction**

## <span id="page-6-1"></span>**1.1 Scope**

This is the Hardware Functional Specification for the S1D13700F02. Included in this document are timing diagrams, AC and DC characteristics, register descriptions, and power management descriptions. This document is intended for two audiences: Video Subsystem Designers and Software Developers.

This document is updated as appropriate. Please check the Epson Research and Development Website at **www.erd.epson.com** for the latest revision of this document before beginning any development.

We appreciate your comments on our documentation. Please contact us via email at documentation@erd.epson.com.

### <span id="page-6-2"></span>**1.2 Overview Description**

The S1D13700F02 can display both text and graphics on an LCD panel. The S1D13700F02 allows layered text and graphics, scrolling of the display in any direction, and partitioning of the display into multiple screens. It includes 32K bytes of embedded SRAM display memory which is used to store text, character codes, and bit-mapped graphics. The S1D13700F02 handles display controller functions including: transferring data from the controlling microprocessor to the buffer memory, reading memory data, converting data to display pixels, and generating timing signals for the LCD panel.

The S1D13700F02 is designed with an internal character generator which supports 160, 5x7 pixel characters in internal mask ROM (CGROM) and 64, 8x8 pixel characters in character generator RAM (CGRAM). When the CGROM is not used, up to 256, 8x16 pixel characters are supported in CGRAM.

# <span id="page-7-0"></span>**2 Features**

### <span id="page-7-1"></span>**2.1 Internal Memory**

• Embedded 32K bytes of SRAM display memory

### <span id="page-7-2"></span>**2.2 Host CPU Interface**

- Direct Address Bus support for:
	- Generic Bus (Z80 family) microprocessor interface
	- MC68K family microprocessor interface
- Indirect Address Bus support for:
	- Generic Bus (Z80 family) microprocessor interface
	- MC68K family microprocessor interface
	- M6800 family microprocessor interface
- 8-bit CPU data bus interface

### <span id="page-7-3"></span>**2.3 Display Support**

- 4-bit monochrome LCD interface
- Maximum resolutions supported: 640x240 at 1 bpp 320x240 at 2 bpp 240x160 at 4 bpp
- 1/2-duty to 1/256-duty LCD drive

### <span id="page-7-4"></span>**2.4 Display Modes**

- $1/2/4$  bit-per-pixel color depth support
- Text, graphics and combined text/graphics display modes
- Three overlapping screens in graphics mode
- Programmable cursor control
- Smooth horizontal scrolling of all or part of the display in monochrome mode
- Smooth vertical scrolling of all or part of the display in all modes

### <span id="page-8-0"></span>**2.5 Character Generation**

- 160, 5x7 pixel characters in embedded mask-programmed character generator ROM (CGROM)
- Up to 64, 8x8 pixel characters in character generator RAM (CGRAM)
- Up to 256, 8x16 pixel characters in embedded character generator RAM (when CGROM is not used)

#### <span id="page-8-1"></span>**2.6 Power**

- Software initiated power save mode
- Low power consumption
- CORE  $V_{DD}$  3.0 to 3.6 volts
- IO  $V_{DD}$  3.0 to 5.5 volts

#### <span id="page-8-2"></span>**2.7 Clock Source**

• Two terminal crystal or Single Oscillator input Input Clock (maximum 60 MHz) FPSHIFT Clock (maximum 15 MHz)

#### <span id="page-8-3"></span>**2.8 Package**

• TQFP13 - 64-pin Pb-free package (lead free)

# <span id="page-9-0"></span>**3 System Diagrams**

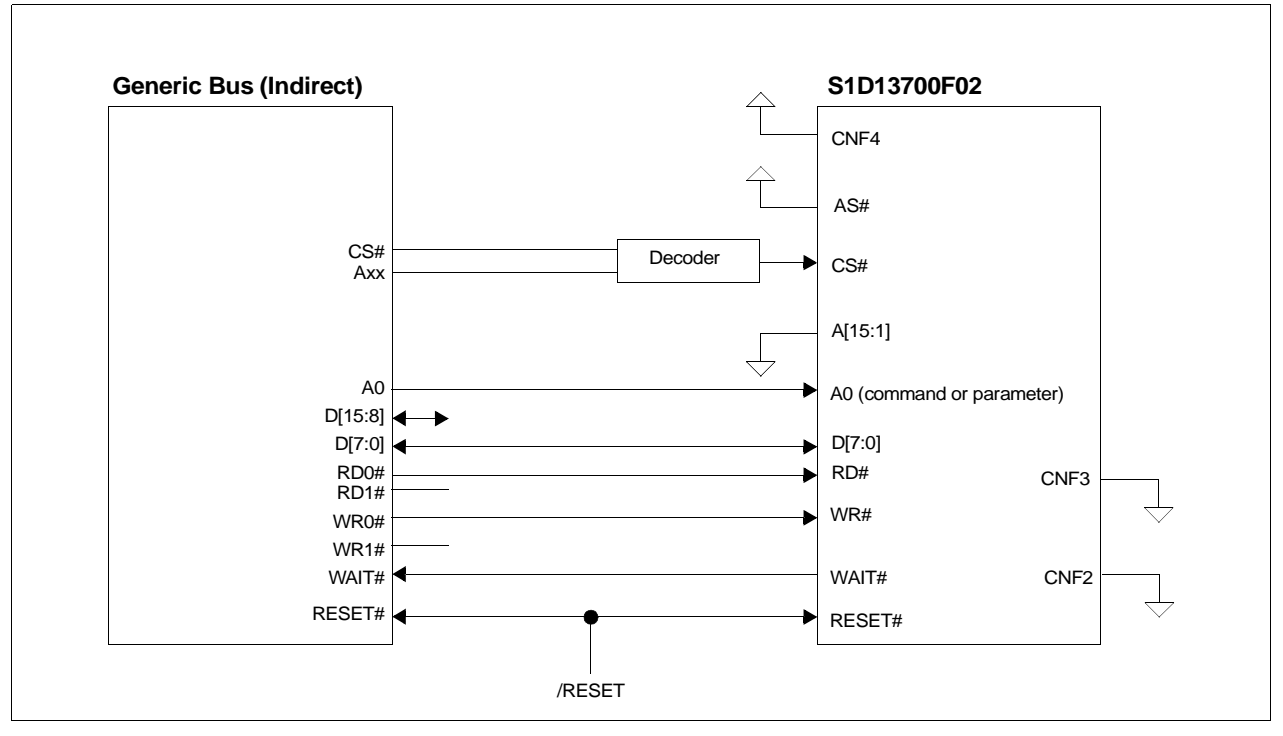

*Figure 3-1 Indirect Generic to S1D13700F02 Interface Example*

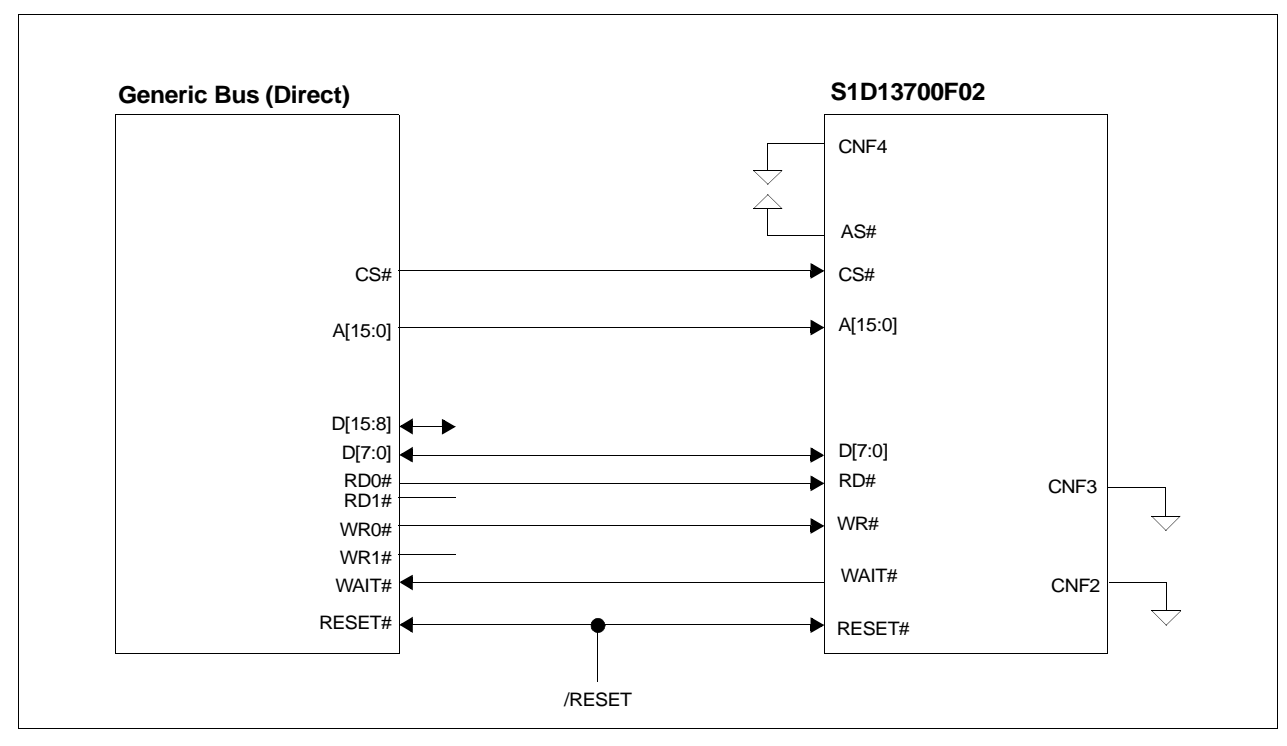

*Figure 3-2 Direct Generic to S1D13700F02 Interface Example*

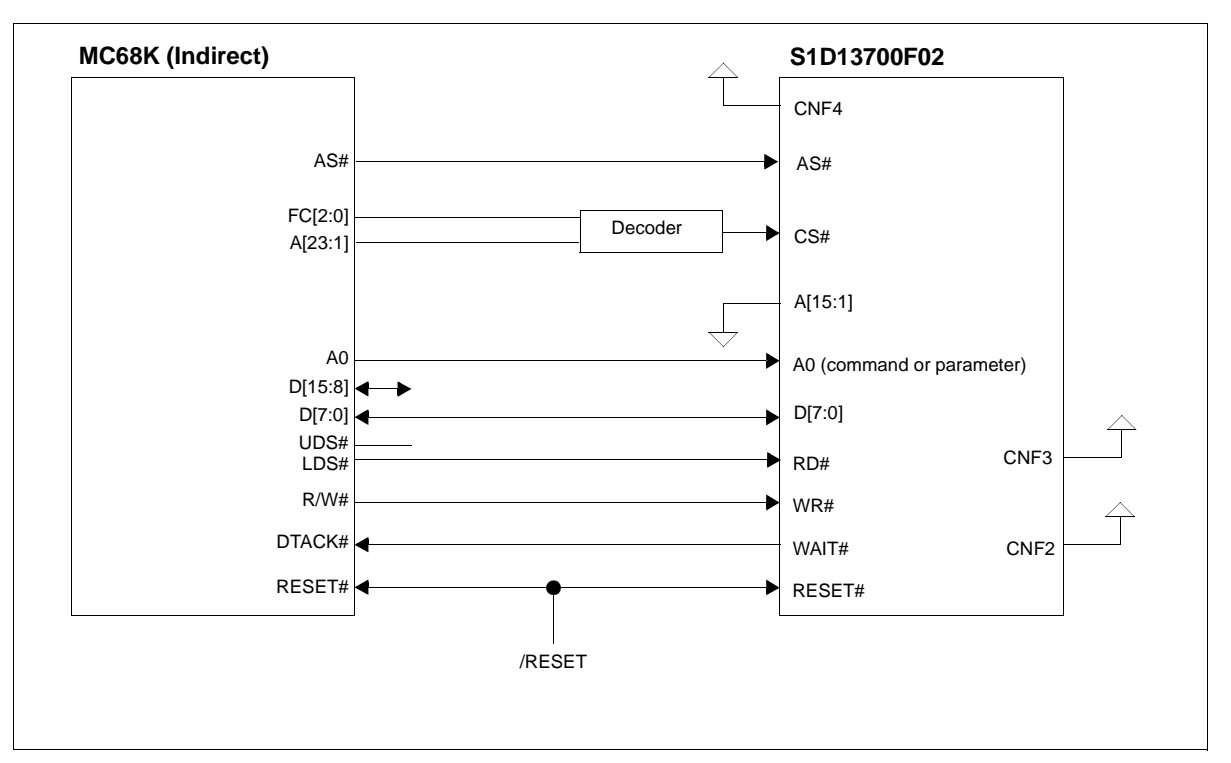

*Figure 3-3 Indirect MC68K to S1D13700F02 Interface Example*

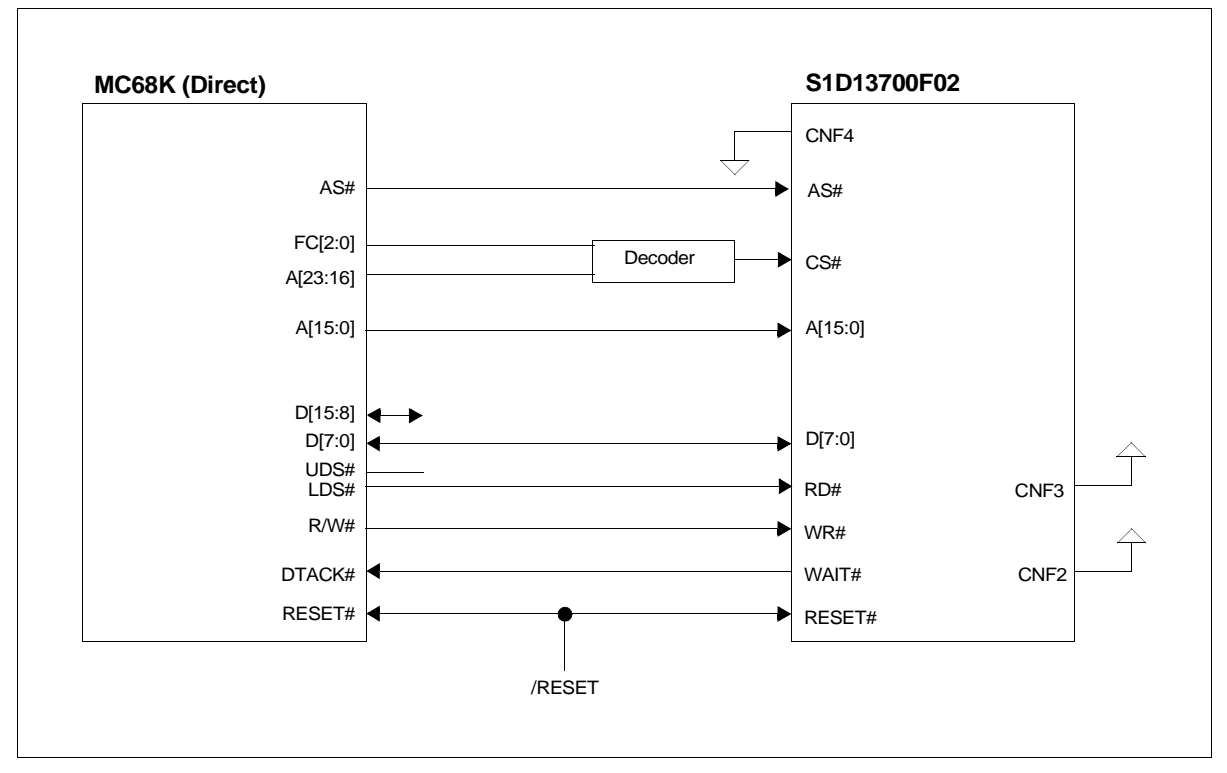

*Figure 3-4 Direct MC68K to S1D13700F02 Interface Example*

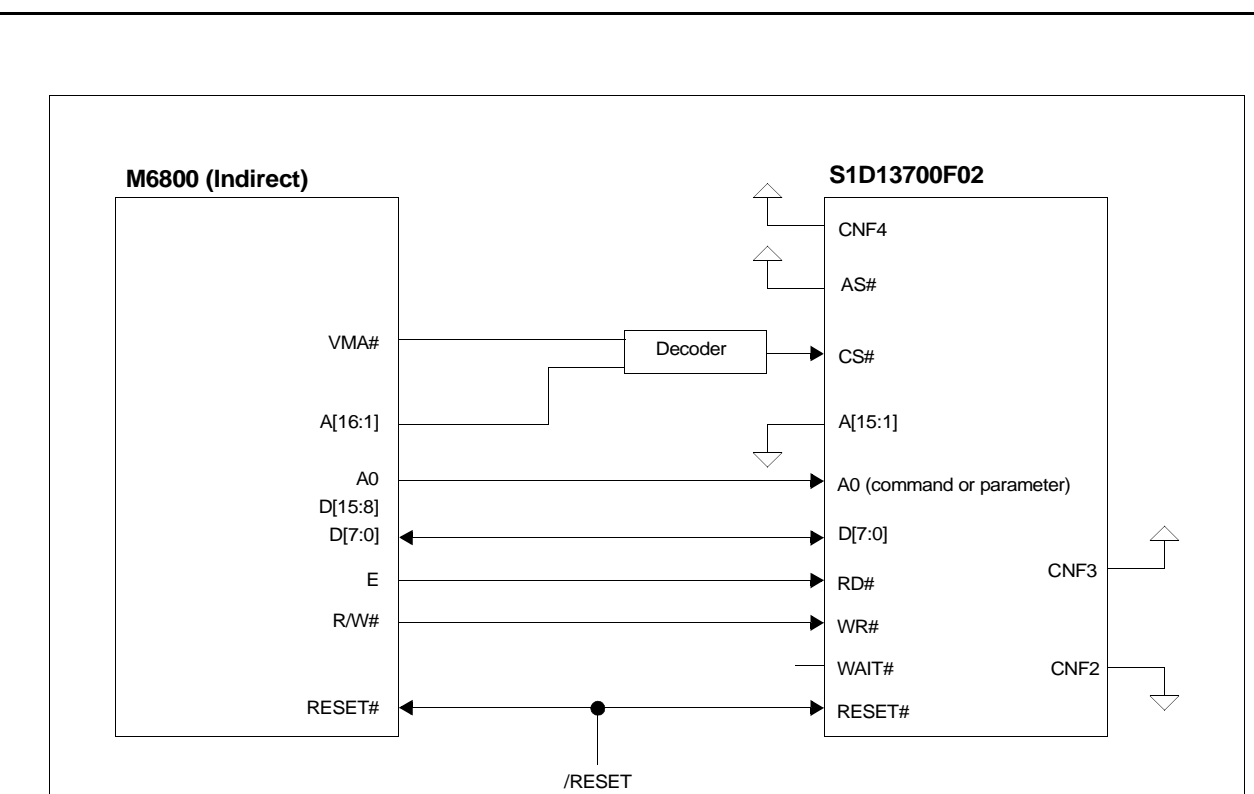

*Figure 3-5 Indirect M6800 to S1D13700F02 Interface Example*

# <span id="page-12-0"></span>**4 Functional Block Diagram**

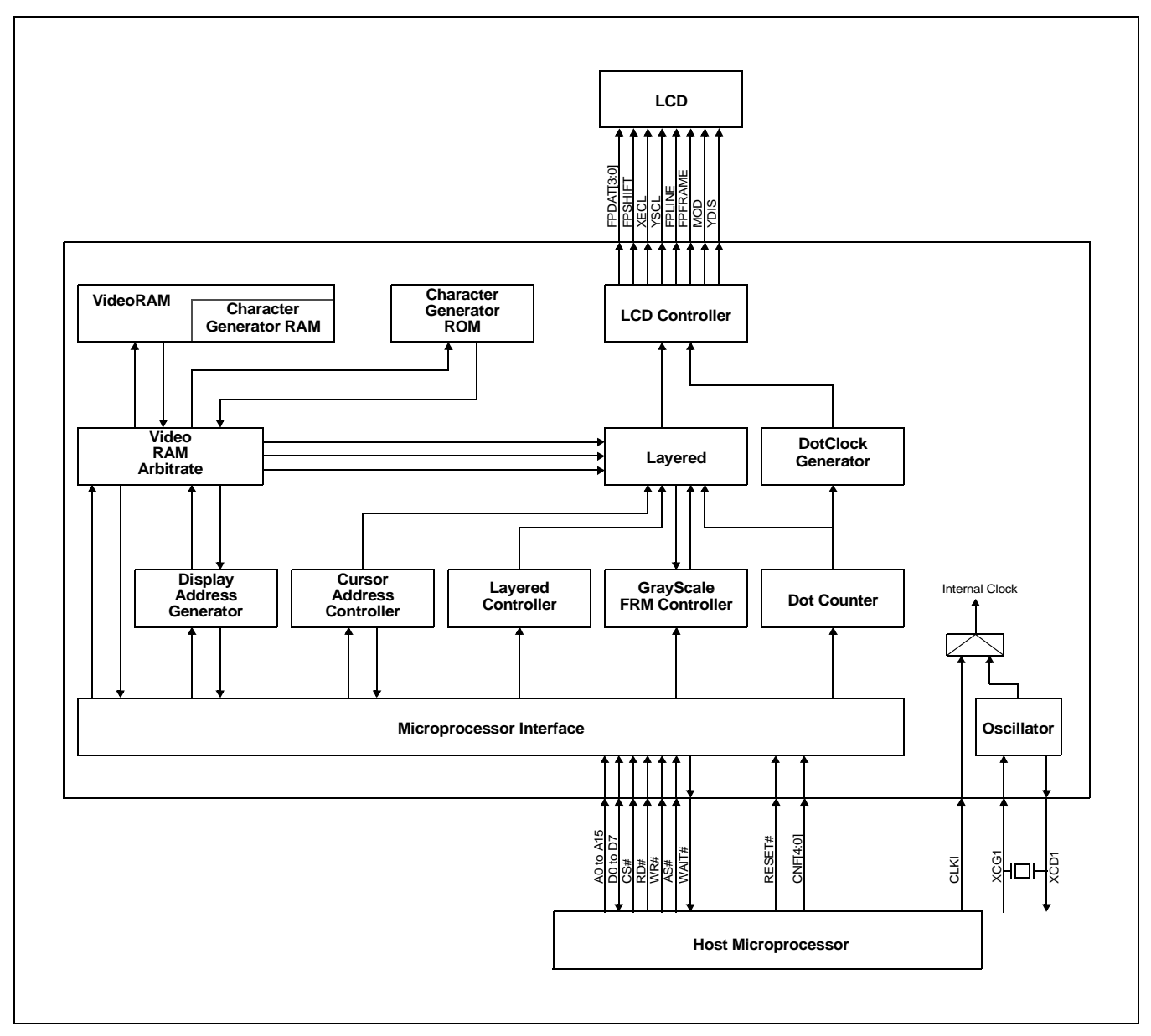

*Figure 4-1 Functional Block Diagram*

# <span id="page-13-0"></span>**5 Pins**

## <span id="page-13-1"></span>**5.1 Pinout Diagram**

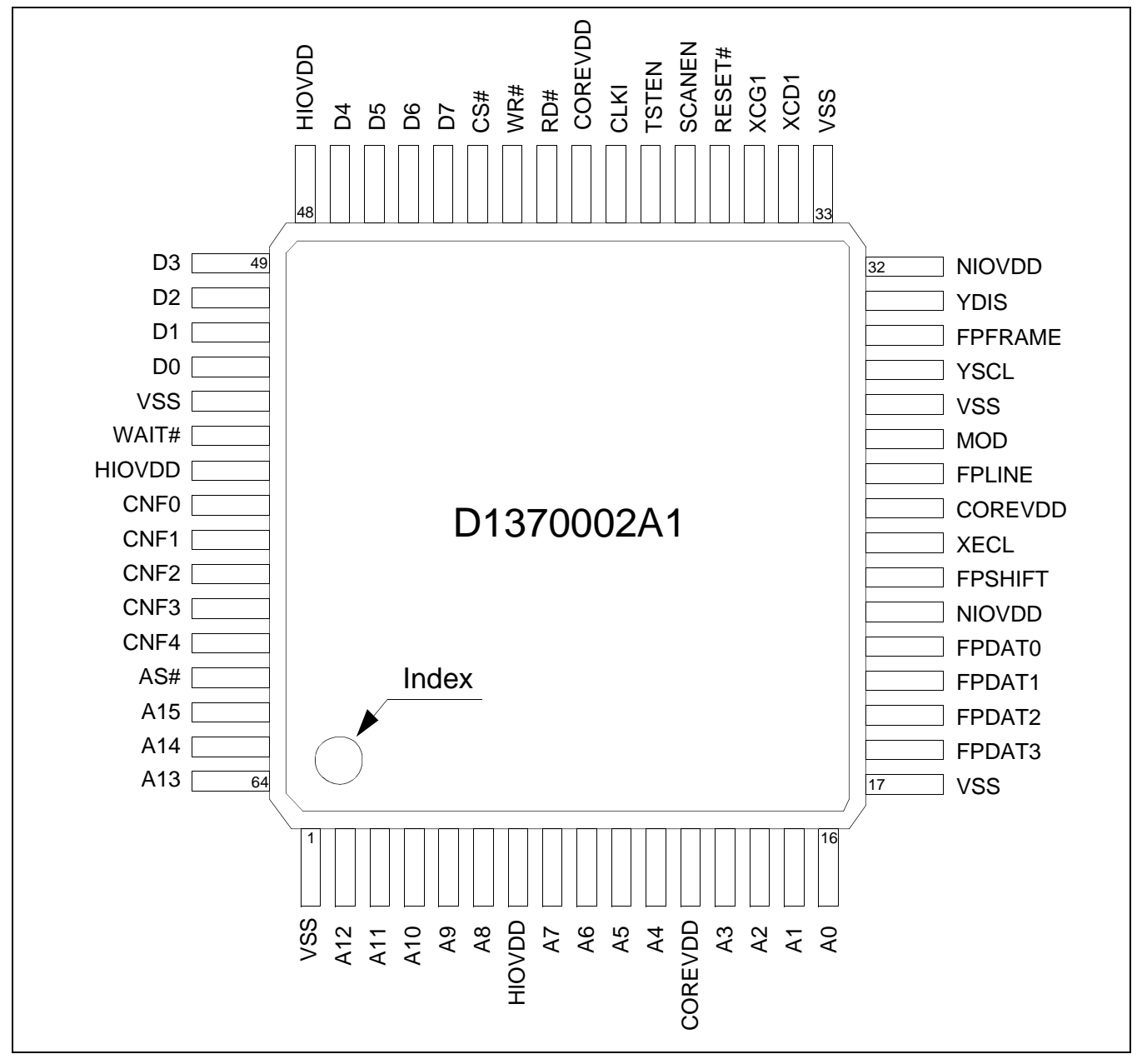

*Figure 5-1 Pinout Diagram (TQFP13 - 64 pin)*

## <span id="page-14-0"></span>**5.2 Pin Descriptions**

#### **Key:**

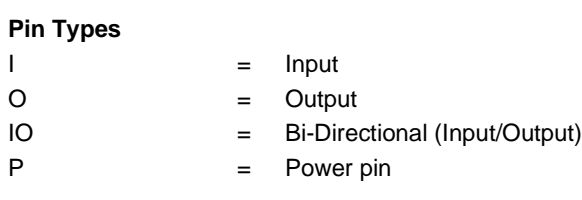

#### **RESET# and Power On States**

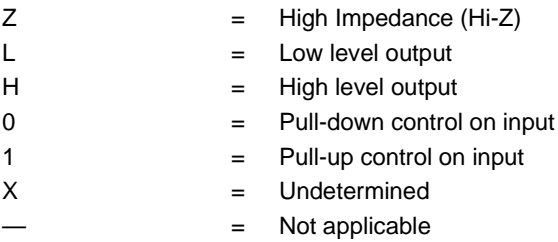

#### *Table 5-1: Cell Descriptions*

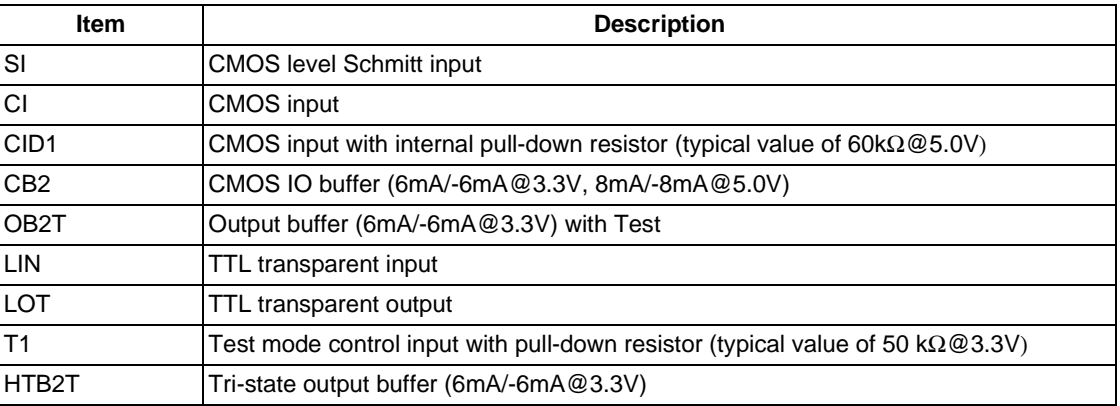

#### <span id="page-15-0"></span>**5.2.1 Host Interface**

Many of the host interface pins have different functions depending on the selection of the host bus interface (see configuration of CNF[4:2] pins in [Table 5-6: "Summary of Config](#page-20-1)[uration Options," on page 21\)](#page-20-1). For a summary of host interface pins, see [Table 5-7: "Host](#page-21-1)  [Interface Pin Mapping," on page 22](#page-21-1).

| <b>Pin Name</b> | <b>Type</b>  | Pin#                                        | <b>Cell</b>     | <b>Power</b>  | <b>RESET#/</b><br>Power On<br><b>State</b> | <b>Description</b>                                                                                                    |
|-----------------|--------------|---------------------------------------------|-----------------|---------------|--------------------------------------------|----------------------------------------------------------------------------------------------------|
| A[15:1]         | $\mathbf{I}$ | 62-64,<br>$2-6,$<br>$8 - 11$ ,<br>$13 - 15$ | <b>CI</b>       | <b>HIOVDD</b> |                                            | System Address pins 15-1.<br>• For Direct addressing mode, these pins are used for the<br>system address bits 15-1.<br>• For Indirect addressing mode, these pins must be<br>connected to ground (VSS).                                                                                                    |
| A0              | T            | 16                                          | СI              | <b>HIOVDD</b> |                                            | System Address pin 0.<br>• For Direct addressing mode, this pin is used for system<br>address bit 0.<br>• For Indirect addressing mode, this pin in conjunction with<br>RD# and WR# determines the type of data present on the<br>data bus.                                                                                                    |
| D[7:0]          | IO           | 44-47,<br>49-52                             | CB <sub>2</sub> | <b>HIOVDD</b> | Z                                          | System data bus pins 7-0.<br>These tristate input/output data pins must be connected to the<br>microprocessor data bus.                                                                                                    |
| CNF[1:0]        | $\mathbf{I}$ | 57, 56                                      | SI              | <b>HIOVDD</b> |                                            | These input pins are used for configuration of the FPSHIFT<br>clock cycle time and must be connected to either HIOVDD or<br>VSS. For further information, see Section 5.3, "Summary of<br>Configuration Options" on page 21.                                                                                                    |
| CNF[3:2]        | T            | 59, 58                                      | SI              | <b>HIOVDD</b> |                                            | These input pins select the host bus interface (microprocessor<br>interface) and must be connected to either HIOVDD or VSS.<br>The S1D13700F02 supports Generic processors (such as the<br>8085 and Z80®), the MC68K family of processors (such as the<br>68000) and the M6800 family of processors (such as the 6800).<br>For further information, see Section 5.3, "Summary of<br>Configuration Options" on page 21.                                                                                                    |
| CNF4            | L            | 60                                          | SI              | <b>HIOVDD</b> |                                            | This input pin selects the microprocessor addressing mode and<br>must be connected to either HIOVDD or VSS. The<br>S1D13700F02 supports both Direct and Indirect addressing<br>modes. For further information, see Section 5.3, "Summary of<br>Configuration Options" on page 21.                                                                                                    |
| RD#             | $\mathbf{I}$ | 41                                          | SI              | <b>HIOVDD</b> |                                            | This input pin has multiple functions.<br>• When the Generic host bus interface is selected, this pin is<br>the active-LOW read strobe (RD#). The S1D13700F02<br>data output buffers are enabled when this signal is low.<br>• When the M6800 host bus interface is selected, this pin is<br>the active-high enable clock (E). Data is read from or<br>written to the S1D13700F02 when this clock goes high.<br>• When the MC68K host bus interface is selected, this pin is<br>the active-low lower data strobe (LDS#). Data is read from<br>or written to the S1D13700F02 when this signal goes low. |

*Table 5-2 Host Interface Pin Descriptions*

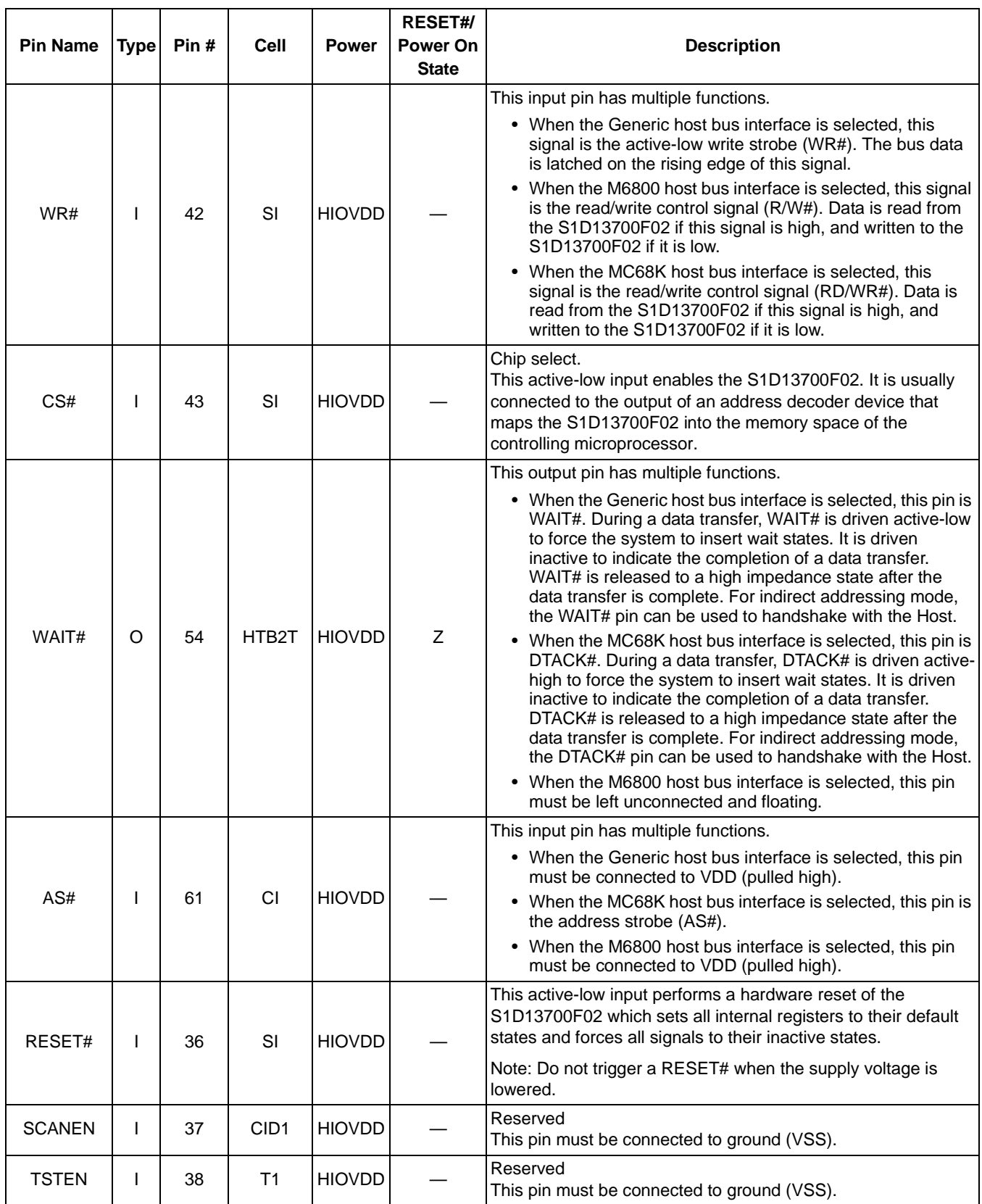

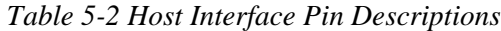

#### <span id="page-17-0"></span>**5.2.2 LCD Interface**

In order to provide effective low-power drive for LCD matrixes, the S1D13700F02 can directly control both the X and Y-drivers using an enable chain.

| <b>Pin Name</b>          | <b>Type</b> | Pin#  | Cell              | <b>Power</b>  | RESET#/<br>Power On<br><b>State</b> | <b>Description</b>                                                                                                    |
|--------------------------|-------------|-------|-------------------|---------------|-------------------------------------|----------------------------------------------------------------------------------------------------|
| FPDAT[3:0]<br>(XD[3:0])  | $\circ$     | 18-21 | OB <sub>2</sub> T | <b>NIOVDD</b> | X                                   | These output pins are the 4-bit X-driver (column drive) data<br>outputs and must be connected to the inputs of the X-driver<br>chips.                                                                                                    |
| <b>FPSHIFT</b><br>(XSCL) | $\circ$     | 23    | OB <sub>2</sub> T | <b>NIOVDD</b> | $\mathsf X$                         | The falling edge of FPSHIFT latches the data on FPDAT[3:0]<br>into the input shift registers of the X-drivers. As FPSHIFT is<br>generated to synchronize with XECL, the total output of the<br>FPSHIFT clock for one line is a multiple of 16. To conserve<br>power, this clock is stopped between FPLINE and the start of<br>the following display line.                                                                                                    |
| <b>XECL</b>              | O           | 24    | OB <sub>2</sub> T | <b>NIOVDD</b> | $\pmb{\times}$                      | The falling edge of XECL triggers the enable chain cascade for<br>the X-drivers. Every 16th clock pulse is output to the next X-<br>driver.                                                                                                    |
| <b>FPLINE</b><br>(LP)    | O           | 26    | OB <sub>2</sub> T | <b>NIOVDD</b> | X                                   | FPLINE latches the signal in the X-driver shift registers into the<br>output data latches. FPLINE is a falling edge triggered signal,<br>and pulses once every display line. FPLINE must be connected<br>to the Y-driver shift clock on LCD modules.                                                                                                    |
| <b>MOD</b><br>(WF)       | O           | 27    | OB <sub>2</sub> T | <b>NIOVDD</b> | X                                   | This output pin is the LCD panel backplane bias signal. The<br>MOD period is selected using the SYSTEM SET command.                                                                                                    |
| <b>YSCL</b>              | O           | 29    | OB <sub>2</sub> T | <b>NIOVDD</b> | X                                   | The falling edge of YSCL latches the data on FPFRAME into<br>the input shift registers of the Y-drivers. YSCL is not used with<br>driver ICs which use FPLINE as the Y-driver shift clock.                                                                                                    |
| <b>FPFRAME</b><br>(YD)   | $\Omega$    | 30    | OB <sub>2</sub> T | <b>NIOVDD</b> | X                                   | This output pin is the data pulse output for the Y drivers. It is<br>active during the last line of each frame, and is shifted through<br>the Y drivers one by one (by YSCL), to scan the display's<br>common connections.                                                                                                    |
| <b>YDIS</b>              | O           | 31    | OB <sub>2</sub> T | <b>NIOVDD</b> | L                                   | This output pin is the power-down output signal. YDIS is high<br>while the display drive outputs are active. YDIS goes low one or<br>two frames after the power save command is written to the<br>S1D13700F02. All Y-driver outputs are forced to an<br>intermediate level (de-selecting the display segments) to blank<br>the display. In order to implement power-down operation in the<br>LCD unit, the LCD power drive supplies must also be disabled<br>when the display is disabled by YDIS. |

*Table 5-3 LCD Interface Pin Descriptions*

#### <span id="page-18-0"></span>**5.2.3 Clock Input**

| <b>Pin Name</b>  | <b>Type</b> | Pin# | Cell       | <b>Power</b>  | <b>RESET#/</b><br>Power On<br><b>State</b> | <b>Description</b>                                                                                                    |
|------------------|-------------|------|------------|---------------|--------------------------------------------|----------------------------------------------------------------------------------------------------|
| XCG1             |             | 35   | LIN        | COREVDD       |                                            | This input pin is the crystal connection for use with the internal<br>oscillator. This pin must be pulled down when using an external<br>clock source (CLKI). For further information on the use of the<br>internal oscillator, see Section 9.3, "Oscillator Circuit" on page<br>44.       |
| XCD <sub>1</sub> | O           | 34   | <b>LOT</b> | COREVDD       |                                            | This output pin is the crystal connection for use with the internal<br>oscillator. This pin must be left unconnected when using an<br>external clock source (CLKI). For further information on the use<br>of the internal oscillator, see Section 9.3, "Oscillator Circuit" on<br>page 44. |
| <b>CLKI</b>      |             | 39   | СI         | <b>HIOVDD</b> |                                            | This is the external clock input. This pin must be pulled down<br>when using a crystal with the internal oscillator. For further<br>information on clocks, see Section 9, "Clocks" on page 43.                                                                                             |

*Table 5-4 Clock Input Pin Descriptions*

#### <span id="page-19-0"></span>**5.2.4 Power And Ground**

| <b>Pin Name</b> | <b>Type</b> | Pin#               | Cell | <b>Power</b> | <b>RESET#/</b><br><b>Power On</b><br><b>State</b> | <b>Description</b>                                           |
|-----------------|-------------|--------------------|------|--------------|---------------------------------------------------|--------------------------------------------------------------|
| <b>HIOVDD</b>   | P           | 55, 48,            | P    |              |                                                   | IO power supply for the Host (MPU) interface, 3.3/5.0 volts. |
| <b>NIOVDD</b>   | P           | 32, 22             | P    |              |                                                   | IO power supply for the LCD interface, 3.3/5.0 volts.        |
| <b>COREVDD</b>  | P           | 40, 25,<br>12      | P    |              |                                                   | Core power supply, 3.3 volts.                                |
| <b>VSS</b>      | P           | 53, 33,<br>28, 17, | P    |              |                                                   | Ground for HIOVDD, NIOVDD, and COREVDD                       |

*Table 5-5 Power And Ground Pin Descriptions*

## <span id="page-20-0"></span>**5.3 Summary of Configuration Options**

These pins are used for configuration of the chip and must be connected directly to HIOVDD or VSS.

#### **Note**

The state of CNF[4:0] can be set at any time before or during operation of the S1D13700F02.

<span id="page-20-1"></span>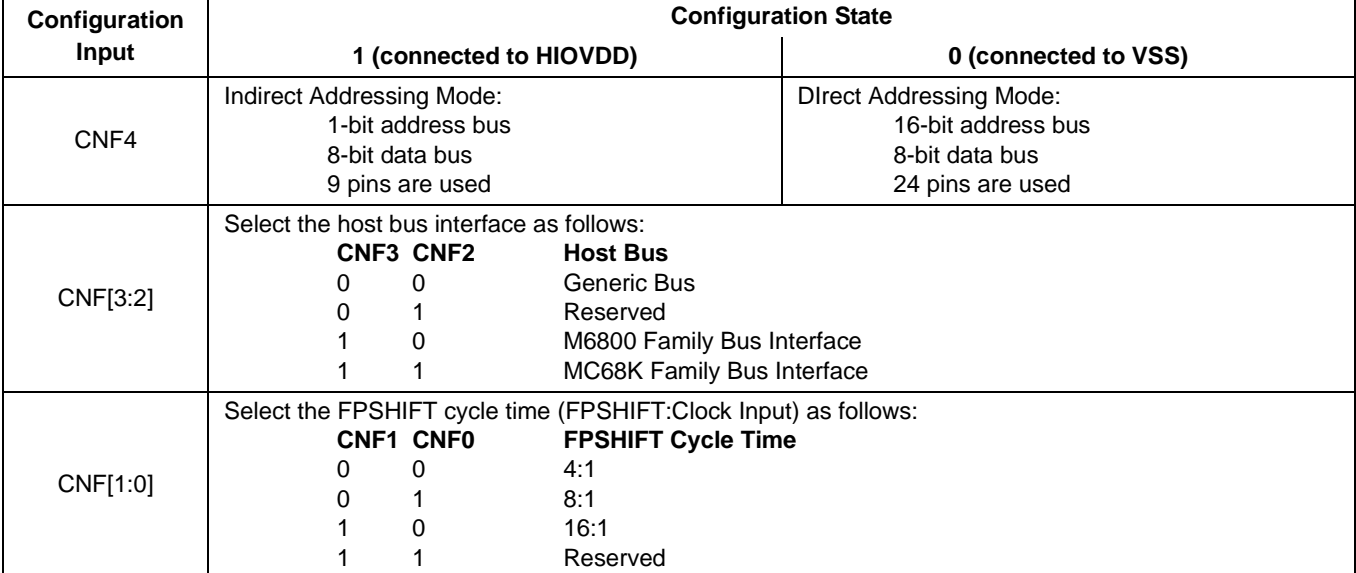

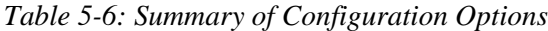

*Revision 1.4*

## <span id="page-21-1"></span><span id="page-21-0"></span>**5.4 Host Bus Interface Pin Mapping**

| <b>Pin Name</b>  | Generic<br><b>Direct</b>      | Generic<br><b>Indirect</b>    | <b>MC68K</b><br><b>Direct</b> | <b>MC68K</b><br><b>Indirect</b> | M6800 Direct            | <b>M6800</b><br><b>Indirect</b> |
|------------------|-------------------------------|-------------------------------|-------------------------------|---------------------------------|-------------------------|---------------------------------|
| A[15:1]          | A[15:1]                       | Connected to<br><b>VSS</b>    | A[15:1]                       | Connected to<br><b>VSS</b>      |                         | Connected to<br><b>VSS</b>      |
| A <sub>0</sub>   | A <sub>0</sub>                | A <sub>0</sub>                | A <sub>0</sub>                | A <sub>0</sub>                  |                         | A0                              |
| D[7:0]           | D[7:0]                        | D[7:0]                        | D[7:0]                        | D[7:0]                          |                         | D[7:0]                          |
| CS#              | CS#                           | CS#                           | External<br>Decode            | External<br>Decode              |                         | External<br>Decode              |
| AS#              | Connected to<br><b>HIOVDD</b> | Connected to<br><b>HIOVDD</b> | AS#                           | AS#                             |                         | Connected to<br><b>HIOVDD</b>   |
| RD#              | RD#                           | RD#                           | LDS#                          | LDS#                            |                         | E                               |
| WR#              | WR#                           | WR#                           | RD/WR#                        | RD/WR#                          | <b>Not</b><br>supported | R/W#                            |
| WAIT#            |                               | WAIT# or Unconnected          |                               | DTACK# or Unconnected           |                         | Unconnected                     |
| RESET#           | RESET#                        | RESET#                        | RESET#                        | RESET#                          |                         | RESET#                          |
| CNF4             | Connected to<br><b>VSS</b>    | Connected to<br><b>HIOVDD</b> | Connected to<br><b>VSS</b>    | Connected to<br><b>HIOVDD</b>   |                         | Connected to<br><b>HIOVDD</b>   |
| CNF <sub>3</sub> | Connected to<br><b>VSS</b>    | Connected to<br><b>VSS</b>    | Connected to<br><b>HIOVDD</b> | Connected to<br><b>HIOVDD</b>   |                         | Connected to<br><b>HIOVDD</b>   |
| CNF <sub>2</sub> | Connected to<br><b>VSS</b>    | Connected to<br><b>VSS</b>    | Connected to<br><b>HIOVDD</b> | Connected to<br><b>HIOVDD</b>   |                         | Connected to<br>VSS             |
| CNF[1:0]         | See Note                      | See Note                      | See Note                      | See Note                        |                         | See Note                        |

*Table 5-7: Host Interface Pin Mapping*

#### **Note**

CNF[1:0] are used to configure the FPSHIFT cycle time and must be set according to the requirements of the specific implementation.

# <span id="page-22-0"></span>**6 D.C. Characteristics**

| <b>Symbol</b>               | <b>Parameter</b>        | Rating                              | <b>Units</b> |
|-----------------------------|-------------------------|-------------------------------------|--------------|
| CORE V <sub>DD</sub>        | <b>Supply Voltage</b>   | $V_{SS}$ - 0.3 to 4.0               | V            |
| IO V <sub>DD</sub>          | <b>Supply Voltage</b>   | $V_{SS}$ - 0.3 to 7.0               | V            |
| $V_{IN}$                    | Input Voltage           | $V_{SS}$ - 0.3 to IO $V_{DD}$ + 0.5 |              |
| <b>VOUT</b>                 | Output Voltage          | $V_{SS}$ - 0.3 to IO $V_{DD}$ + 0.5 |              |
| $\mathsf{T}_{\textsf{STG}}$ | Storage Temperature     | $-65$ to $150$                      | $^{\circ}$ C |
| $T_{SOL}$                   | Solder Temperature/Time | 260 for 10 sec. max at lead         | $^{\circ}$ C |

*Table 6-1 Absolute Maximum Ratings*

#### *Table 6-2 Recommended Operating Conditions*

| Symbol                           | <b>Parameter</b>             | <b>Condition</b> | Min      | <b>Typ</b> | <b>Max</b>     | <b>Units</b> |
|----------------------------------|------------------------------|------------------|----------|------------|----------------|--------------|
| Core $V_{DD}$                    | Supply Voltage               | $V_{SS} = 0 V$   | 3.0      | 3.3        | 3.6            |              |
|                                  | Host Bus IO Supply Voltage   | $V_{SS} = 0 V$   | 3.0      | 3.3        | 3.6            |              |
| $HIO$ $V_{DD}$<br>$NIO$ $V_{DD}$ |                              |                  | 4.5      | 5.0        | 5.5            |              |
|                                  |                              |                  | 3.0      | 3.3        | 3.6            |              |
|                                  | Panel IO Supply Voltage      | $V_{SS} = 0 V$   | 4.5      | 5.0        | 5.5            |              |
| $HIO$ $V_{IN}$                   | Host Input Voltage           |                  | $V_{SS}$ |            | $HIO$ $V_{DD}$ |              |
| $NIO$ $V_{IN}$                   | Non-Host Input Voltage       |                  | $V_{SS}$ |            | $NIO$ $V_{DD}$ |              |
| <b>TOPR</b>                      | <b>Operating Temperature</b> |                  | -40      | 25         | 85             | $^{\circ}$ C |

*Table 6-3 Electrical Characteristics for VDD = 3.3V typical*

<span id="page-22-1"></span>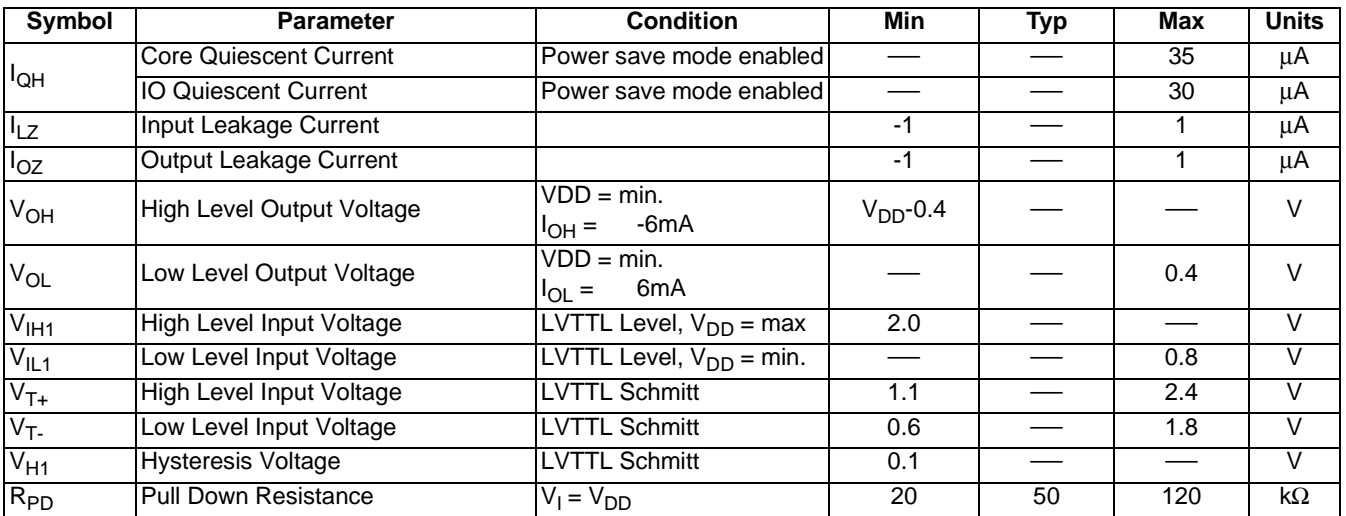

<span id="page-23-0"></span>

| Symbol          | <b>Parameter</b>                | <b>Condition</b>                      | Min         | <b>Typ</b> | Max | <b>Units</b> |
|-----------------|---------------------------------|---------------------------------------|-------------|------------|-----|--------------|
| $I_{QH}$        | <b>Core Quiescent Current</b>   | Power save mode enabled               |             |            | 35  | μA           |
|                 | <b>IO Quiescent Current</b>     | Power save mode enabled               |             |            | 30  | μA           |
| $I_{LZ}$        | Input Leakage Current           |                                       | $-1$        |            |     | μA           |
| $I_{OZ}$        | Output Leakage Current          |                                       | $-1$        |            |     | μA           |
| $V_{OH}$        | High Level Output Voltage       | $VDD = min.$<br>-8mA<br>$I_{OH} =$    | $VDD - 0.4$ |            |     | $\vee$       |
| $V_{OL}$        | Low Level Output Voltage        | $VDD = min.$<br>8mA<br>$I_{\Omega}$ = |             |            | 0.4 | $\vee$       |
| $V_{\text{IH}}$ | <b>High Level Input Voltage</b> | CMOS Level, $V_{DD}$ = max            | 3.5         |            |     | V            |
| $V_{IL}$        | Low Level Input Voltage         | CMOS Level, $V_{DD} = min$ .          |             |            | 1.0 | V            |
| $V_{T+}$        | <b>High Level Input Voltage</b> | <b>CMOS Schmitt</b>                   | 2.0         |            | 4.0 | V            |
| $V_T$           | Low Level Input Voltage         | <b>CMOS Schmitt</b>                   | 0.8         |            | 3.1 | V            |
| $V_H$           | <b>Hysteresis Voltage</b>       | <b>CMOS Schmitt</b>                   | 0.3         |            |     | V            |
| $R_{PD}$        | <b>Pull Down Resistance</b>     | $\overline{V}_I = V_{DD}$             | 30          | 60         | 144 | $k\Omega$    |

*Table 6-4 Electrical Characteristics for VDD = 5.0V typical*

The following electrical characteristics from [Table 6-3 "Electrical Characteristics for VDD](#page-22-1)  [= 3.3V typical," on page 23](#page-22-1) and [Table 6-4 "Electrical Characteristics for VDD = 5.0V](#page-23-0)  [typical," on page 24](#page-23-0) apply to the following cell types.

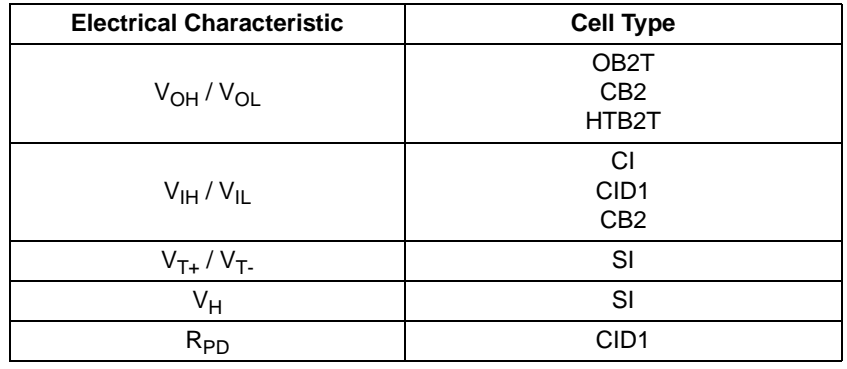

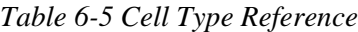

## <span id="page-24-0"></span>**6.1 Power Estimation Guidelines**

The following information provides typical current consumption values for a variety of color depths and configurations. Current consumption is defined as  $(I_{COREYDD} + I_{HIOVDD})$  $+$  I<sub>NIOVDD</sub>). The following measurements are for COREVDD = 3.3V, HIOVDD = 3.3V,  $NIOVDD = 5.0V$ .

| Panel       |                                                 | <b>Clock Input</b> | FPSHIFT/              | 4                         | $\overline{2}$            | $\mathbf{1}$   | <b>Memory</b>                 | Power                            | <b>Clock</b>                  | <b>COREVDD HIOVDD</b> |         | <b>NIOVDD</b> |
|-------------|-------------------------------------------------|--------------------|-----------------------|---------------------------|---------------------------|----------------|-------------------------------|----------------------------------|-------------------------------|-----------------------|---------|---------------|
| <b>Size</b> | <b>Crystal</b><br><b>CLKI</b><br>(Mhz)<br>(Mhz) |                    | <b>Clock</b><br>Ratio | <b>Bpp</b>                | <b>Bpp</b>                | <b>Bpp</b>     | <b>Activity</b>               | <b>Save</b>                      | Grounded                      | (UA)                  | (UA)    | (UA)          |
|             |                                                 |                    |                       |                           |                           | $\overline{X}$ |                               |                                  |                               | 386.3                 | 0.0     | 44.8          |
|             | 1                                               |                    | 1/4                   |                           |                           | $\sf X$        | $\mathsf X$                   |                                  |                               | 455.0                 | 133.7   | 48.2          |
|             |                                                 |                    |                       |                           |                           | $\mathsf X$    |                               | $\mathsf X$                      |                               | 22.3                  | $0.0\,$ | 0.1           |
|             |                                                 |                    |                       |                           |                           | X              | $\overline{\phantom{0}}$      | $\mathsf X$                      | $\mathsf X$                   | 0.9                   | 0.0     | 0.1           |
|             |                                                 |                    |                       |                           | $\mathsf X$               |                |                               |                                  |                               | 779.0                 | 0.8     | 42.5          |
| 160 x 64    | $\overline{c}$                                  |                    | 1/4                   |                           | $\mathsf{X}$              | $\frac{1}{2}$  | $\mathsf X$                   | $\overbrace{\phantom{aaaaa}}$    |                               | 916.7                 | 206.7   | 45.6          |
|             |                                                 |                    |                       |                           | X                         |                | $\overline{\phantom{0}}$      | X                                |                               | 43.9                  | 0.8     | 0.1           |
|             |                                                 |                    |                       |                           | X                         |                |                               | $\sf X$                          | $\mathsf X$                   | 1.1                   | 0.0     | 0.1           |
|             |                                                 |                    |                       | $\boldsymbol{\mathsf{X}}$ |                           |                |                               |                                  |                               | 1517.0                | $4.0$   | 42.4          |
|             | 4                                               |                    | 1/4                   | X                         |                           |                | $\boldsymbol{\mathsf{X}}$     |                                  |                               | 1794.7                | 370.0   | 45.4          |
|             |                                                 |                    |                       | X                         |                           |                |                               | $\mathsf X$                      | —                             | 87.1                  | 3.9     | 0.1           |
|             |                                                 |                    |                       | $\pmb{\times}$            |                           |                |                               | $\mathsf X$                      | $\mathsf X$                   | 1.6                   | 0.0     | 0.1           |
|             |                                                 |                    | 1/4                   |                           |                           | $\pmb{\times}$ | $\equiv$                      | $\overline{\phantom{0}}$         |                               | 3135.7                | 9.3     | 319.1         |
|             | $\bf8$                                          |                    |                       |                           |                           | X              | $\boldsymbol{\mathsf{X}}$     |                                  |                               | 3629.3                | 490.0   | 350.0         |
|             |                                                 |                    |                       |                           |                           | $\sf X$        |                               | $\mathsf X$                      |                               | 173.0                 | 9.3     | 0.1           |
|             |                                                 |                    |                       |                           |                           | $\sf X$        |                               | $\sf X$                          | $\mathsf X$                   | $2.4\,$               | 0.0     | 0.1           |
|             | 16                                              |                    | 1/8                   | $\overline{\phantom{0}}$  |                           | X              | $\overbrace{\phantom{13333}}$ | $\overbrace{\qquad \qquad }^{ }$ |                               | 5411.3                | 22.1    | 318.7         |
|             |                                                 |                    |                       |                           |                           | X              | X                             |                                  |                               | 6162.7                | 588.7   | 350.0         |
|             |                                                 |                    |                       |                           |                           | $\mathsf{X}$   | $\qquad \qquad$               | $\mathsf X$                      | $\overline{\phantom{0}}$      | 340.9                 | 22.2    | 0.1           |
|             |                                                 |                    |                       |                           |                           | $\pmb{\times}$ |                               | $\mathsf X$                      | $\mathsf X$                   | 2.4                   | 0.0     | 0.1           |
|             |                                                 |                    |                       |                           |                           | $\mathsf X$    |                               |                                  |                               | 3574.7                | 3.1     | 319.0         |
| 320 x 240   |                                                 | 16                 |                       |                           |                           | $\mathsf{X}$   | $\mathsf X$                   | $\qquad \qquad$                  |                               | 7327.0                | 564.3   | 350.0         |
|             |                                                 |                    |                       |                           |                           | X              |                               | $\mathsf X$                      | $\overbrace{\phantom{13333}}$ | 2.4                   | 3.2     | 0.1           |
|             |                                                 |                    |                       |                           |                           | X              |                               | $\sf X$                          | $\mathsf X$                   | 2.4                   | 3.3     | 0.1           |
|             |                                                 |                    |                       |                           | $\boldsymbol{\mathsf{X}}$ |                |                               |                                  |                               | 10014.0               | 46.8    | 206.5         |
|             | 32                                              |                    |                       |                           | $\mathsf{x}$              |                | $\pmb{\times}$                |                                  |                               | 11018.3               | 648.3   | 223.2         |
|             |                                                 |                    | 1/16                  |                           | $\mathsf X$               |                |                               | $\mathsf X$                      |                               | 680.1                 | 46.0    | 0.1           |
|             |                                                 |                    |                       |                           | $\mathsf X$               |                |                               | $\sf X$                          | $\pmb{\mathsf{X}}$            | 2.4                   | 0.0     | 0.1           |
|             |                                                 |                    |                       |                           | X                         |                | $\qquad \qquad$               | $\overbrace{\hspace{27mm}}^{}$   |                               | 18562.3               | 91.3    | 312.6         |
|             | 60                                              |                    |                       |                           | X                         |                | X                             | $\overbrace{\qquad \qquad }^{}$  | —                             | 19770.0               | 718.7   | 337.7         |
|             |                                                 |                    |                       |                           | $\mathsf X$               |                |                               | $\mathsf X$                      |                               | 1286.0                | 90.8    | 0.1           |
|             |                                                 |                    |                       |                           | X                         |                |                               | $\mathsf X$                      | $\mathsf X$                   | 2.4                   | 0.0     | 0.1           |

*Table 6-6: Typical Current Consumption Measurements*

# <span id="page-25-0"></span>**7 A.C. Characteristics**

Conditions: Core  $V_{DD} = 3.3V \pm 10\%$ IO V<sub>DD</sub> =  $3.3V \pm 10\%$  or  $5.0V \pm 10\%$ 

> $T_{OPR}$  = -40° C to 85° C  $T_{rise}$  and  $T_{fall}$  for all inputs must be  $\leq$  5 nsec (10% ~ 90%)  $C_L = 30pF$  (Bus/MPU Interface)  $C_L$  = 30pF (LCD Panel Interface)

#### **Note**

 $C_L$  includes a maximum pin capacitance of 5pF.

## <span id="page-25-1"></span>**7.1 Clock Timing**

### <span id="page-25-2"></span>**7.1.1 Input Clock**

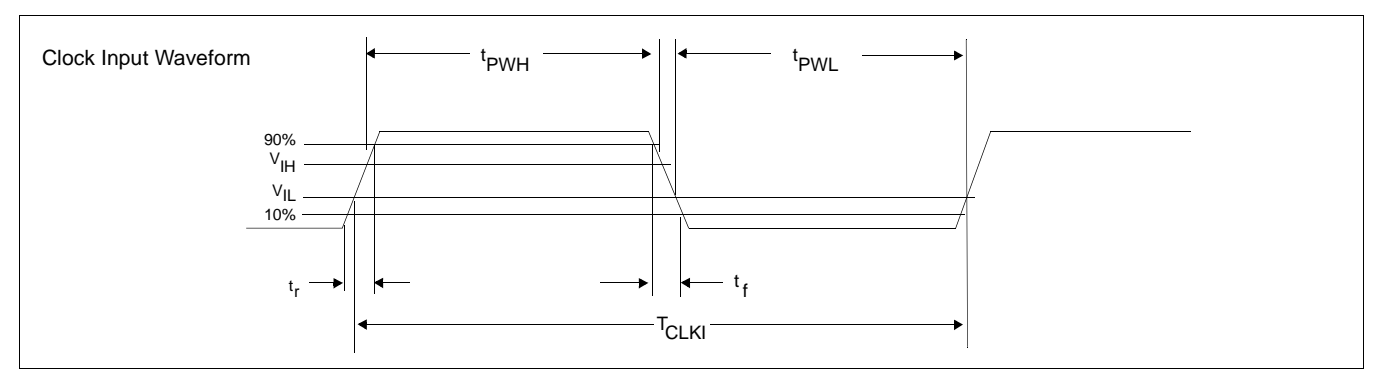

*Figure 7-1 Clock Input Requirements*

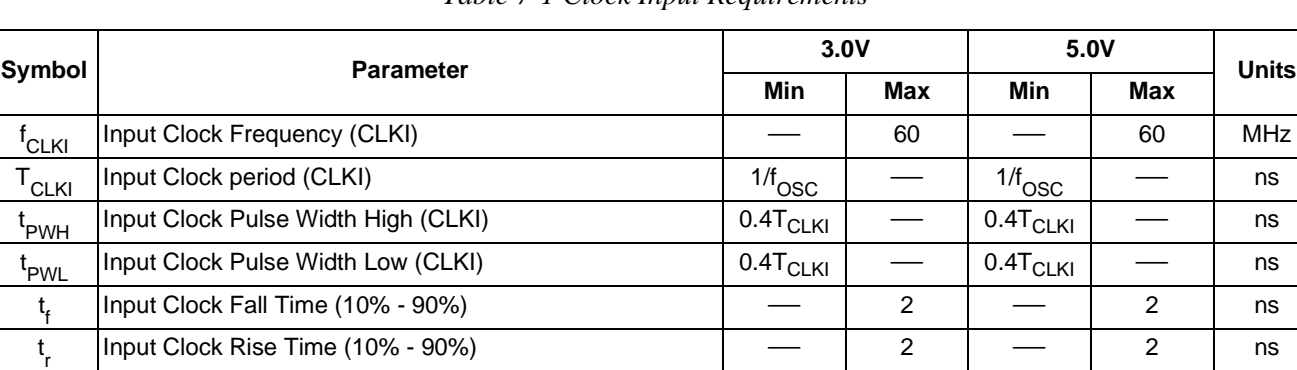

#### *Table 7-1 Clock Input Requirements*

#### **Note**

Maximum internal requirements for clocks derived from CLKI must be considered when determining the frequency of CLKI. For further details on internal clocks, see [Sec](#page-42-0)[tion 9, "Clocks" on page 43](#page-42-0).

## <span id="page-26-0"></span>**7.2 Reset Timing**

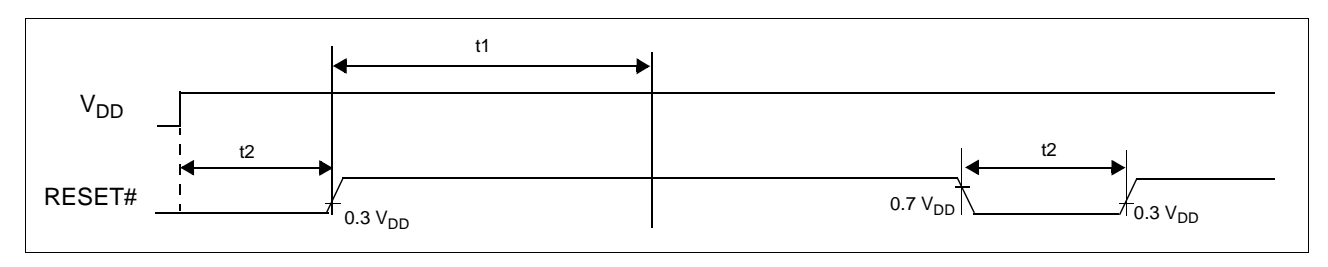

*Figure 7-2 Reset Timing When Using An External Oscillator*

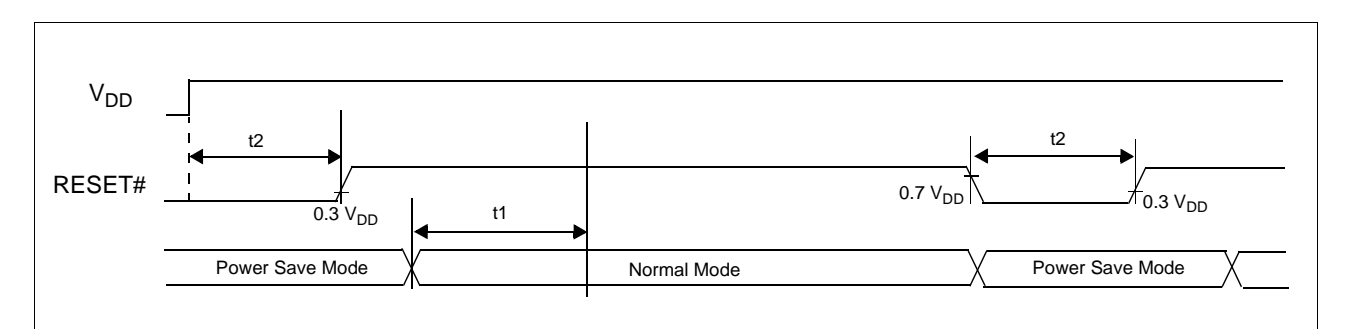

*Figure 7-3 Reset Timing When Using Internal Oscillator With External Crystal*

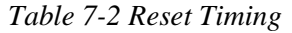

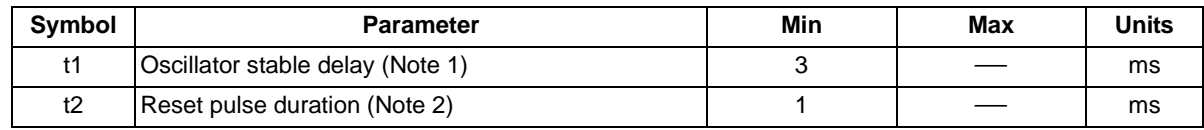

1. When using an external oscillator, a delay is required following the rising edges of both RESET# and VDD to allow for system stabilization. This delay allows the clock used by the internal oscillator circuit to become stable before use. The LCDC must not be accessed before the oscillation circuit is stable.

When using the internal oscillator with an external crystal, a delay is required after exiting power save mode. For direct mode, writing REG[08h] bit 0 will exit power save mode and start the internal oscillator. For indirect mode, writing the SYSTEM SET command will exit power save mode and start the internal oscillator.

2. The S1D13700F02 requires a reset pulse of at least 1 ms after power-on in order to re-initialize its internal state. For maximum reliability, it is not recommended to apply a DC voltage to the LCD panel while the S1D13700F02 is reset. Turn off the LCD power supplies for at least one frame period after the start of the reset pulse.

Note that during the reset period the S1D13700F02 cannot receive commands. Commands to initialize the internal registers should be issued soon after a reset. During reset, the LCD drive signals FPDAT, FPLINE and FR are halted.

## <span id="page-27-0"></span>**7.3 CPU Interface Timing**

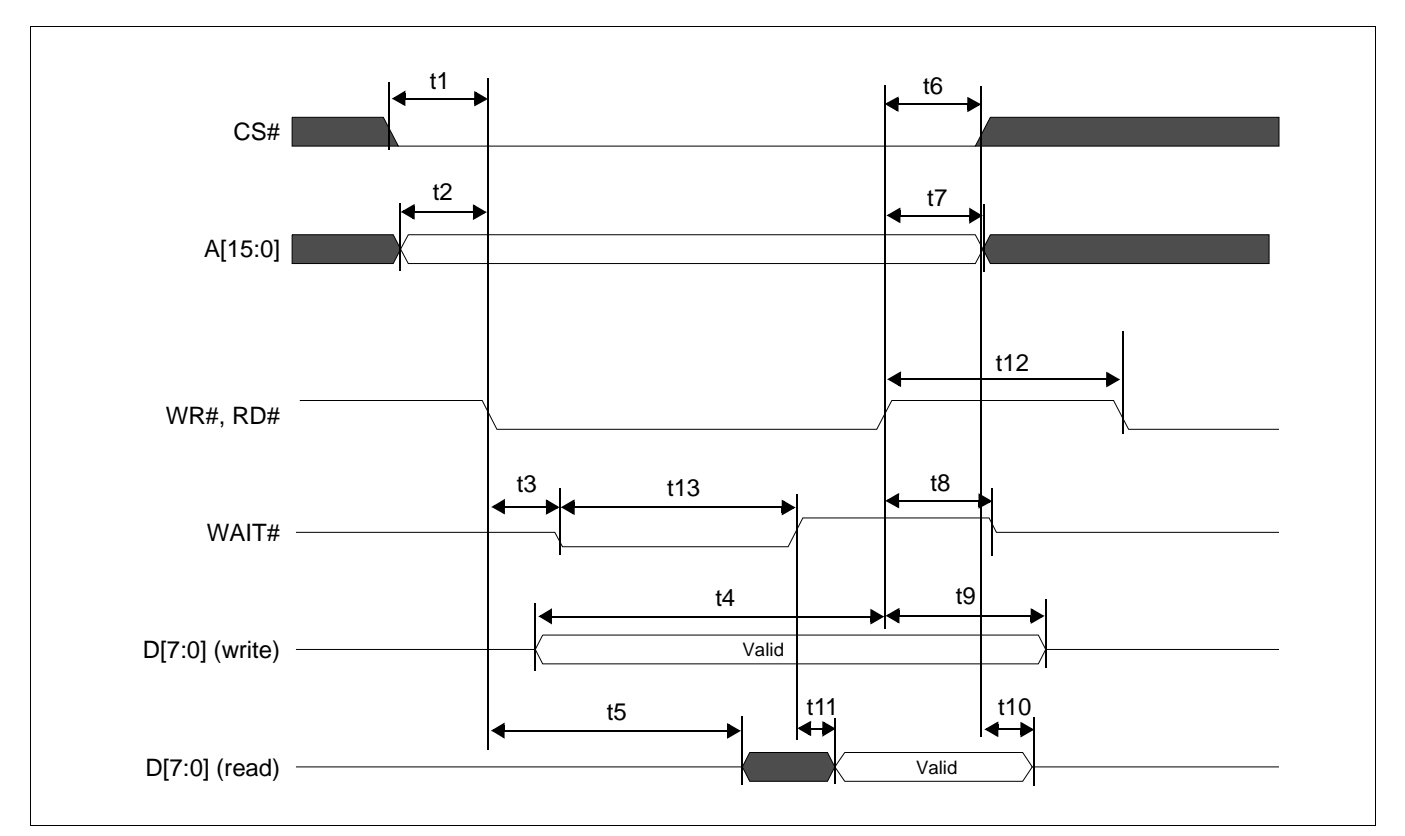

#### <span id="page-27-1"></span>**7.3.1 Generic Bus Direct/Indirect Interface with WAIT# Timing**

*Figure 7-4 Generic Bus Direct/Indirect Interface with WAIT# Timing*

|                |                                                     |                | 3.3 Volt   | <b>5.0 Volt</b> | <b>Units</b> |    |
|----------------|-----------------------------------------------------|----------------|------------|-----------------|--------------|----|
| Symbol         | <b>Parameter</b>                                    | Min            | <b>Max</b> | Min             | <b>Max</b>   |    |
| t1             | CS# setup time                                      | 5              |            | 5               |              | ns |
| t2             | A[15:0] setup time                                  | 5              |            | 5               |              | ns |
| t3             | WR#, RD# falling edge to WAIT# driven low           | $\overline{2}$ | 15         | 2               | 15           | ns |
| t4             | D[7:0] setup time to WR# rising edge (write cycle)  | Note 2         |            | Note 2          |              | ns |
| t5             | RD# falling edge to D[7:0] driven (read cycle)      | 3              |            | 3               |              | ns |
| t <sub>6</sub> | CS# hold time                                       | 7              |            | 7               |              | ns |
| t7             | A[15:0] hold time                                   | $\overline{7}$ |            | $\overline{7}$  |              | ns |
| t8             | RD#, WR# rising edge to WAIT# high impedance        | $\overline{2}$ | 10         | 2               | 10           | ns |
| t9             | D[7:0] hold time from WR# rising edge (write cycle) | 5              |            | 5               |              | ns |
| t10            | D[7:0] hold time from CS# rising edge (read cycle)  | 3              | 14         | 3               | 14           | ns |
| t11            | WAIT# rising edge to valid Data                     |                | Note 3     |                 | Note 3       | ns |
| t12            | RD#, WR# pulse inactive time                        | Note 4         |            | Note 4          |              | ns |
| t13            | WAIT# pulse active time                             |                | Note 5     |                 | Note 5       | ns |

*Table 7-3 Generic Bus Direct/Indirect Interface with WAIT# Timing*

1. Ts = System clock period

2.  $t4min = 2Ts + 5$ 

3.  $t11$ max = 1Ts + 5 (for 3.3V)

 $= 1Ts + 7$  (for 5.0V)

4. t12min = 1Ts (for a read cycle followed by a read or write cycle)

 $= 2Ts + 2$  (for a write cycle followed by a write cycle)

- $= 5Ts + 2$  (for a write cycle followed by a read cycle)
- 5.  $t13max = 4Ts + 2$

<span id="page-29-0"></span>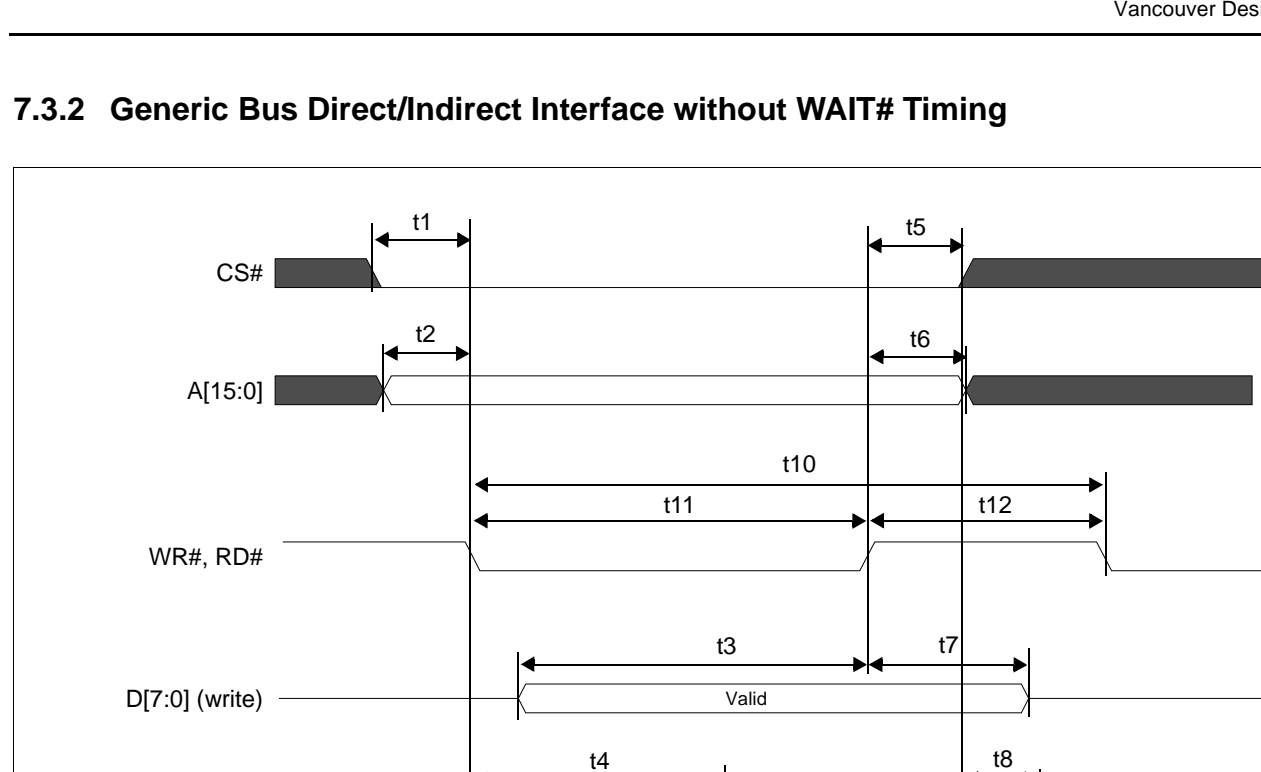

*Figure 7-5 Generic Bus Direct/Indirect Interface without WAIT# Timing*

t9

Valid

D[7:0] (read)

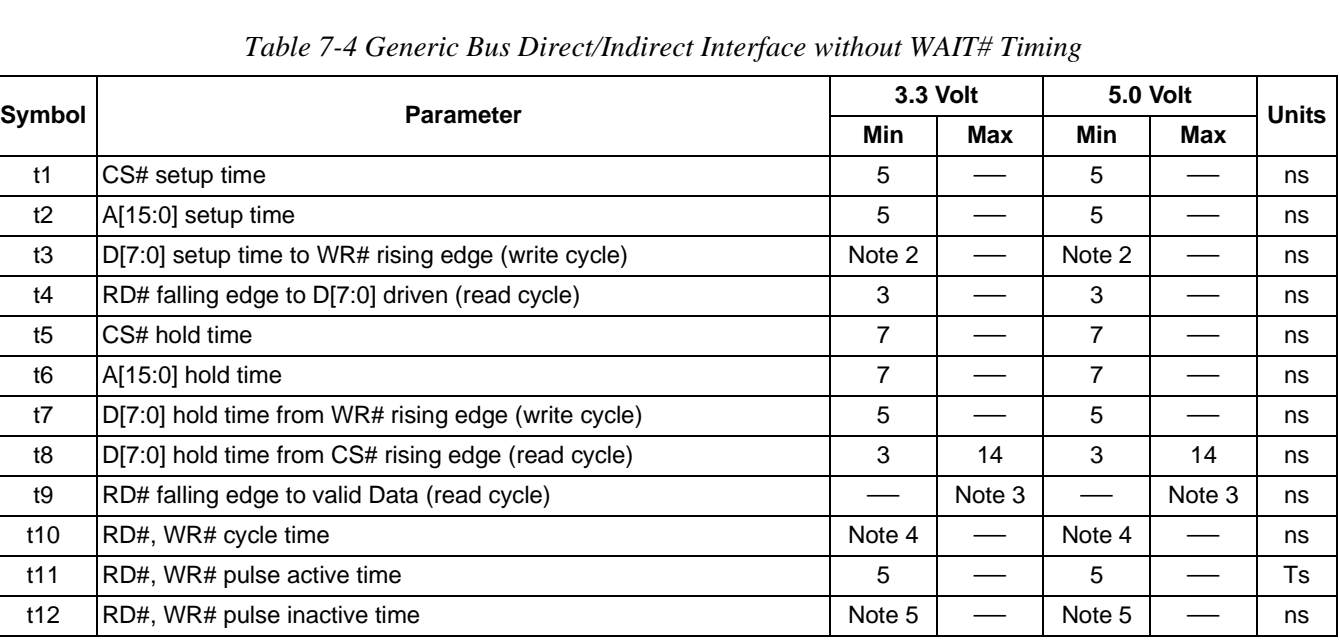

1. Ts  $=$  System clock period

2.  $t3min = 2Ts + 5$ 

3.  $t9max = 4Ts + 18$  (for 3.3V)

 $= 4Ts + 20$  (for 5.0V)

- 4. t10min = 6Ts (for a read cycle followed by a read or write cycle)
	- $= 7Ts + 2$  (for a write cycle followed by a write cycle)

 $= 10Ts + 2$  (for a write cycle followed by a read cycle)

- 5. t12min = 1Ts (for a read cycle followed by a read or write cycle)
	- $= 2Ts + 2$  (for a write cycle followed by a write cycle)
	- $= 5Ts + 2$  (for a write cycle followed by a read cycle)

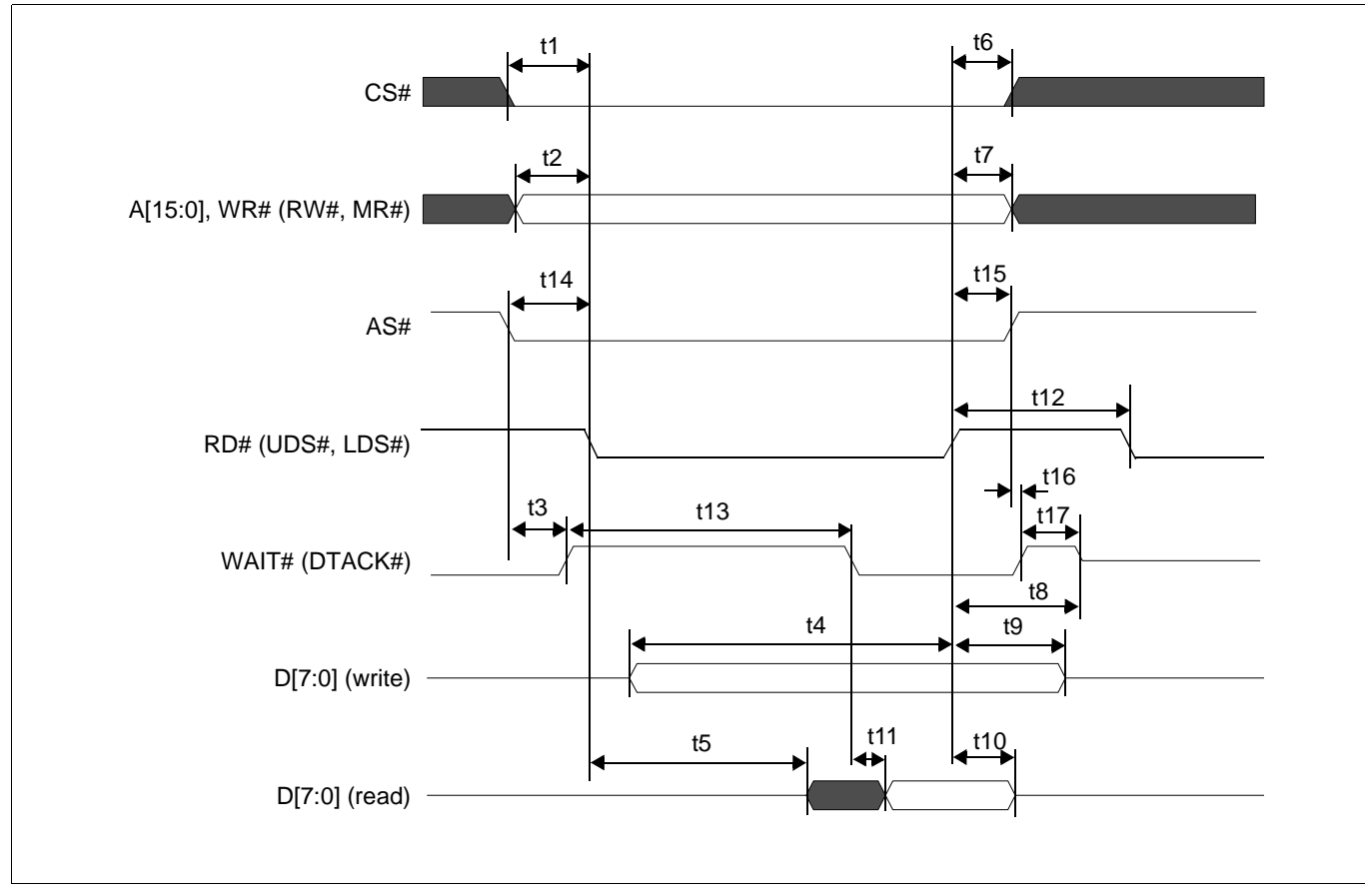

### <span id="page-31-0"></span>**7.3.3 MC68K Family Bus Direct/Indirect Interface with DTACK# Timing**

*Figure 7-6 MC68K Family Bus Direct/Indirect Interface with DTACK# Timing*

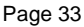

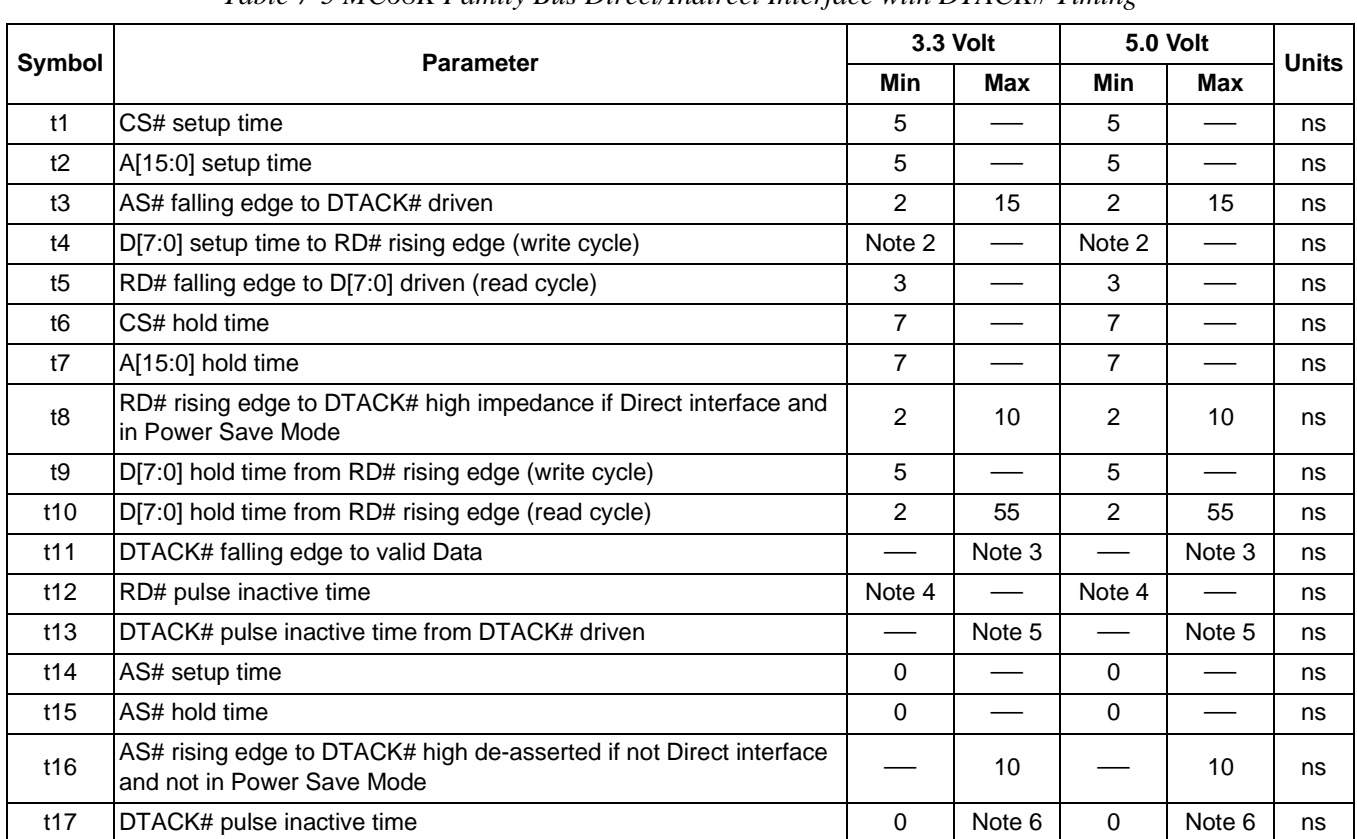

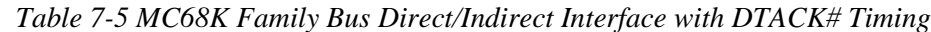

1. Ts  $=$  System clock period

2.  $t4min = 2Ts + 5$ 

3.  $t11max = 1Ts + 5$  (for 3.3V)

 $= 1Ts + 7$  (for 5.0V)

4. t12min = 1Ts (for a read cycle followed by a read or write cycle)

- $= 2Ts + 2$  (for a write cycle followed by a write cycle)
	- $= 5Ts + 2$  (for a write cycle followed by a read cycle)
- 5.  $t13max = 4Ts + 2$
- 6.  $t17$ max = 1Ts 15

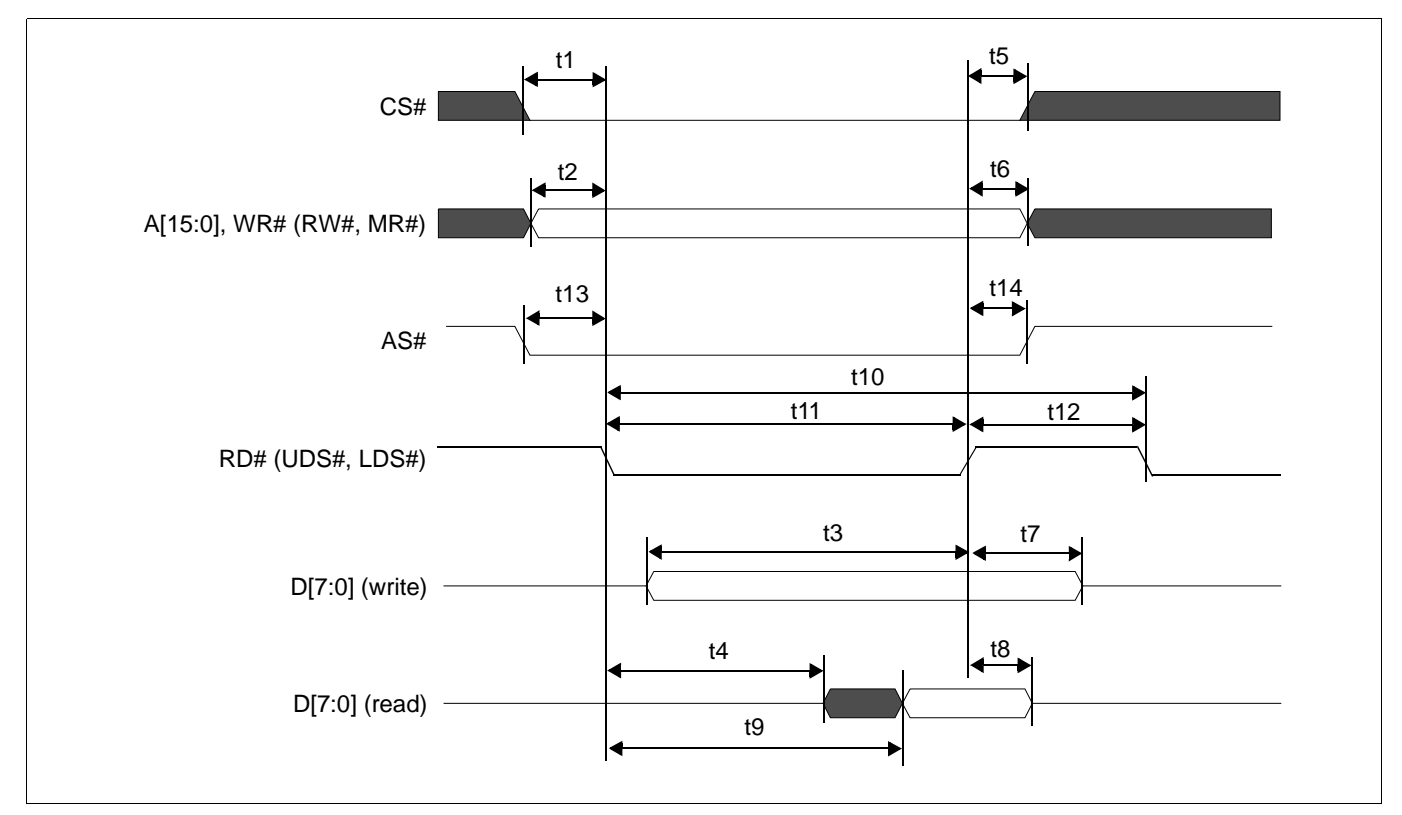

## <span id="page-33-0"></span>**7.3.4 MC68K Family Bus Direct/Indirect Interface without DTACK# Timing**

*Figure 7-7 MC68K Family Bus Direct/Indirect Interface without DTACK# Timing*

|                |                                                     |               | 3.3 Volt   |               | <b>5.0 Volt</b> | <b>Units</b> |
|----------------|-----------------------------------------------------|---------------|------------|---------------|-----------------|--------------|
| <b>Symbol</b>  | <b>Parameter</b>                                    | Min           | <b>Max</b> | Min           | Max             |              |
| t1             | CS# setup time                                      | 5             |            | 5             |                 | ns           |
| t2             | A[15:0] setup time                                  | 5             |            | 5             |                 | ns           |
| t3             | D[7:0] setup time to RD# rising edge (write cycle)  | Note 2        |            | Note 2        |                 | ns           |
| t4             | RD# falling edge to D[7:0] driven (read cycle)      | 3             |            | 3             |                 | ns           |
| t5             | CS# hold time                                       | 7             |            | 7             |                 | ns           |
| t <sub>6</sub> | A[15:0] hold time                                   | 7             |            | 7             |                 | ns           |
| t7             | D[7:0] hold time from RD# rising edge (write cycle) | 5             |            | 5             |                 | ns           |
| t8             | D[7:0] hold time from RD# rising edge (read cycle)  | $\mathcal{P}$ | 55         | $\mathcal{P}$ | 55              | ns           |
| t9             | RD# falling edge to valid Data                      |               | Note 3     |               | Note 3          | ns           |
| t10            | RD# cycle time                                      | Note 4        |            | Note 4        |                 | ns           |
| t11            | RD# pulse active time                               | 5             |            | 5             |                 | Ts           |
| t12            | RD# pulse inactive time                             | Note 5        |            | Note 5        |                 | ns           |
| t13            | AS# setup time                                      | 0             |            | 0             |                 | ns           |
| t14            | AS# hold time                                       | $\mathbf 0$   |            | 0             |                 | ns           |

*Table 7-6 MC68K Family Bus Direct/Indirect Interface without DTACK# Timing*

- 1. Ts  $=$  System clock period
- 2.  $t3min = 2Ts + 5$
- 3.  $t9max = 4Ts + 18$  (for 3.3V)
	- $= 4Ts + 20$  (for 5.0V)
- 4. t10min = 6Ts (for a read cycle followed by a read or write cycle)
	- $= 7Ts + 2$  (for a write cycle followed by a write cycle)
		- $= 10Ts + 2$  (for a write cycle followed by a read cycle)
- 5. t12min = 1Ts (for a read cycle followed by a read or write cycle)
	- $= 2Ts + 2$  (for a write cycle followed by a write cycle)
	- $= 5Ts + 2$  (for a write cycle followed by a read cycle)

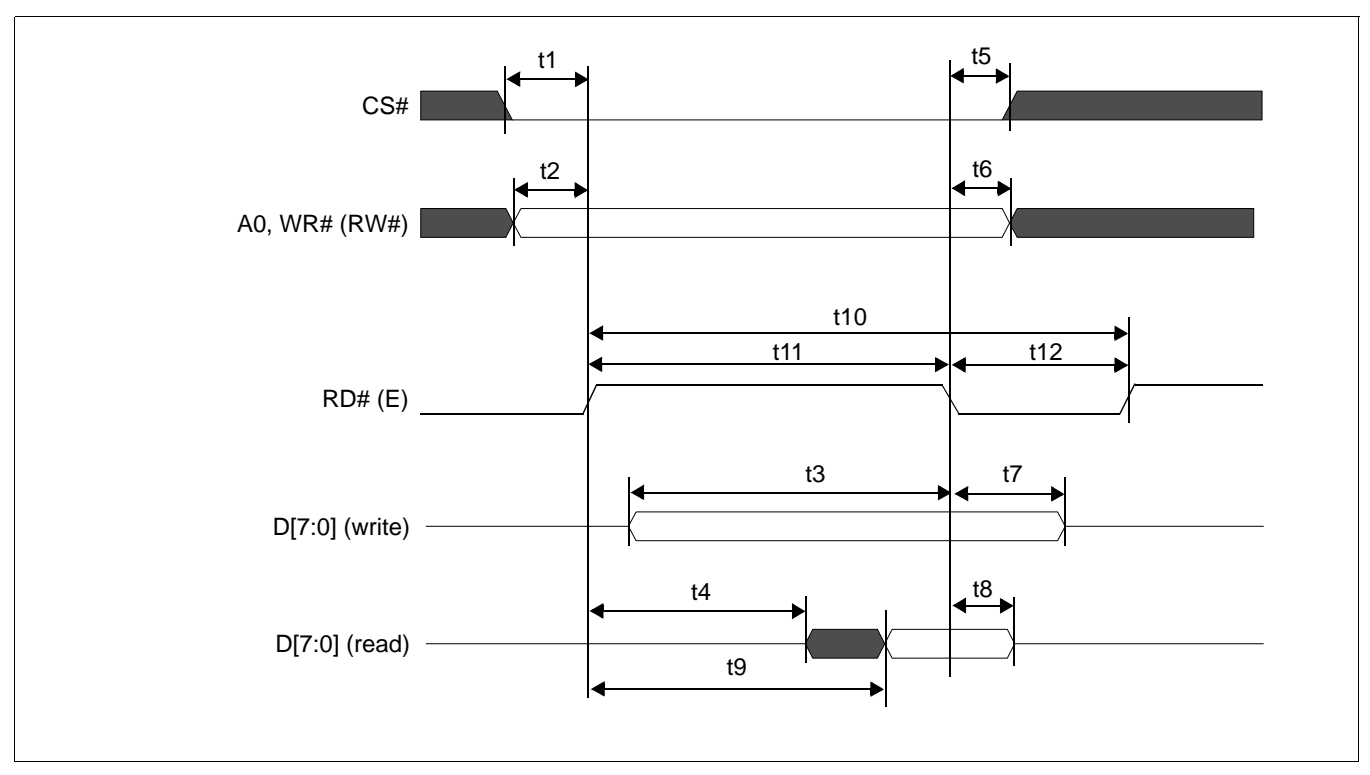

### <span id="page-35-0"></span>**7.3.5 M6800 Family Bus Indirect Interface Timing**

*Figure 7-8 M6800 Family Bus Indirect Interface Timing*
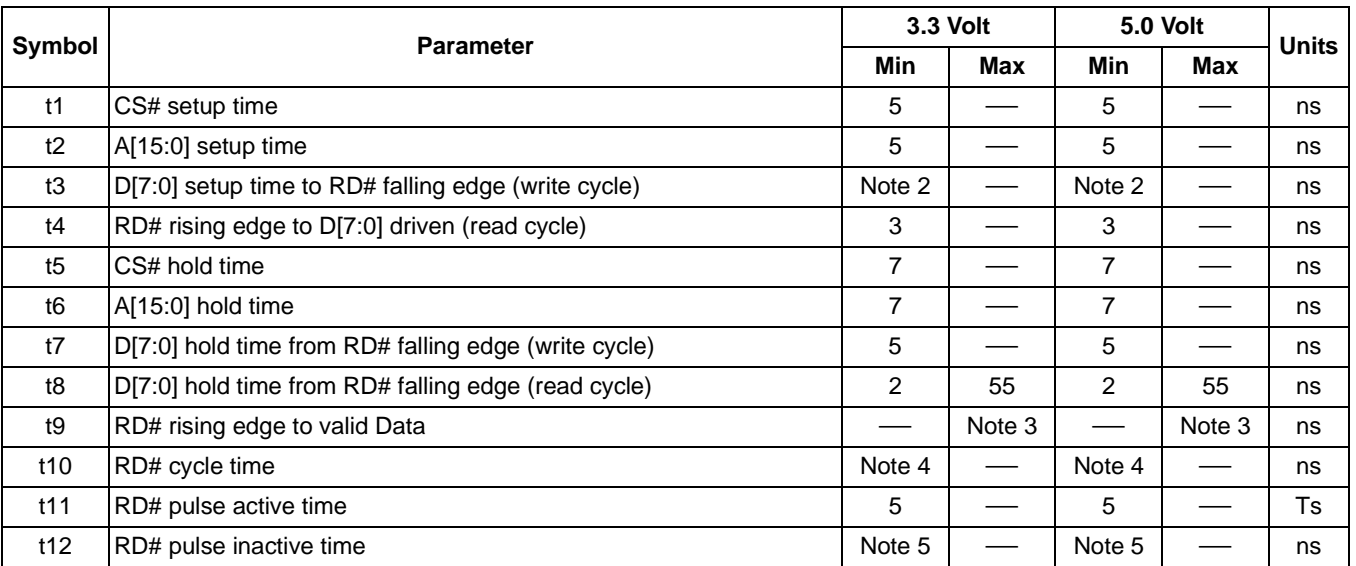

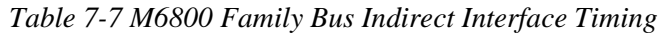

1.  $Ts = System clock period$ 

2. t3min =  $2\bar{1}$ s + 5

3.  $t9max = 4Ts + 18$  (for 3.3V)

 $= 4Ts + 20$  (for 5.0V)

- 4. t10min = 6Ts (for a read cycle followed by a read or write cycle)
	- $= 7Ts + 2$  (for a write cycle followed by a write cycle)

 $= 10Ts + 2$  (for a write cycle followed by a read cycle)

- 5. t12min = 1Ts (for a read cycle followed by a read or write cycle)
	- $= 2Ts + 2$  (for a write cycle followed by a write cycle)
	- $= 5Ts + 2$  (for a write cycle followed by a read cycle)

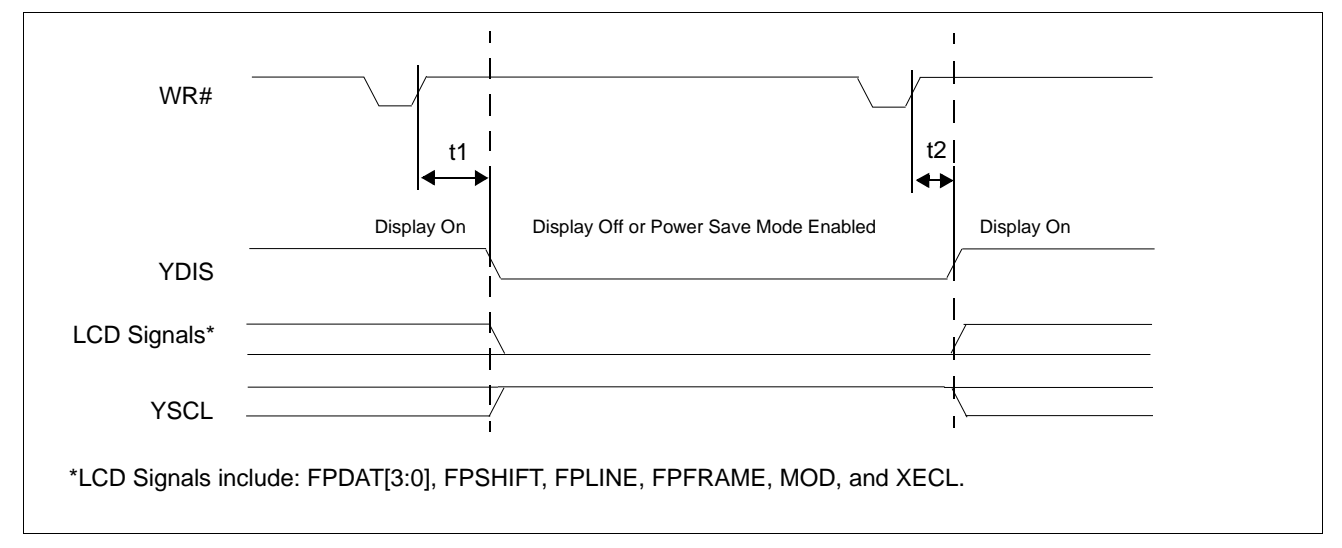

# **7.4 Power Save Mode/Display Enable Timing**

*Figure 7-9 Power Save Mode/Display Enable Timing*

#### **Note**

When using an external crystal with the internal oscillator, a delay is required after exiting power save mode for system stabilization. For further information, refer to [Section](#page-26-0)  [7.2, "Reset Timing" on page 27.](#page-26-0)

| Symbol           | <b>Parameter</b>                                                                    | <b>3.0 Volt</b> |            | <b>5.0 Volt</b> |            | <b>Units</b> |
|------------------|-------------------------------------------------------------------------------------|-----------------|------------|-----------------|------------|--------------|
|                  |                                                                                     | Min.            | Max.       | Min.            | Max.       |              |
| t1a              | YDIS falling edge delay for Power Save Mode<br>Enable in Indirect Mode (see Note 2) |                 | 2          |                 | 2          | Frames       |
| t <sub>1</sub> b | YDIS falling edge delay for Display Off in Indirect<br>Mode (58h)                   |                 | $1Ts + 10$ |                 | $1Ts + 10$ | ns           |
| t1c              | YDIS falling edge delay for Display Off in Direct<br>Mode (see Note 3)              |                 | $2Ts + 10$ |                 | $2Ts + 10$ | ns           |
| t2               | YDIS rising edge delay for Display On (see Note 3)                                  |                 | $2Ts + 10$ |                 | $2Ts + 10$ | ns           |

*Table 7-8 Power Save Mode/Display Enable Timing*

1. Ts = System Clock Period

2. Power Save Mode is controlled by the Power Save Mode Enable bit, REG[08h] bit 0.

3. Display On/Off is controlled by the Display Enable bit, REG[09h] bit 0.

# **7.5 Display Interface**

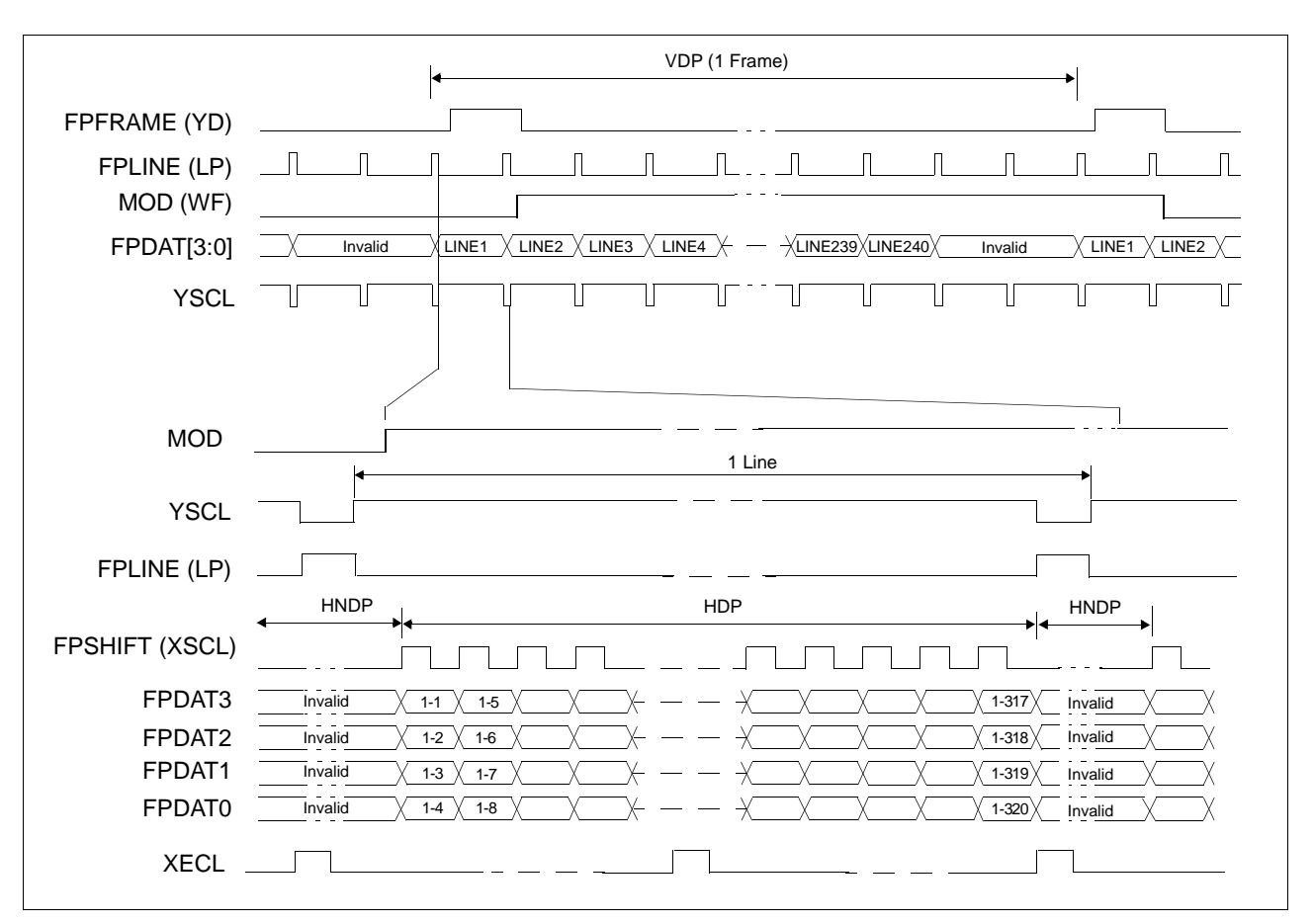

The timing parameters required to drive a flat panel display are shown below.

*Figure 7-10: Monochrome 4-Bit Panel Timing*

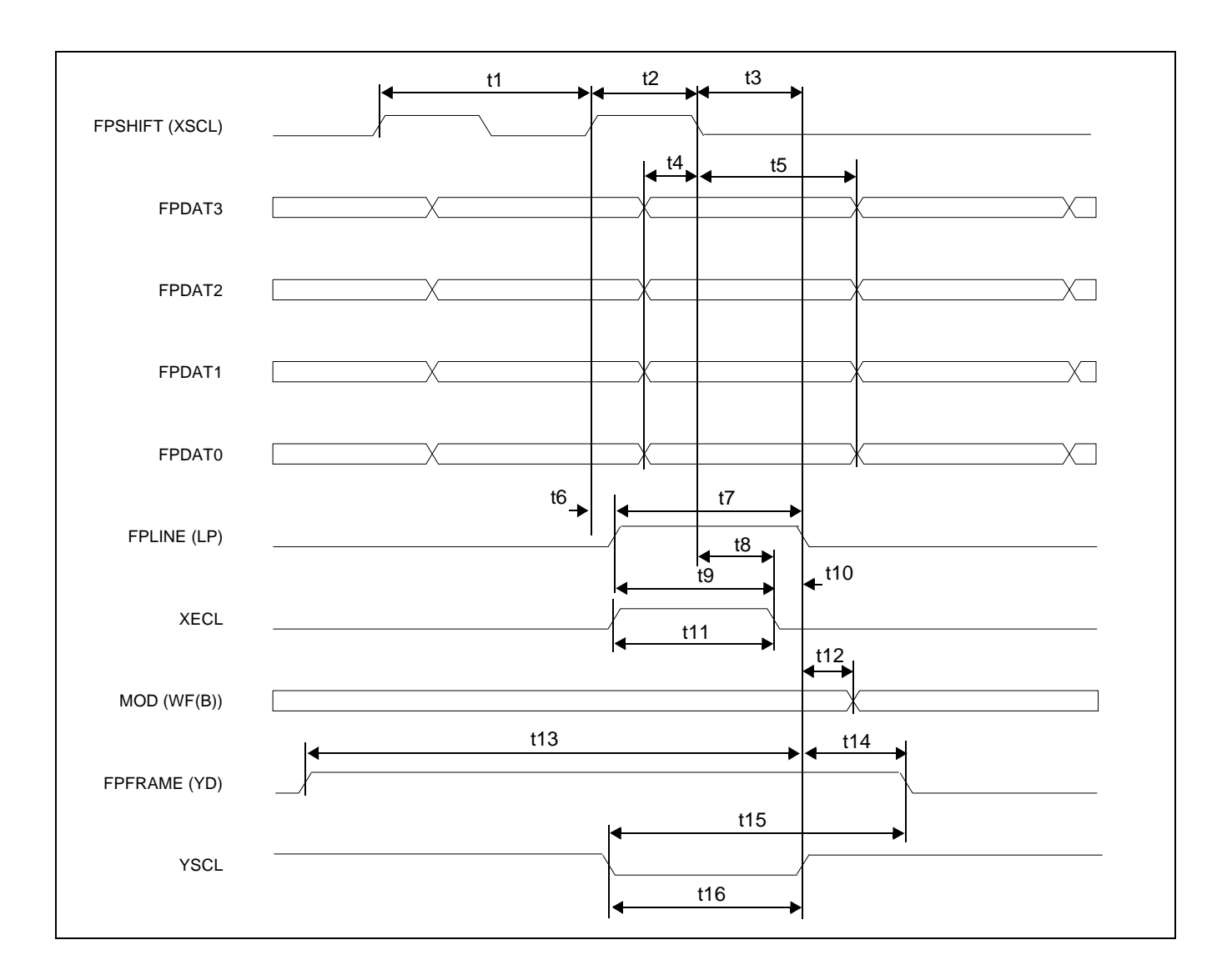

| Symbol         | <b>Parameter</b>                                      |              | 3.3 Volts                      | 5.0 Volts    |                | <b>Units</b>   |
|----------------|-------------------------------------------------------|--------------|--------------------------------|--------------|----------------|----------------|
|                |                                                       | Min          | <b>Max</b>                     | Min          | <b>Max</b>     |                |
| t1             | FPSHIFT cycle time                                    |              |                                |              |                | Tc<br>(Note 1) |
| t2             | FPSHIFT pulse width                                   | $0.5Tc - 5$  |                                | $0.5Tc - 4$  |                | ns             |
| t3             | Latch data setup time from FPSHIFT falling edge       | $0.5Tc - 5$  | $\overbrace{\hspace{27mm}}^{}$ | $0.5Tc - 4$  |                | ns             |
| t4             | FPDAT[3:0] setup to FPSHIFT falling edge              | $0.5Tc - 5$  |                                | $0.5Tc - 4$  |                | ns             |
| t5             | FPDAT[3:0] hold from FPSHIFT falling edge             |              |                                | $0.5Tc - 4$  |                | ns             |
| t <sub>6</sub> | FPLINE rising edge delay from FPSHIFT rising edge     |              | 4                              | 0            | $\overline{4}$ | ns             |
| t7             | Latch pulse width                                     |              |                                | $Tc - 4$     |                | ns             |
| t8             | XECL falling edge setup time to FPSHIFT falling edge  | $0.25Tc - 5$ |                                | $0.25Tc - 4$ |                | ns             |
| t9             | XECL falling edge setup time from FPLINE rising edge  | $0.75Tc - 5$ |                                | $0.75Tc - 4$ |                | ns             |
| t10            | XECL falling edge hold time to FPLINE falling edge    | Note 2       |                                | Note 2       |                | ns             |
| t11            | <b>XECL pulse width</b>                               | $0.75Tc - 5$ |                                | $0.75Tc - 4$ |                | ns             |
| t12            | Permitted MOD delay time                              |              | 4                              |              | 4              | ns             |
| t13            | FPLINE falling edge from FPFRAME rising edge          | $2Tc - 10$   |                                | $2Tc - 10$   |                | ns             |
| t14            | FPLINE falling edge to FPFRAME falling edge           | 2Tc          |                                | 2Tc          |                | ns             |
| t15            | FPFRAME falling edge hold time from YSCL falling edge |              |                                | $3Tc - 10$   |                | ns             |
| t16            | YSCL pulse width                                      | $Tc - 5$     |                                | Tc - 4       |                | ns             |

*Table 7-9: Single Monochrome 4-Bit Panel A.C. Timing*

1.  $Tc = FPSHIFT$  cycle time

 $= 4Ts$  when  $CNF[1:0] = 00$ 

 $= 8Ts$  when CNF[1:0] = 01

 $= 16$ Ts when CNF $[1:0] = 10$ 

2.  $t10min = 0.25Tc - 8$ 

# **8 Memory Mapping**

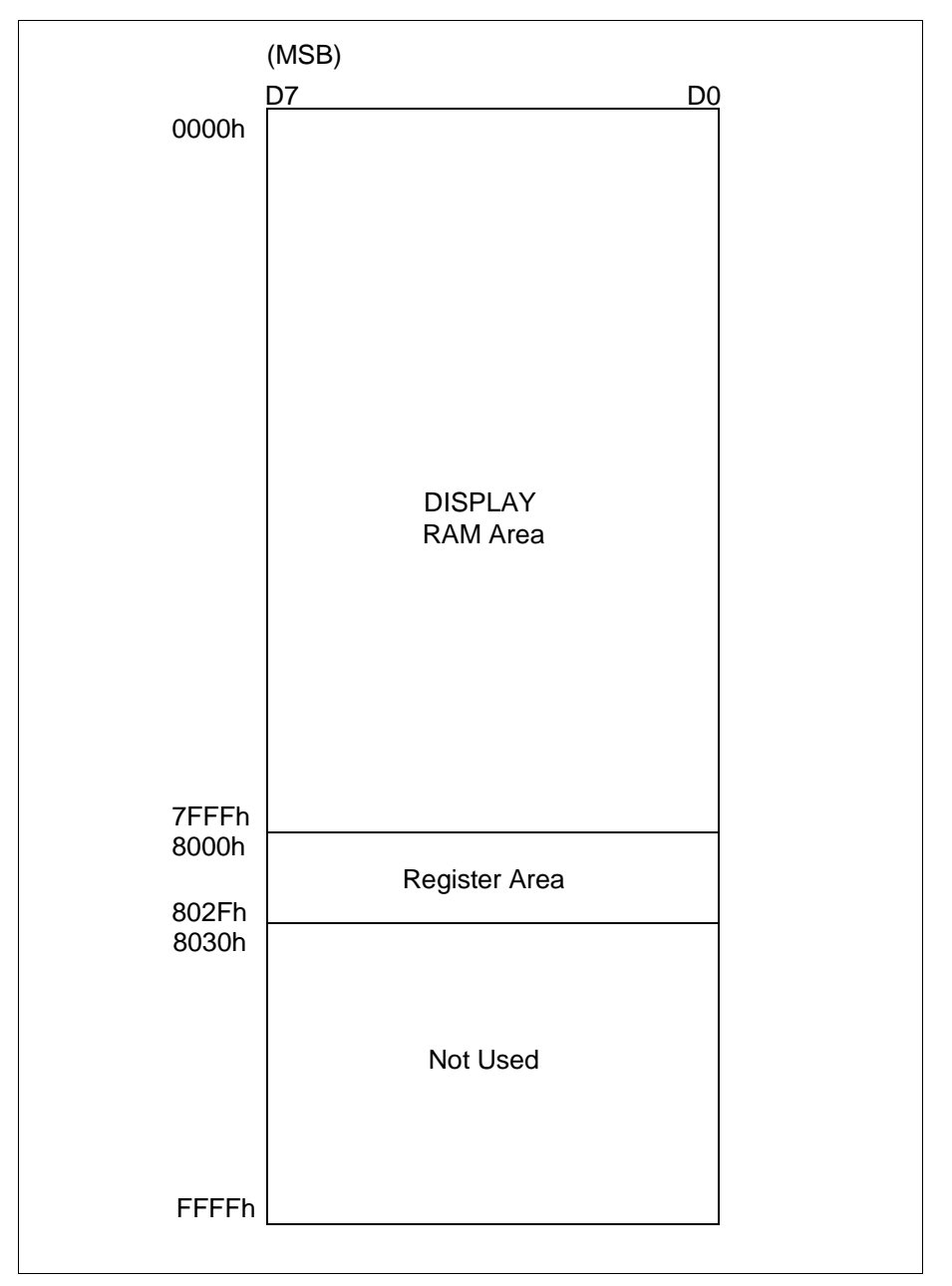

The S1D13700F02 includes 32K bytes of embedded SRAM. The memory is used for the display data, the registers and the CGROM.

*Figure 8-1 S1D13700F02 Memory Mapping*

# **9 Clocks**

# **9.1 Clock Diagram**

The following figure shows the clock tree of the S1D13700F02.

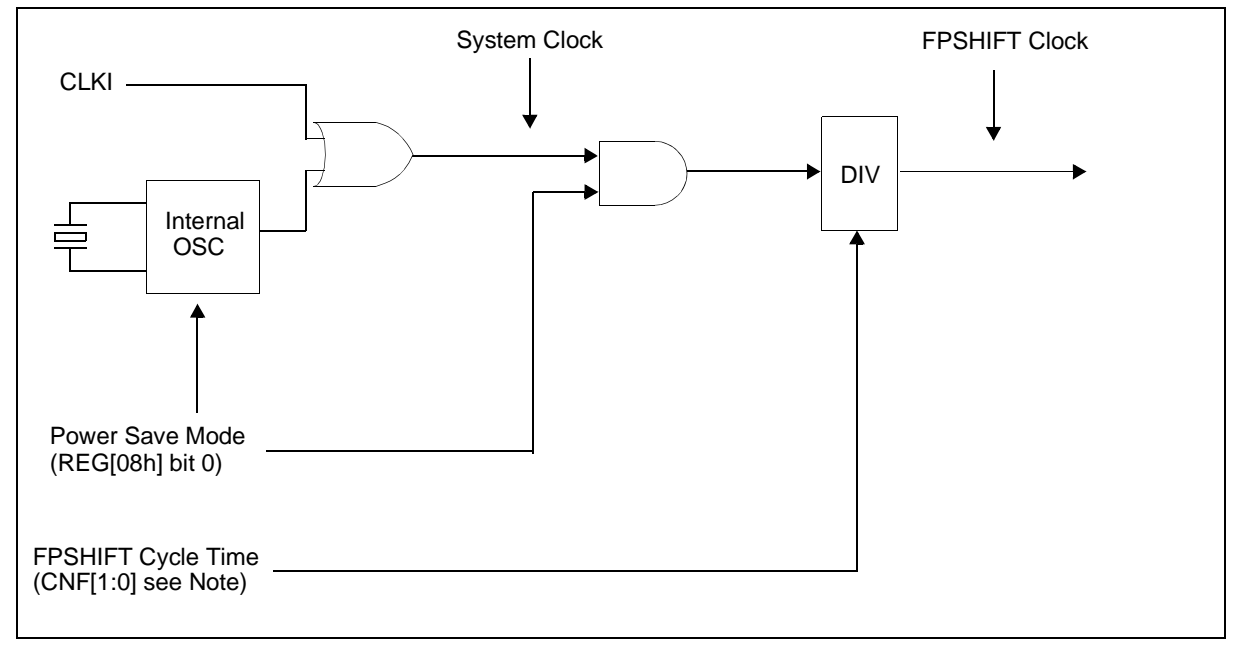

*Figure 9-1: Clock Diagram*

#### **Note**

The FPSHIFT Cycle Time is configured using the CNF[1:0] pins. For further information, see [Section 5.3, "Summary of Configuration Options" on page 21.](#page-20-0)

# <span id="page-42-0"></span>**9.2 Clock Descriptions**

# **9.2.1 System Clock**

The maximum frequency of the system clock is 60MHz. The system clock source can be either an external clock source (i.e. oscillator) or the internal oscillator (with external crystal). If an external clock source is used, the crystal input (XCG1) must be pulled down and the crystal output (XCD1) must be left unconnected. If the internal oscillator (with external crystal) is used, the CLKI pin must be pulled down.

# **9.2.2 FPSHIFT Clock**

The FPSHIFT clock is derived from the internal system clock as shown in [Figure 9-1:](#page-42-0)  ["Clock Diagram," on page 43](#page-42-0). The maximum frequency possible for FPSHIFT clock is 15MHz.

As FPSHIFT is generated to synchronize with XECL, the total output of the FPSHIFT clock for one line is a multiple of 16.

# **9.3 Oscillator Circuit**

The S1D13700F02 design incorporates an oscillator circuit. A stable oscillator can be constructed by connecting an AT-cut crystal, two capacitors, and two resistors to XCG1 and XCD1, as shown in the figure below. If the oscillator frequency is increased, Cd and Cg should be decreased proportionally.

#### **Note**

The circuit board lines to XCG1 and XCD1 must be as short as possible to prevent wiring capacitance from changing the oscillator frequency or increasing the power consumption.

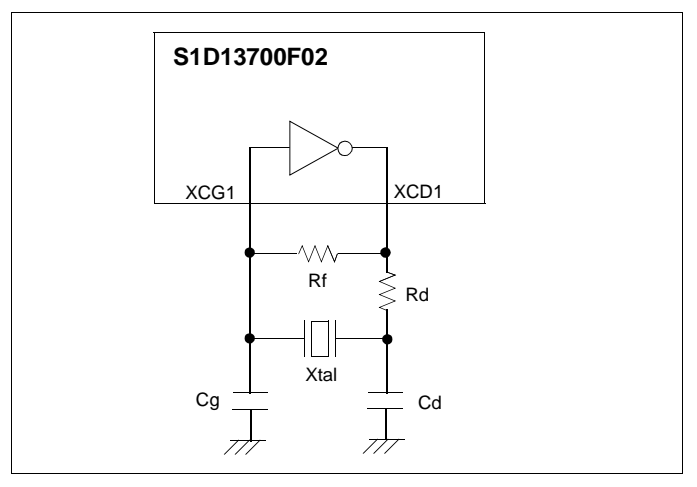

*Figure 9-2 Crystal Oscillator*

| <b>Symbol</b>  | <b>Min</b> | Typ             | <b>Max</b> | <b>Units</b> |
|----------------|------------|-----------------|------------|--------------|
| $f_{\rm OSC}$  |            | 40              |            | <b>MHz</b>   |
| $T_{\rm{OSC}}$ |            | $1/f_{\rm OSC}$ |            | ns           |
| Rf             |            |                 |            | МΩ           |
| Rd             |            | 100             |            | 2            |
| Сg             | 2          | 10              | 18         | рF           |
| Cd             | 3          | 10              | 20         | рF           |

*Table 9-1 Crystal Oscillator Circuit Parameters*

# **10 Registers**

# **10.1 Register Set**

The S1D13700F02 registers are listed in the following table.

| <b>Register</b>                                           | Pg | Register                                                  | Pg |  |  |  |  |
|-----------------------------------------------------------|----|-----------------------------------------------------------|----|--|--|--|--|
| <b>LCD Register Descriptions (Offset = 8000h)</b>         |    |                                                           |    |  |  |  |  |
|                                                           |    | <b>System Control Registers</b>                           |    |  |  |  |  |
| REG[00h] Memory Configuration Register                    | 46 | REG[01h] Horizontal Character Size Register               | 50 |  |  |  |  |
| REG[02h] Vertical Character Size Register                 | 51 | REG[03h] Character Bytes Per Row Register                 | 51 |  |  |  |  |
| REG[04h] Total Character Bytes Per Row Register           | 52 | REG[05h] Frame Height Register                            | 52 |  |  |  |  |
| REG[06h] Horizontal Address Range Register 0              | 53 | REG[07h] Horizontal Address Range Register 1              | 53 |  |  |  |  |
| REG[08h] Power Save Mode Register                         | 54 |                                                           |    |  |  |  |  |
|                                                           |    | <b>Display Control Registers</b>                          |    |  |  |  |  |
| REG[09h] Display Enable Register                          | 55 | REG[0Ah] Display Attribute Register                       | 55 |  |  |  |  |
| REG[0Bh] Screen Block 1 Start Address Register 0          | 57 | REG[0Ch] Screen Block 1 Start Address Register 1          | 57 |  |  |  |  |
| REG[0Dh] Screen Block 1 Size Register                     | 57 | REG[0Eh] Screen Block 2 Start Address Register 0          | 58 |  |  |  |  |
| REG[0Fh] Screen Block 2 Start Address Register 1          | 58 | REG[10h] Screen Block 2 Size Register                     | 58 |  |  |  |  |
| REG[11h] Screen Block 3 Start Address Register 0          | 59 | REG[12h] Screen Block 3 Start Address Register 1          | 59 |  |  |  |  |
| REG[13h] Screen Block 4 Start Address Register 0          | 59 | REG[14h] Screen Block 4 Start Address Register 1          | 59 |  |  |  |  |
| REG[15h] Cursor Width Register                            | 63 | REG[16h] Cursor Height Register                           | 63 |  |  |  |  |
| REG[17h] Cursor Shift Direction Register                  | 64 | REG[18h] Overlay Register                                 | 65 |  |  |  |  |
| REG[19h] Character Generator RAM Start Address Register 0 | 67 | REG[1Ah] Character Generator RAM Start Address Register 1 | 67 |  |  |  |  |
| REG[1Bh] Horizontal Pixel Scroll Register                 | 68 |                                                           |    |  |  |  |  |
|                                                           |    | <b>Drawing Control Registers</b>                          |    |  |  |  |  |
| REG[1Ch] Cursor Write Register 0                          | 69 | REG[1Dh] Cursor Write Register 1                          | 69 |  |  |  |  |
| REG[1Eh] Cursor Read Register 0                           | 70 | REG[1Fh] Cursor Read Register 1                           | 70 |  |  |  |  |
|                                                           |    | <b>GrayScale Register</b>                                 |    |  |  |  |  |
| REG[20h] Bit-Per-Pixel Select Register                    | 71 |                                                           |    |  |  |  |  |

*Table 10-1: S1D13700F02 Register Set*

# **10.2 Register Restrictions**

All reserved bits must be set to 0 unless otherwise specified. Writing a value to a reserved bit may produce undefined results. Bits marked as n/a have no hardware effect.

# **10.3 Register Descriptions**

# **10.3.1 System Control Registers**

The following registers initialize the S1D13700F02, set the window sizes, and select the LCD interface format. Incorrect configuration of these registers may cause other commands to operated incorrectly. For an example initialization of the S1D13700F02, see [Section 15.1.2, "Initialization Example" on page 107.](#page-106-0)

### **SYSTEM SET**

The SYSTEM SET command is used to configure the S1D13700F02 for the display used and to exit power save mode **when indirect addressing is used**. The values from REG[00h] through REG[07h] are passed as parameters when the SYSTEM SET command is issued. For further information on the SYSTEM SET command, see [Section 11.1.1,](#page-72-0)  ["SYSTEM SET" on page 73](#page-72-0).

<span id="page-45-0"></span>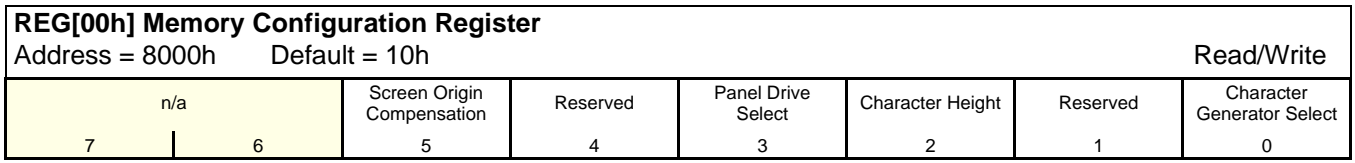

#### **Note**

When REG[00h] is written to, the S1D13700F02 automatically performs the following functions.

- 1. Resets the internal timing generator
- 2. Disables the display
- 3. When indirect addressing mode is selected, completes and exits power save mode

bit 5 Screen Origin Compensation (IV)

This bit controls Screen Origin Compensation which is used for inverse display and is usually set to 1. A common method of displaying inverted characters is to Exclusive-OR the text layer with the graphics back-ground layer. However when this is done, the inverted characters at the top or left of the screen become difficult to read. This is because the character origin is at the top-left of its bitmap and there are no background pixels either above or to the left of these characters.

This bit causes the S1D13700F02 to offset the text screen against the graphics back layer by one vertical pixel. To shift the text screen horizontally, the horizontal pixel scroll function (REG[1Bh] or the HDOT SCR command for indirect addressing) can be used to shift the text screen 1 to 7 pixels to the right. If both of these functions are enabled, all characters have the appropriate surrounding back-ground pixels to ensure easy reading of the inverted characters.

When this bit  $= 0$ , screen origin compensation is done. When this bit  $= 1$ , screen origin compensation is not done.

The following figure shows an example of screen origin compensation and the HDOT SCR command in use.

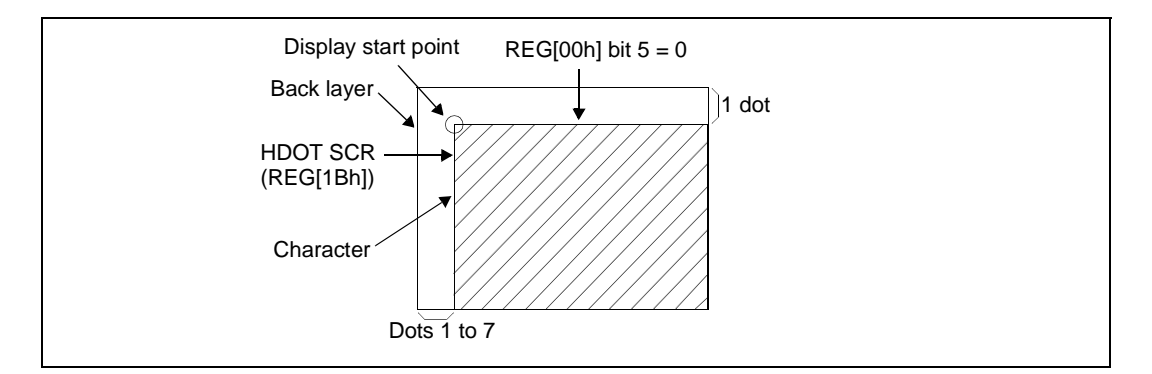

*Figure 10-1 Screen Origin Compensation and HDOT SCR Adjustment*

#### **Note**

Screen origin compensation has no effect on CGRAM characters. To align the CGRAM characters with the rest of the image when screen origin compensation is done, CGRAM must be re-programmed so that the characters align with the rest of the image.

bit 4 Reserved The default value for this bit is 1. bit 3 Panel Drive Select (W/S) This bit specifies the LCD panel drive method. When this bit  $= 0$ , a single panel drive is selected. When this  $bit = 1$ , a dual panel drive is selected.

The following diagrams show examples of the possible drive methods.

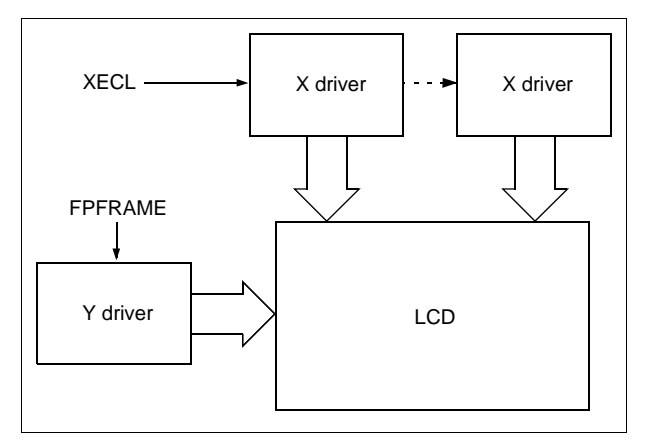

*Figure 10-2 Single Drive Panel Display*

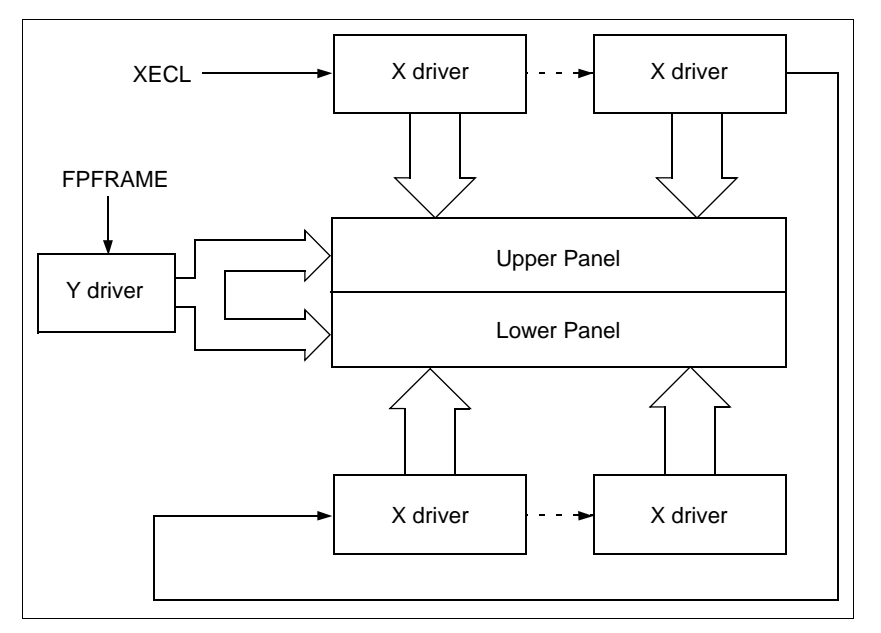

*Figure 10-3 Dual Drive Panel Display*

The following table summarizes the parameters that must be configured for correct operation of an LCD panel.

| <b>Parameter</b>            |                                                                    | Single Panel (REG[00h] bit $3 = 0$ )  | Dual Panel (REG[00h] bit $3 = 1$ )                       |                                                                             |  |
|-----------------------------|--------------------------------------------------------------------|---------------------------------------|----------------------------------------------------------|-----------------------------------------------------------------------------|--|
|                             | REG[00h] bit $5 = 1$ (IV)<br>REG[00h] bit $5 = 0$ (IV)             |                                       | REG[00h] bit $5 = 1$ (IV)                                | REG[00h] bit $5 = 0$ (IV)                                                   |  |
| C/R                         | REG[03h] bits 7-0                                                  | REG[03h] bits 7-0                     | REG[03h] bits 7-0                                        | REG[03h] bits 7-0                                                           |  |
| TC/R                        | REG[04h] bits 7-0                                                  | REG[04h] bits 7-0                     | REG[04h] bits 7-0                                        | REG[04h] bits 7-0                                                           |  |
| L/F                         | REG[05h] bits 7-0                                                  | REG[05h] bits 7-0                     | REG[05h] bits 7-0                                        | REG[05h] bits 7-0                                                           |  |
| SL <sub>1</sub>             | 00h to REG[05h] bits 7-0<br>00h to REG[05h] bits 7-0<br>(See Note) |                                       | [REG[05h] bits $7-0 + 1$ ] ÷ 2 - 1                       | [REG[05h] bits $7-0 + 1$ ] ÷ 2 - 1                                          |  |
| SL <sub>2</sub>             | 00h to REG[05h] bits 7-0<br>00h to REG[05h] bits 7-0<br>(See Note) |                                       |                                                          | [REG[05h] bits 7-0 + 1] $\div$ 2 - 1   [REG[05h] bits 7-0 + 1] $\div$ 2 - 1 |  |
| SAD1                        |                                                                    |                                       | First screen block (Start Address = REG[0Bh], REG[0Ch])  |                                                                             |  |
| SAD <sub>2</sub>            |                                                                    |                                       | Second screen block (Start Address = REG[0Eh], REG[0Fh]) |                                                                             |  |
| SAD3                        | Third screen block (Start Address = REG[11h], REG[12h])            |                                       |                                                          |                                                                             |  |
| SAD4                        |                                                                    | Invalid                               | Fourth screen block (Start Address = REG[13h], REG[14h]) |                                                                             |  |
| Cursor<br>movement<br>range |                                                                    | Continuous movement over whole screen |                                                          | Above-and-below configuration: continuous movement over<br>whole screen     |  |

*Table 10-2 LCD Parameter Summary*

#### **Note**

Screen Origin Compensation shifts the character font down by one pixel row. If the bottom pixel row of the font is at the bottom of the Screen Block, that row disappears when REG[00h] bit  $5 = 0$ . To compensate for the bad visual effect, SL can be increased by one.

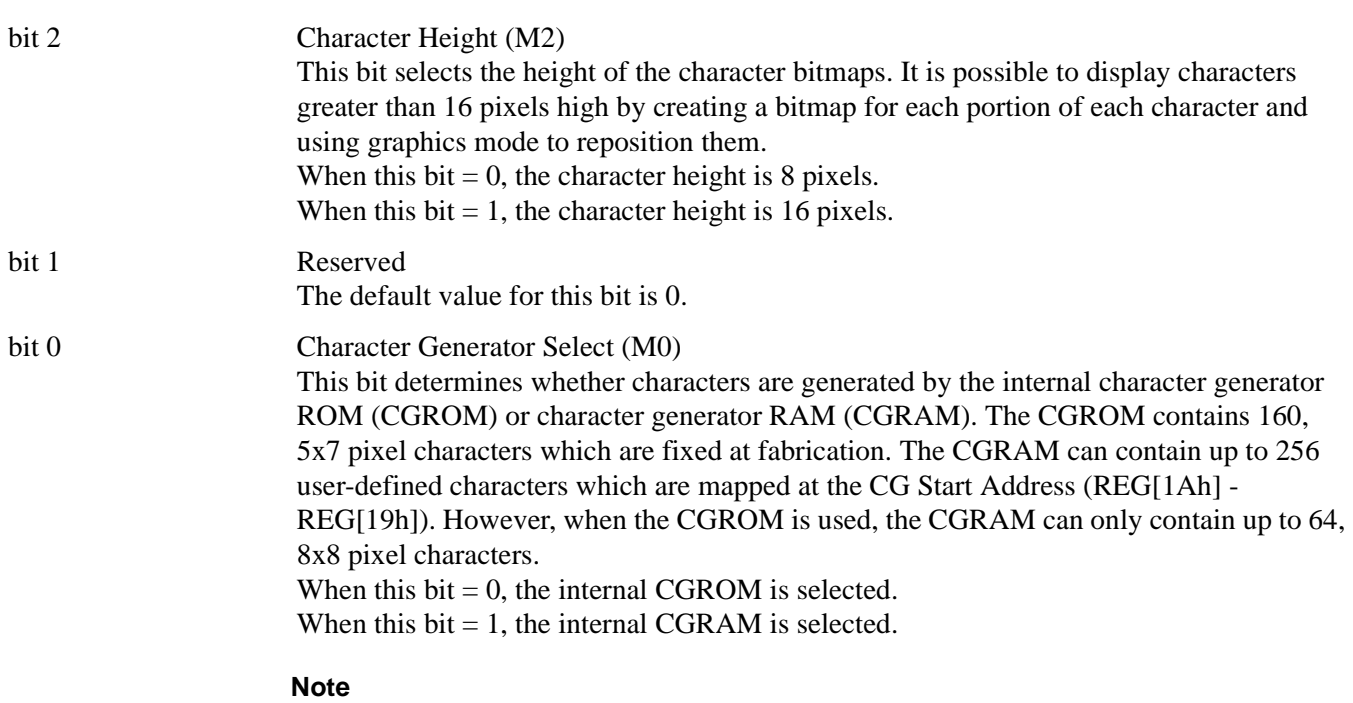

If the CGRAM is used (includes CGRAM1 and CGRAM2), only 1 bpp is supported.

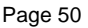

<span id="page-49-0"></span>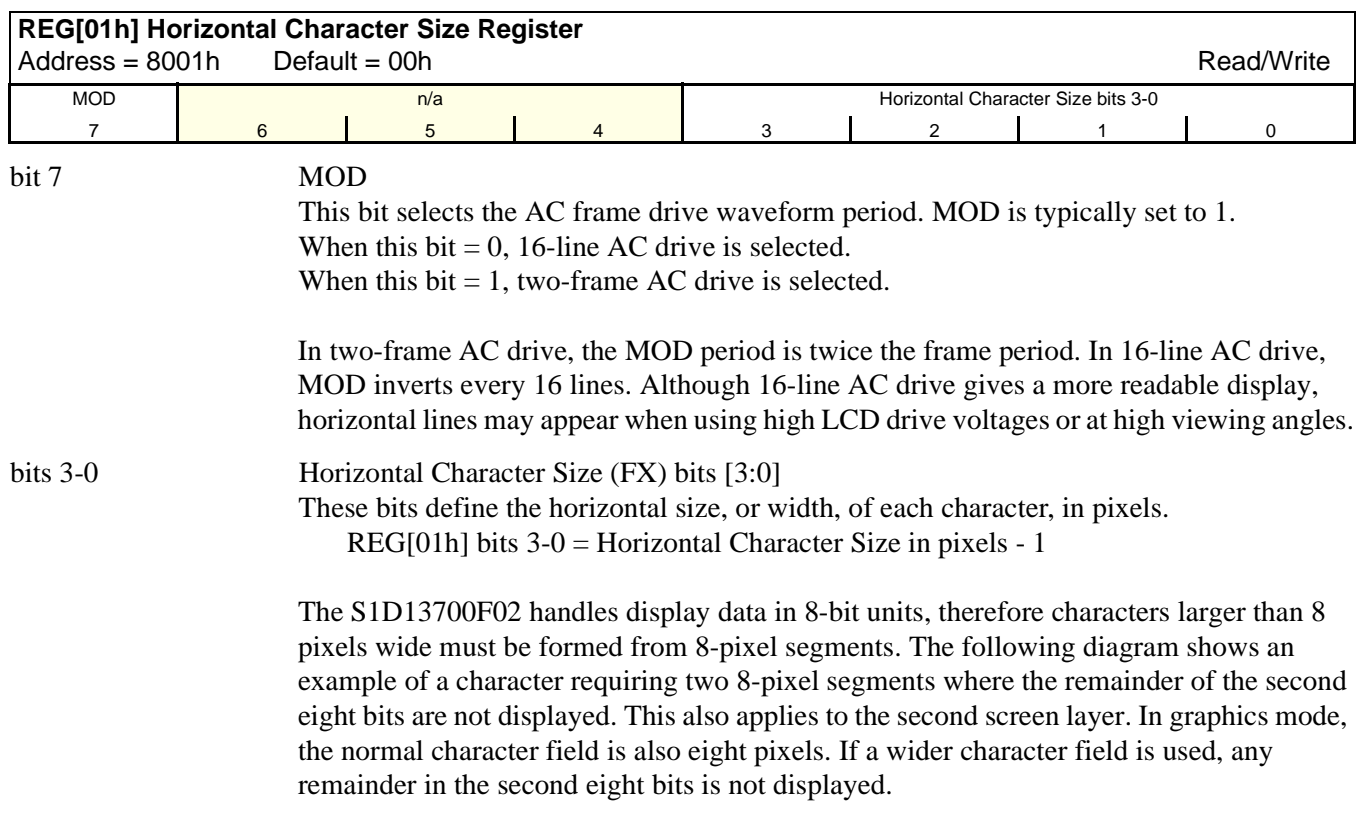

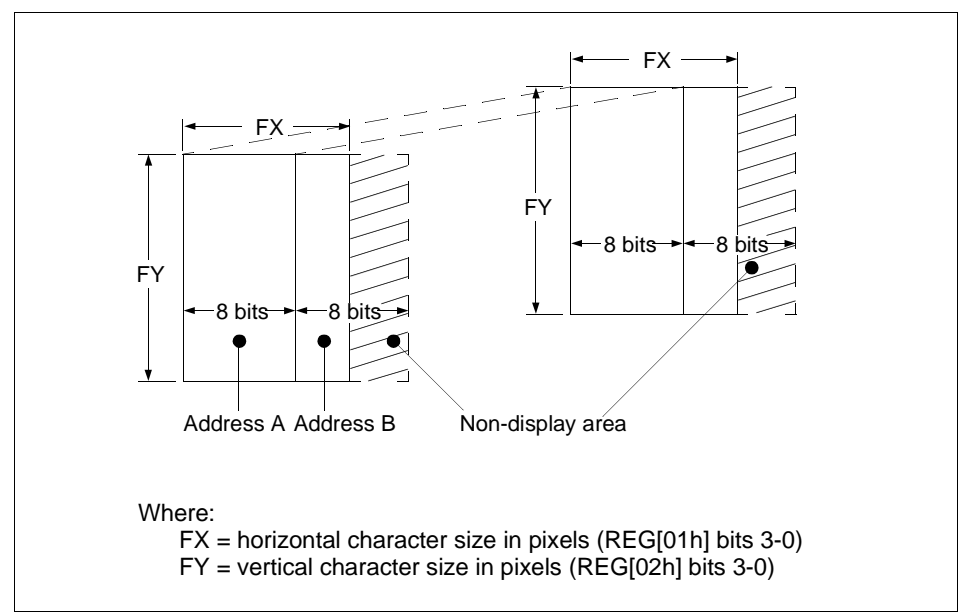

*Figure 10-4 Horizontal and Vertical Character Size Example*

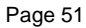

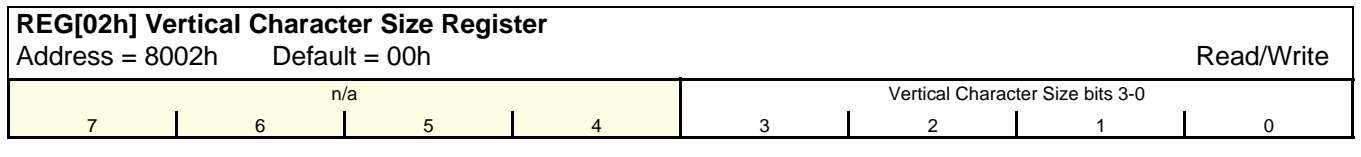

bit 3-0 Vertical Character Size (FY) bits [3:0]

These bits define the vertical size, or height, of each character, in pixels.

 $REG[02h]$  bits  $3-0$  = Vertical Character Size in pixels - 1

<span id="page-50-0"></span>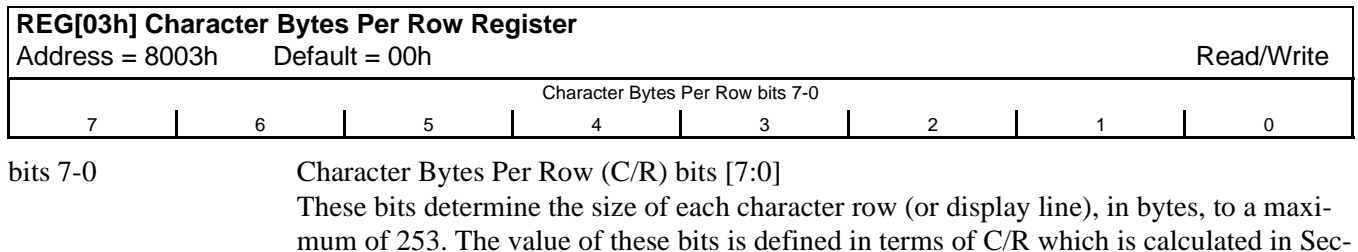

[tion 15.1.1, "SYSTEM SET Command and Parameters" on page 104](#page-103-0).

REG[03h] bits  $7-0 = ([C/R] x \text{ bpp}) - 1$ 

<span id="page-51-0"></span>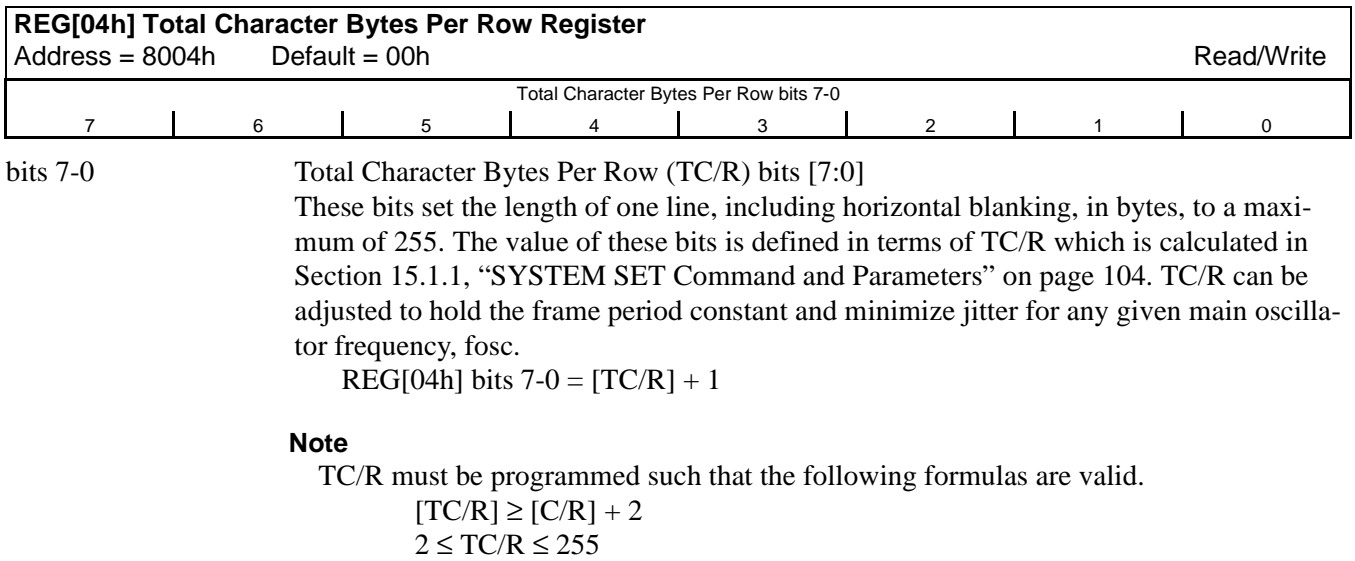

<span id="page-51-1"></span>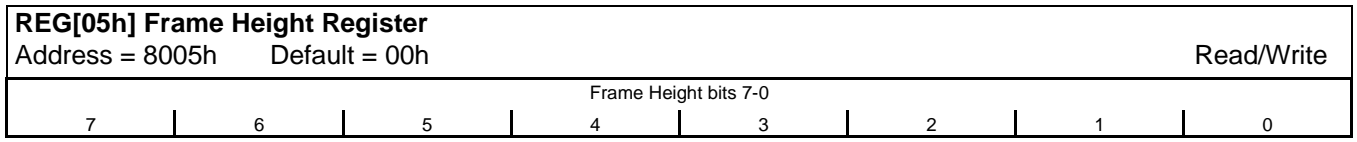

bits 7-0 Frame Height (L/F) bits [7:0]

These bits determine the frame height, in lines. The maximum frame height is 256 lines. REG[05h] bits  $7-0$  = frame height in lines - 1.

#### **Note**

If the Panel Drive Select bit is set for a dual drive panel (REG[00h] bit  $3 = 1$ ), the frame height must be an even number of lines resulting in an odd number value for REG[05h] bits 7-0.

<span id="page-52-0"></span>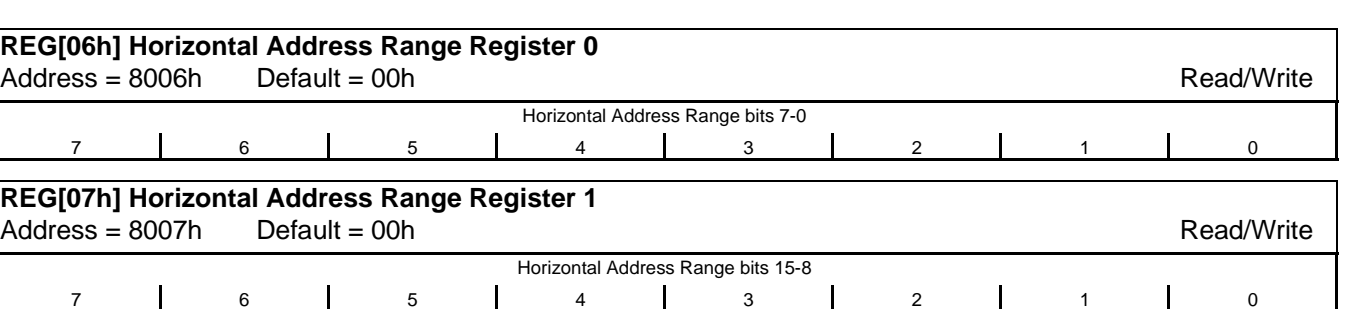

<span id="page-52-1"></span>

bits 15-0 Horizontal Address Range (AP) bits [15:0]

These bits define the horizontal address range of the virtual screen. The maximum value for this register is 7FFFh.

REG[07h] bits 7-0, REG[06h] bits 7-0 = Addresses per line

The following diagram demonstrates the relationship between the Horizontal Address Range and the Character Bytes Per Row value.

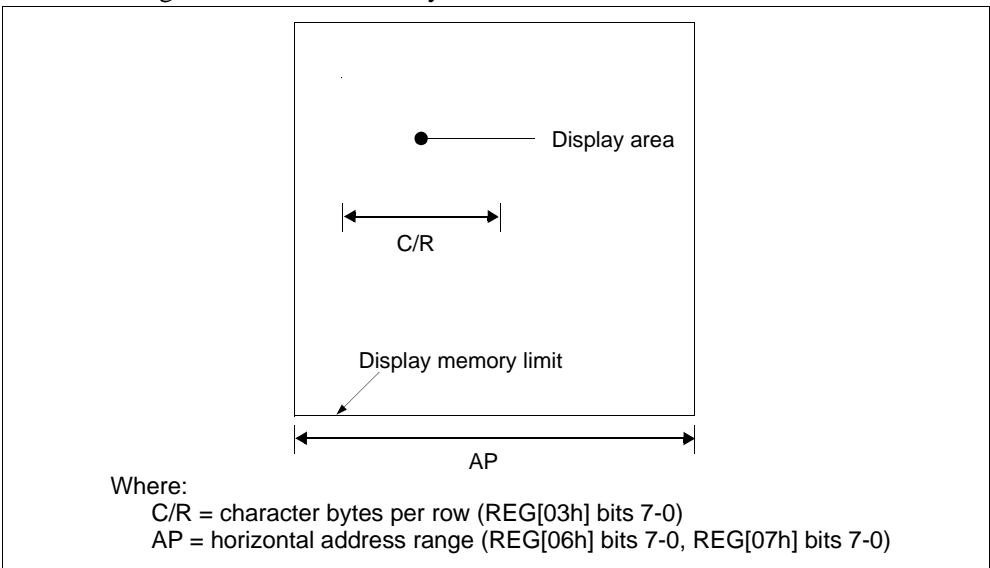

*Figure 10-5 Horizontal Address Range and Character Bytes Per Row Relationship*

# **POWER SAVE**

The POWER SAVE command is used to enter power save mode on the S1D13700F02 when indirect addressing is used. For further information on the POWER SAVE command, see [Section 11.1.2, "POWER SAVE" on page 74](#page-73-0).

#### **Note**

When indirect addressing is used, the SYSTEM SET command is used to exit power save mode. For further information on the SYSTEM SET command, see [Section 11.1.1,](#page-72-0)  ["SYSTEM SET" on page 73.](#page-72-0)'

<span id="page-53-0"></span>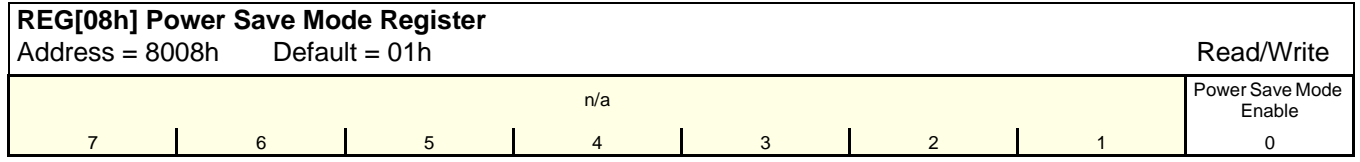

#### bit 0 Power Save Mode Enable

This bit controls the state of the software initiated power save mode. When power save mode is disabled, the S1D13700F02 is operating normally. When power save mode is enabled, the S1D13700F02 is in a power efficient state where all internal operations, including the oscillator, are stopped. For more information on the condition of the S1D13700F02 during Power Save Mode, see [Section 17, "Power Save Mode" on page](#page-127-0)  [128.](#page-127-0)

When this bit  $= 0$ , power save mode is disabled (see note). When this bit  $= 1$ , power save mode is enabled (default).

#### **Note**

To fully disable power save mode when in Direct mode, a dummy write to any register must be performed after setting REG[08h] bit  $0 = 0$ .

#### **Note**

Enabling power save mode automatically clears the Display Enable bit (REG[09h] bit 0). After power save mode is disabled, the Display Enable bit must be set (REG[09h] bit  $0 = 1$ ) in order to turn on the display again.

# **10.3.2 Display Control Registers**

These registers enable/disable the display, and control the cursor and layered screens.

#### **DISP ON/OFF**

The DISP ON/OFF command is used to enable/disable the display and display attributes when indirect addressing is used. The values from REG[0Ah] are passed as parameters when the DISP ON/OFF command is issued. For further information on the DISP ON/OFF command, see [Section 11.1.3, "DISP ON/OFF" on page 74](#page-73-1).

<span id="page-54-0"></span>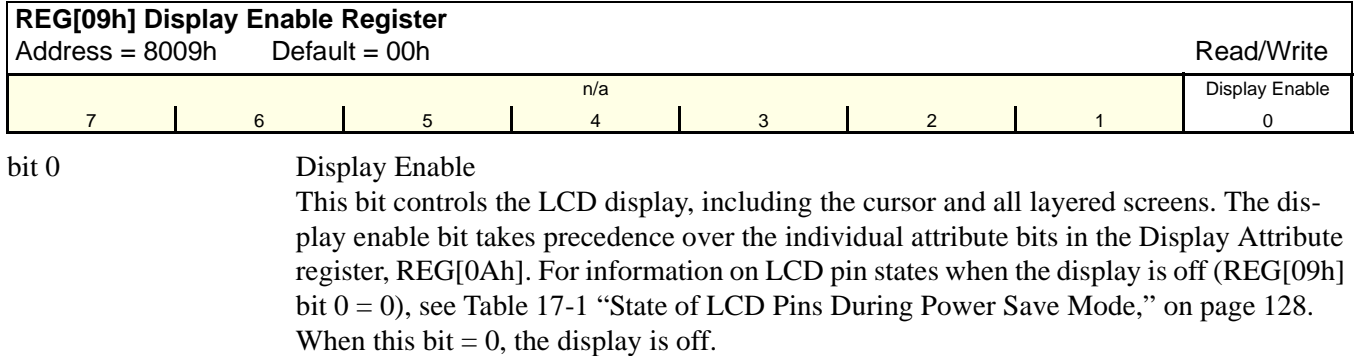

When this bit  $= 1$ , the display is on.

<span id="page-54-1"></span>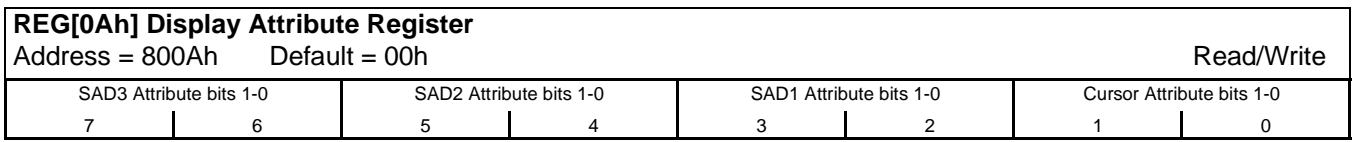

bits 7-6 SAD3 Attribute (FP 5-4) bits [1:0]

These bits control the attributes of the third screen block (SAD3) as follows.

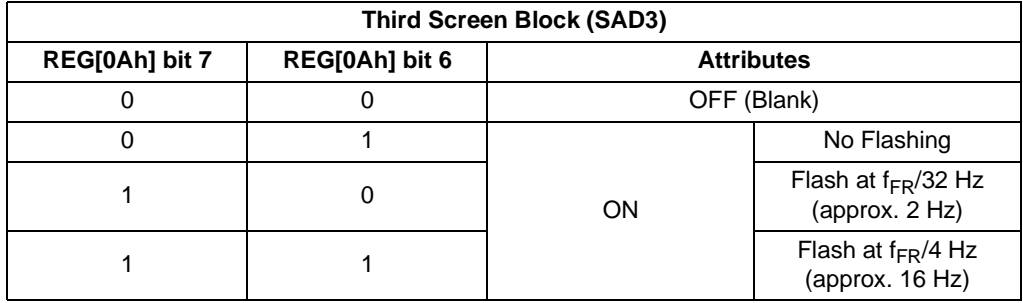

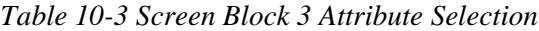

### bits 5-4 SAD2 Attribute (FP 3-2) bits [1:0]

These bits control the attributes of the second screen block (SAD2). These bits also control the attributes of the fourth screen block (SAD4) when it is enabled by setting the Panel Drive Select bit to dual panel mode (REG[00h] bit  $3 = 1$ ). In this mode, the attributes of the second screen block (SAD2) and the fourth screen block (SAD4) share the same settings and cannot be set independently.

| Second Screen Block (SAD2, SAD4)                      |  |    |                                           |  |  |
|-------------------------------------------------------|--|----|-------------------------------------------|--|--|
| REG[0Ah] bit 4<br>REG[0Ah] bit 5<br><b>Attributes</b> |  |    |                                           |  |  |
| OFF (Blank)<br>0                                      |  |    |                                           |  |  |
| 0                                                     |  |    | No Flashing                               |  |  |
|                                                       |  | ON | Flash at $f_{FR}/32$ Hz<br>(approx. 2 Hz) |  |  |
|                                                       |  |    | Flash at $f_{FR}/4$ Hz<br>(approx. 16 Hz) |  |  |

*Table 10-4 Screen Block 2/4 Attribute Selection*

bits 3-2 SAD1 Attribute (FP 1-0) bits [1:0]

These bits control the attributes of the first screen block (SAD1) as follows.

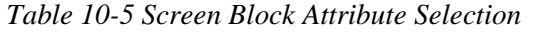

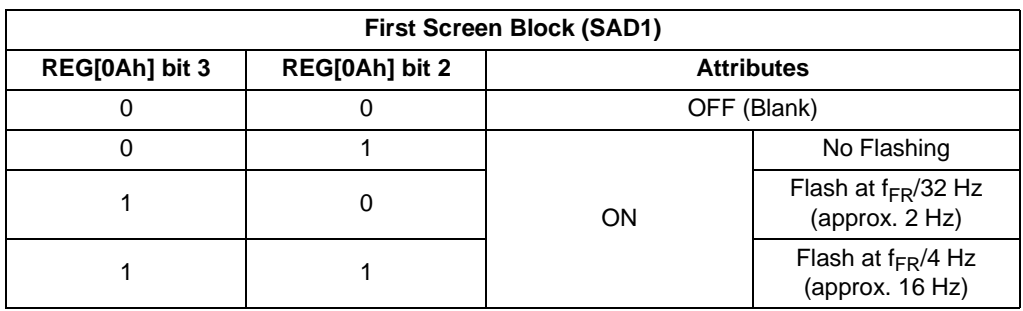

bits 1-0 Cursor Attribute (FC) bits [1:0]

These bits control the cursor and set the flash rate. The cursor flashes with a 70% duty cycle (ON 70% of the time and OFF 30% of the time).

| Bit 1 | Bit 0 | <b>Cursor Display</b>                           |                                           |  |
|-------|-------|-------------------------------------------------|-------------------------------------------|--|
|       |       | OFF (Blank)                                     |                                           |  |
|       |       | No Flashing<br>OΝ                               |                                           |  |
|       |       | Flash at $f_{FR}/32$ Hz<br>ON<br>(approx. 2 Hz) |                                           |  |
|       |       | ON                                              | Flash at $f_{FR}/64$ Hz<br>(approx. 1 Hz) |  |

*Table 10-6 Cursor Flash Rate Selection*

**Note**

When the cursor is disabled, a write to memory automatically enables the cursor and places the cursor at the next memory location. A read from memory does not enable the cursor, however, it still places the cursor at the next memory location.

## **SCROLL**

The SCROLL command is used to configure the display start addresses for the various screen blocks when indirect addressing is used. The values from REG[0Bh] through REG[14h] are passed as parameters when the SCROLL command is issued. For further information on the SCROLL command, see [Section 11.1.4, "SCROLL" on page 75](#page-74-0).

<span id="page-56-1"></span><span id="page-56-0"></span>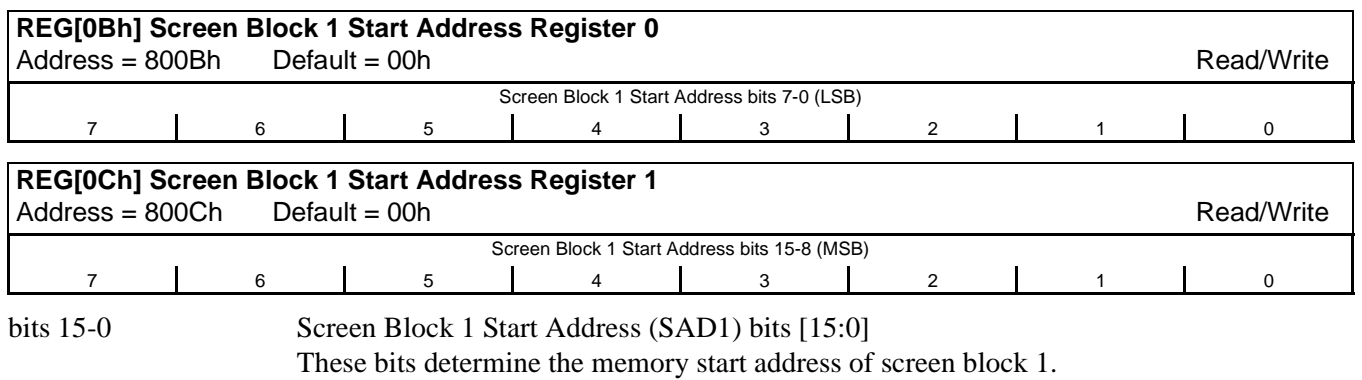

**Note**

When the start address is changed, the LSB must be programmed before the MSB. The start address does not change until the MSB is written.

<span id="page-56-2"></span>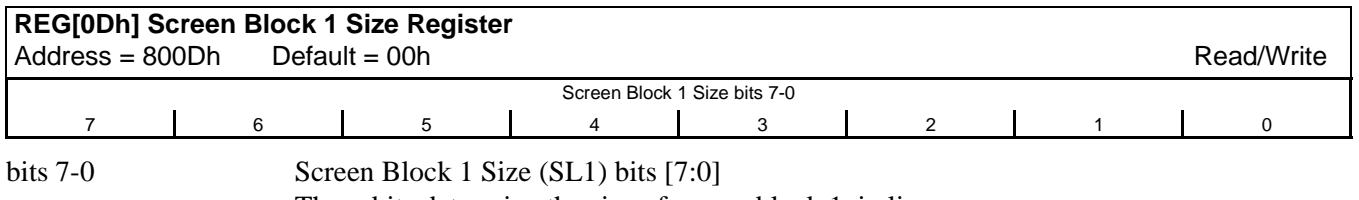

These bits determine the size of screen block 1, in lines.

REG[0Dh] bits  $7-0$  = screen block 1 size in number of lines - 1

**Note**

The relationship between the screen block start address (SADx), screen block size (SLx), and the display mode is described in [Table 10-7 "Display Modes," on page 60.](#page-59-0)

<span id="page-57-2"></span><span id="page-57-0"></span>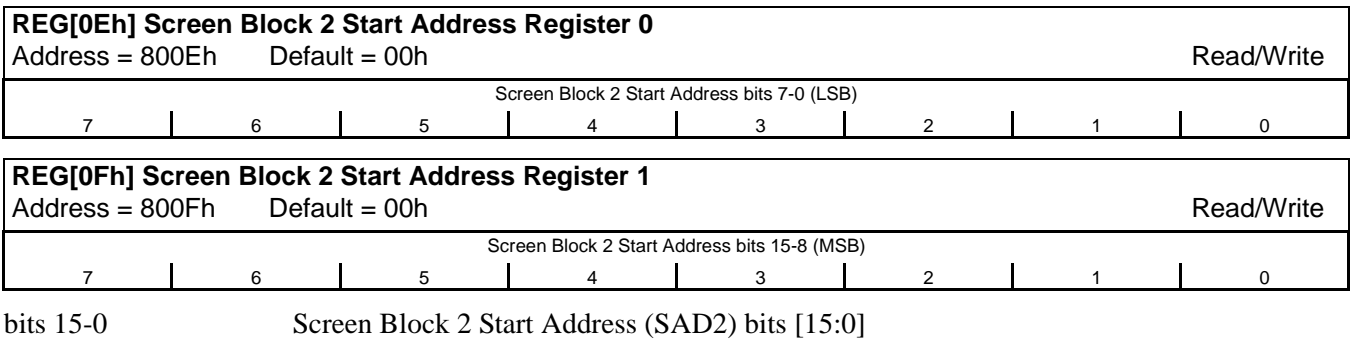

These bits determine the memory start address of screen block 2.

#### **Note**

When the start address is changed, the LSB must be programmed before the MSB. The start address does not change until the MSB is written.

<span id="page-57-1"></span>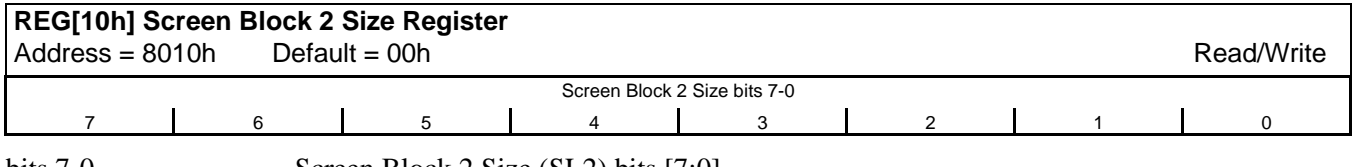

bits 7-0 Screen Block 2 Size (SL2) bits [7:0]

These bits determine the size of screen block 2, in lines.

REG[10h] bits  $7-0$  = screen block 2 size in number of lines - 1

#### **Note**

The relationship between the screen block start address (SADx), screen block size (SLx), and the display mode is described in [Table 10-7 "Display Modes," on page 60.](#page-59-0)

<span id="page-58-2"></span><span id="page-58-0"></span>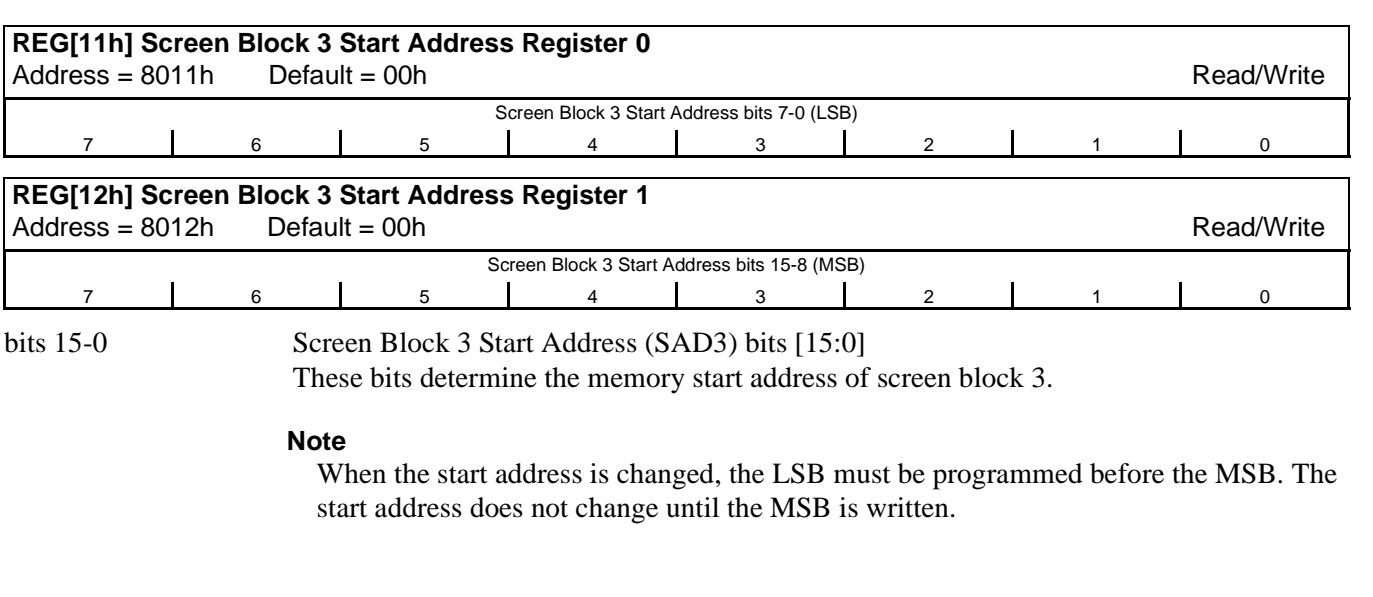

<span id="page-58-3"></span><span id="page-58-1"></span>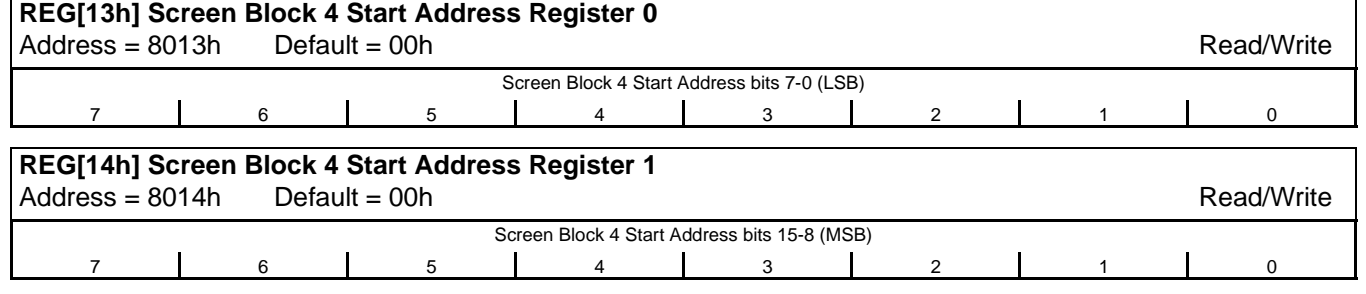

bits 15-0 Screen Block 4 Start Address (SAD4) bits [15:0] These bits determine the memory start address of screen block 4.

**Note**

When the start address is changed, the LSB must be programmed before the MSB. The start address does not change until the MSB is written.

The following table summaries the required settings for each possible display mode.

<span id="page-59-0"></span>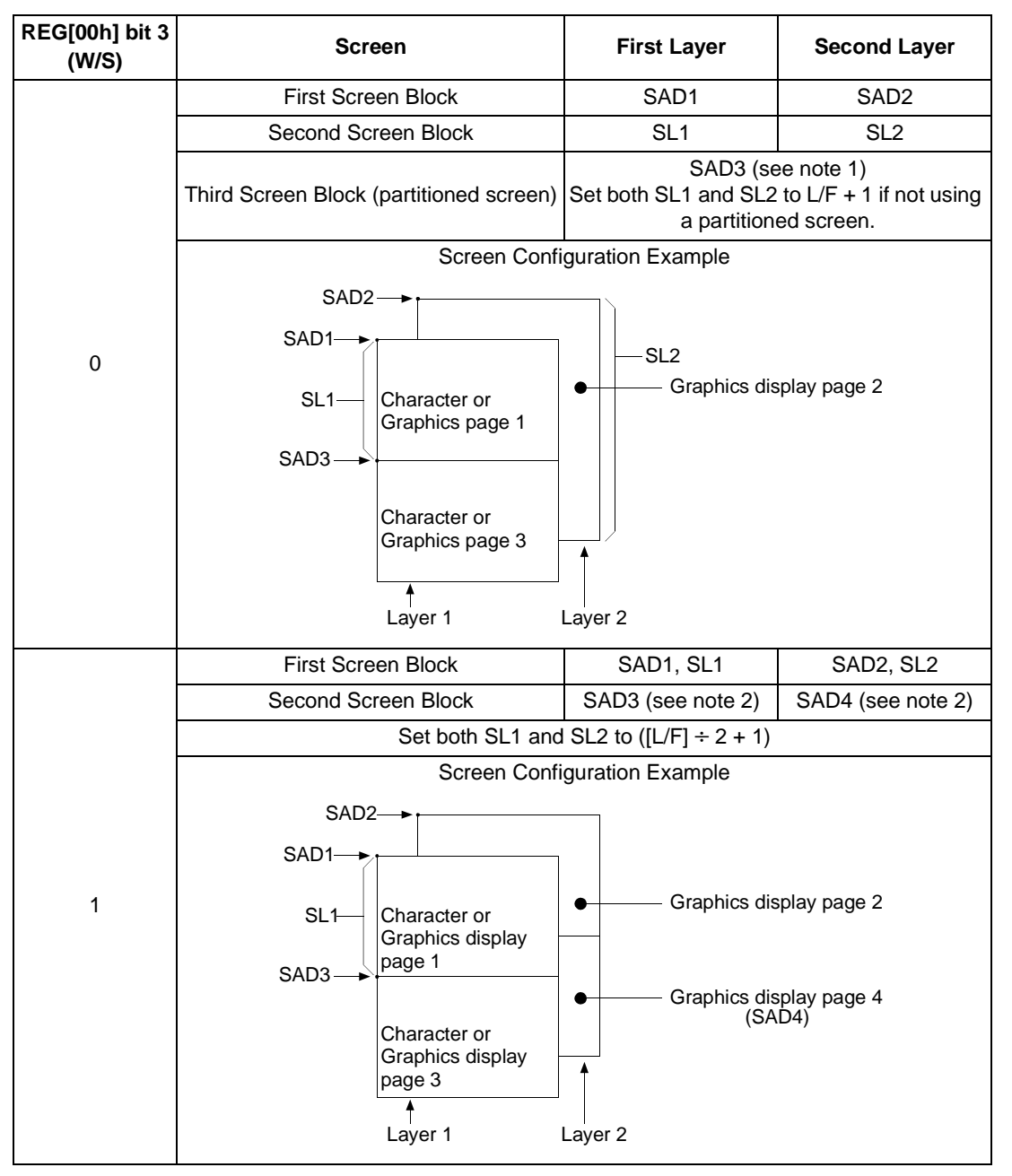

*Table 10-7 Display Modes* 

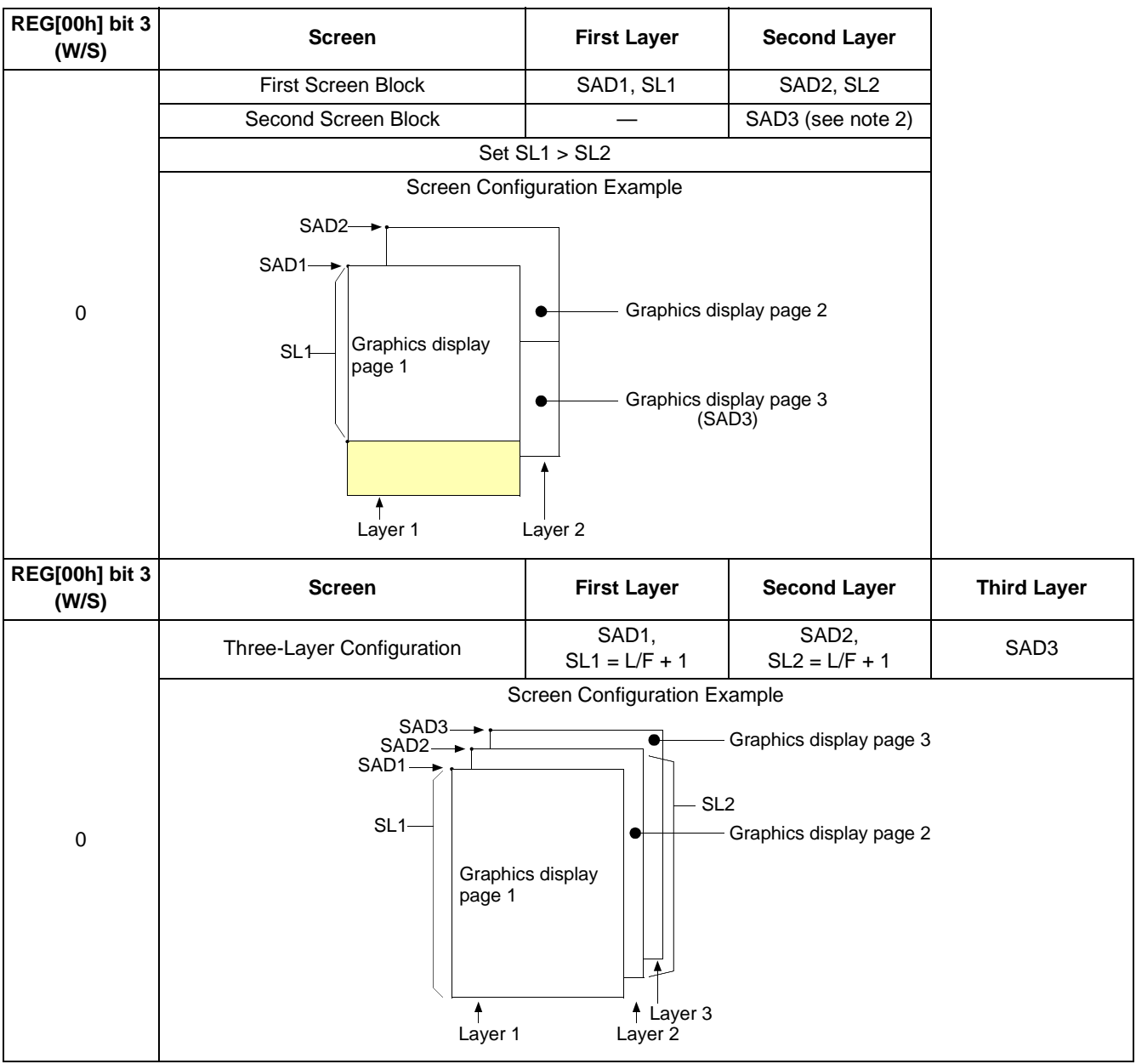

### *Table 10-7 Display Modes (Continued)*

# **Note**

- The size of screen block 3, in lines, is automatically set to the size of the screen block with the least number of lines (either SL1 or SL2).
- <sup>2</sup> The parameters corresponding to SL3 and SL4 are fixed by REG[05h] bits 7-0 (L/F) and do not have to be set.
- <sup>3</sup> If a dual panel is selected (REG[00h] bit  $3 = 1$ ), the differences between SL1 and  $(L/F + 1) \div 2$ , and between SL2 and  $(L/F + 1) \div 2$ , are blanked.

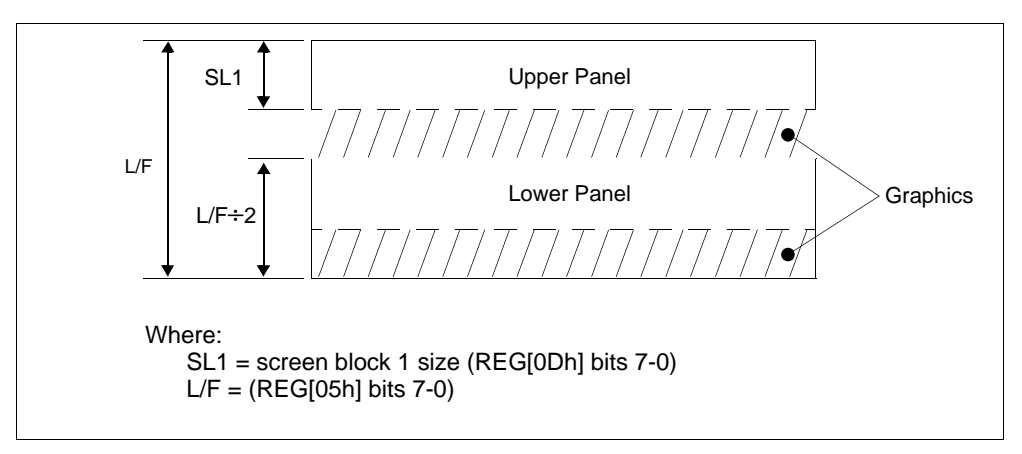

*Figure 10-6 Dual Panel Display Height*

## **CSRFORM**

The CSRFORM command is used to configure the S1D13700F02 cursor when indirect addressing is used. The values from REG[15h] through REG[16h] are passed as parameters when the CSRFORM command is issued. For further information on the CSRFORM command, see [Section 11.1.5, "CSRFORM" on page 75.](#page-74-1)

The cursor registers are used to set the size, shape, and position of the cursor. Although the cursor is normally only used for text displays, it may be used for graphics displays when displaying special characters.

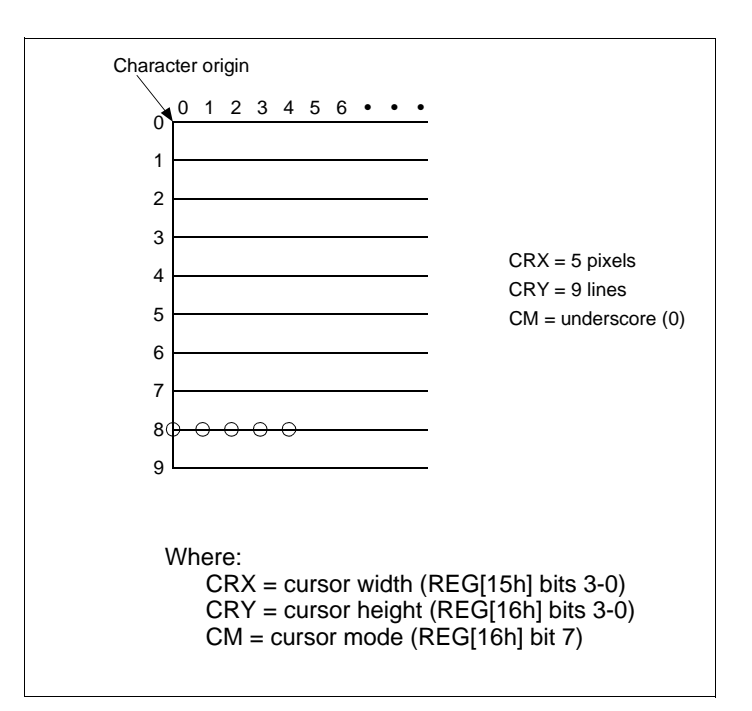

<span id="page-61-0"></span>*Figure 10-7 Cursor Size and Position*

<span id="page-62-0"></span>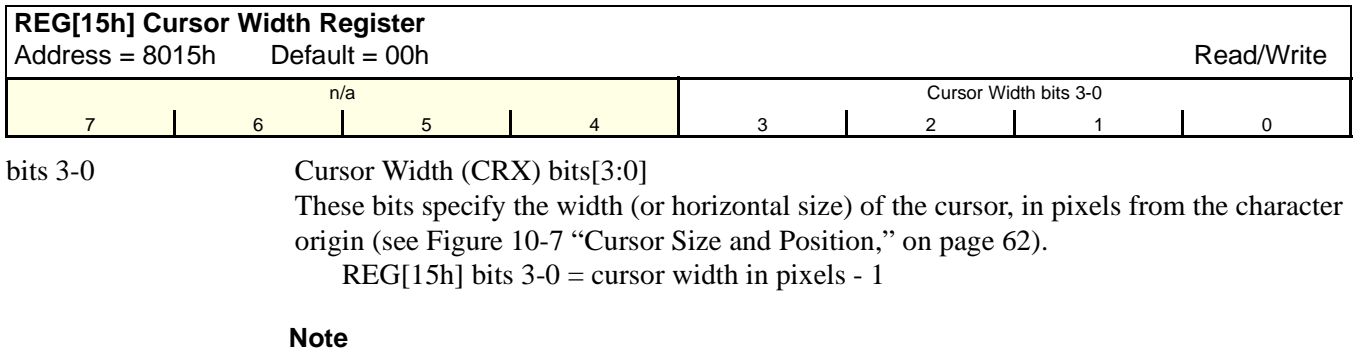

The cursor width must be less than or equal to the horizontal character size.  $(REG[16h] bits 3-0 \leq REG[01h] bits 3-0)$ 

<span id="page-62-1"></span>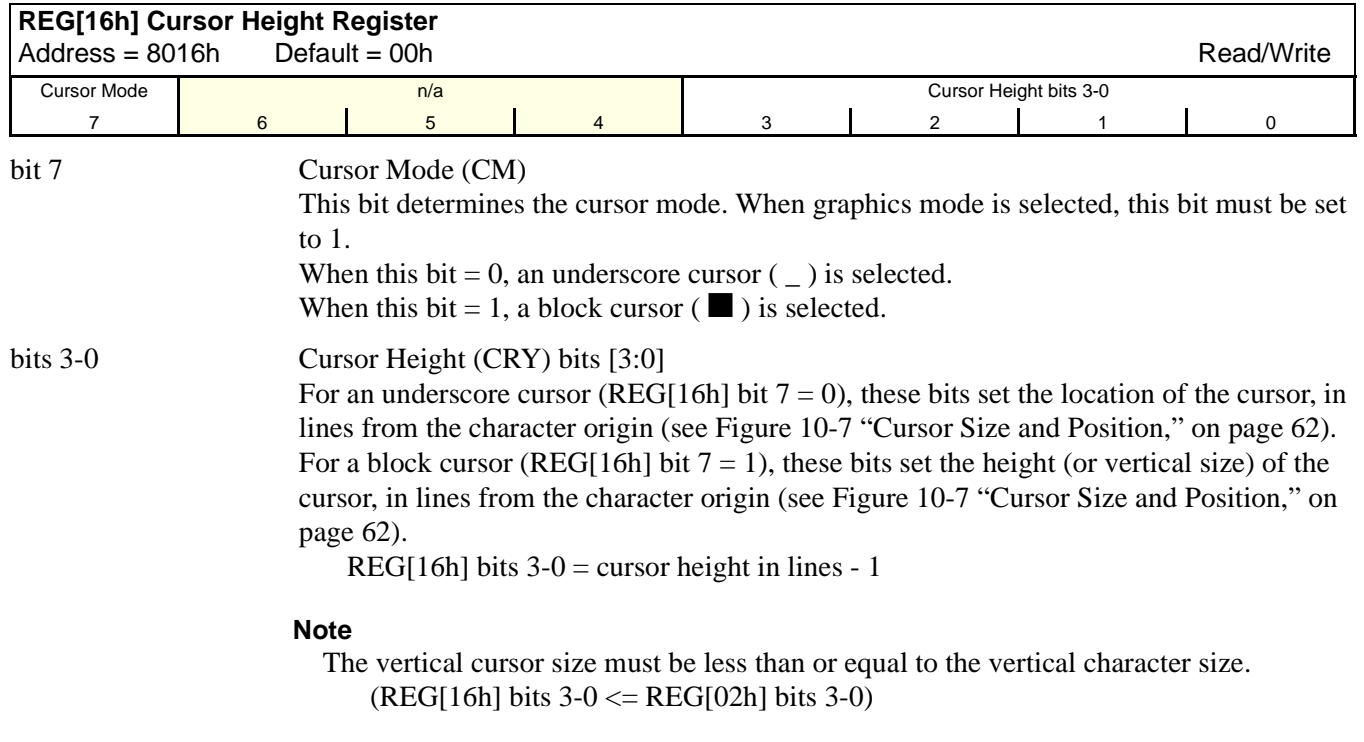

# **CSRDIR**

The CSRDIR command controls cursor movement when indirect addressing is used. The values from REG[17h] are passed as part of the command when the CSRDIR command is issued. For further information on the CSRDIR command, see [Section 11.1.6, "CSRDIR"](#page-75-0)  [on page 76](#page-75-0).

<span id="page-63-0"></span>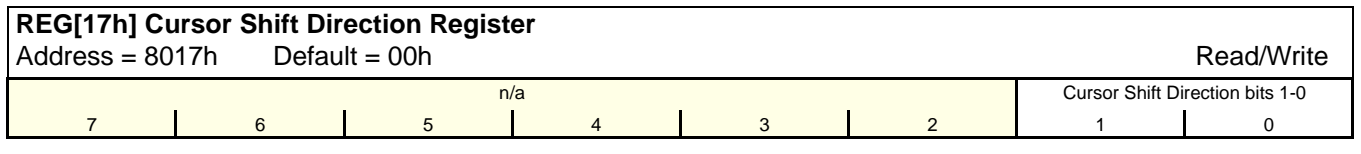

bits 1-0 Cursor Shift Direction bits [1:0]

These bits set the direction of automatic cursor increment when the cursor is automatically moved after a memory access (read or write). The cursor can move left/right by one character or up/down by the number of bytes specified by the horizontal address range (or address pitch), REG[06h] - REG[07h]. When reading from and writing to display memory, this automatic cursor increment controls the display memory address increment on each read or write.

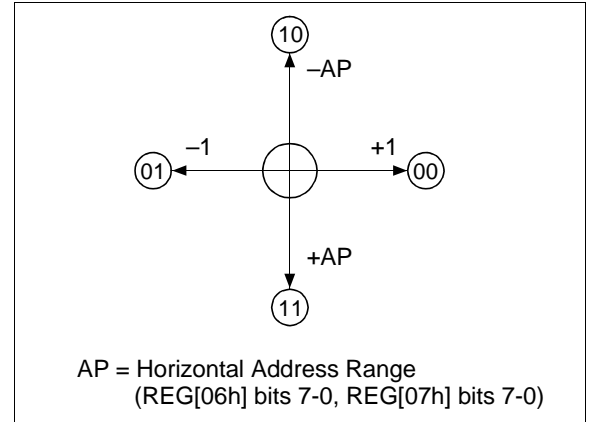

*Figure 10-8 Cursor Direction*

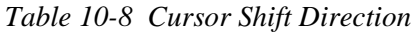

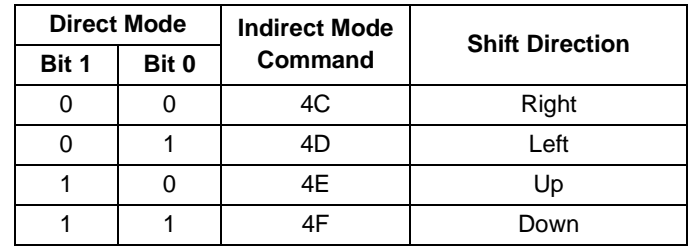

#### **Note**

The cursor moves in address units even if horizontal character size is equal to 9  $(REG[01h] \text{ bits } 3-0 = 9)$ , therefore the cursor address increment must be preset for movement in character units. For further information, see [Section 12.3, "Cursor Con](#page-85-0)[trol" on page 86](#page-85-0).

### **OVLAY**

The OVLAY command selects layered screen composition and screen text/graphics mode when indirect addressing is used. The values from REG[18h] are passed as parameters when the OVLAY command is issued. For further information on the OVLAY command, see [Section 11.1.7, "OVLAY" on page 76](#page-75-1).

<span id="page-64-0"></span>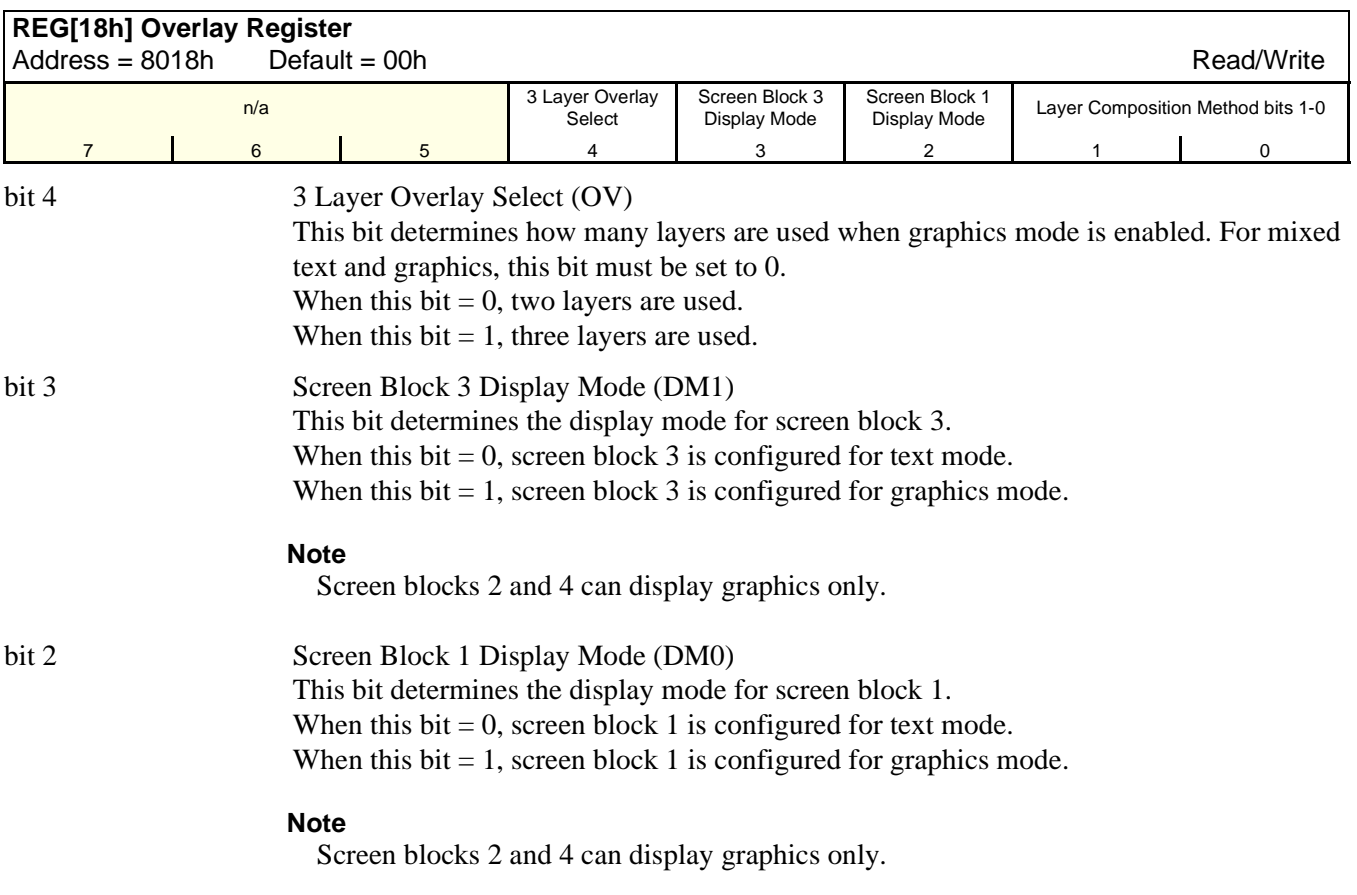

bits 1-0 Layer Composition Method (MX) bits [1:0] These bits select the layered screen composition method, which can be OR, AND, or Exclusive-OR. Since the screen composition is organized in layers and not by screen blocks, when using a layer divided into two screen blocks, different composition methods cannot be specified for the individual screen blocks.

| REG[18h] bit 1 REG[18h] bit 0 | <b>Function</b>          | <b>Composition Method</b> | <b>Applications</b>                                |  |
|-------------------------------|--------------------------|---------------------------|----------------------------------------------------|--|
|                               | $L1 \cup L2 \cup L3$     | OR                        | Underlining, rules, mixed text and graphics        |  |
|                               | $(L1 \oplus L2) \cup L3$ | Exclusive-OR              | Inverted characters, flashing regions, underlining |  |
|                               | $(L1 \cap L2) \cup L3$   | AND                       | Simple animation, three-dimensional appearance     |  |
|                               |                          |                           | Reserved                                           |  |

*Table 10-9 Composition Method Selection*

#### **Note**

- L1: First layer (text or graphics). If text is selected, layer L3 cannot be used.
- L2: Second layer (graphics only)
- L3: Third layer (graphics only)

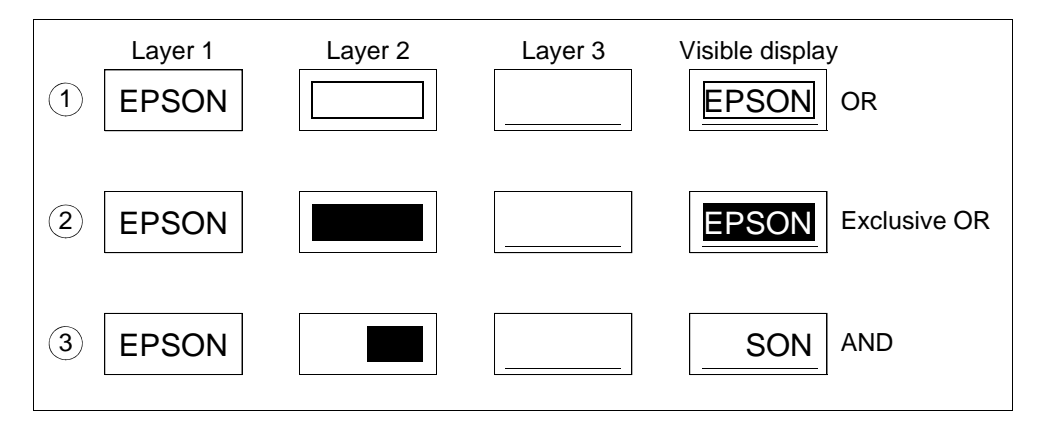

*Figure 10-9 Combined Layer Display Examples*

### **Note**

- L1: Not flashing
- L2: Flashing at 1 Hz
- L3: Flashing at 2 Hz

### **CGRAM ADR**

The CGRAM ADR command sets the start address of the character generator RAM (CGRAM) when indirect addressing is used. The values from REG[19h] through REG[1Ah] are passed as parameters when the CGRAM ADR command is issued. For further information on the CGRAM ADR command, see [Section 11.1.8, "CGRAM ADR"](#page-75-2)  [on page 76.](#page-75-2)

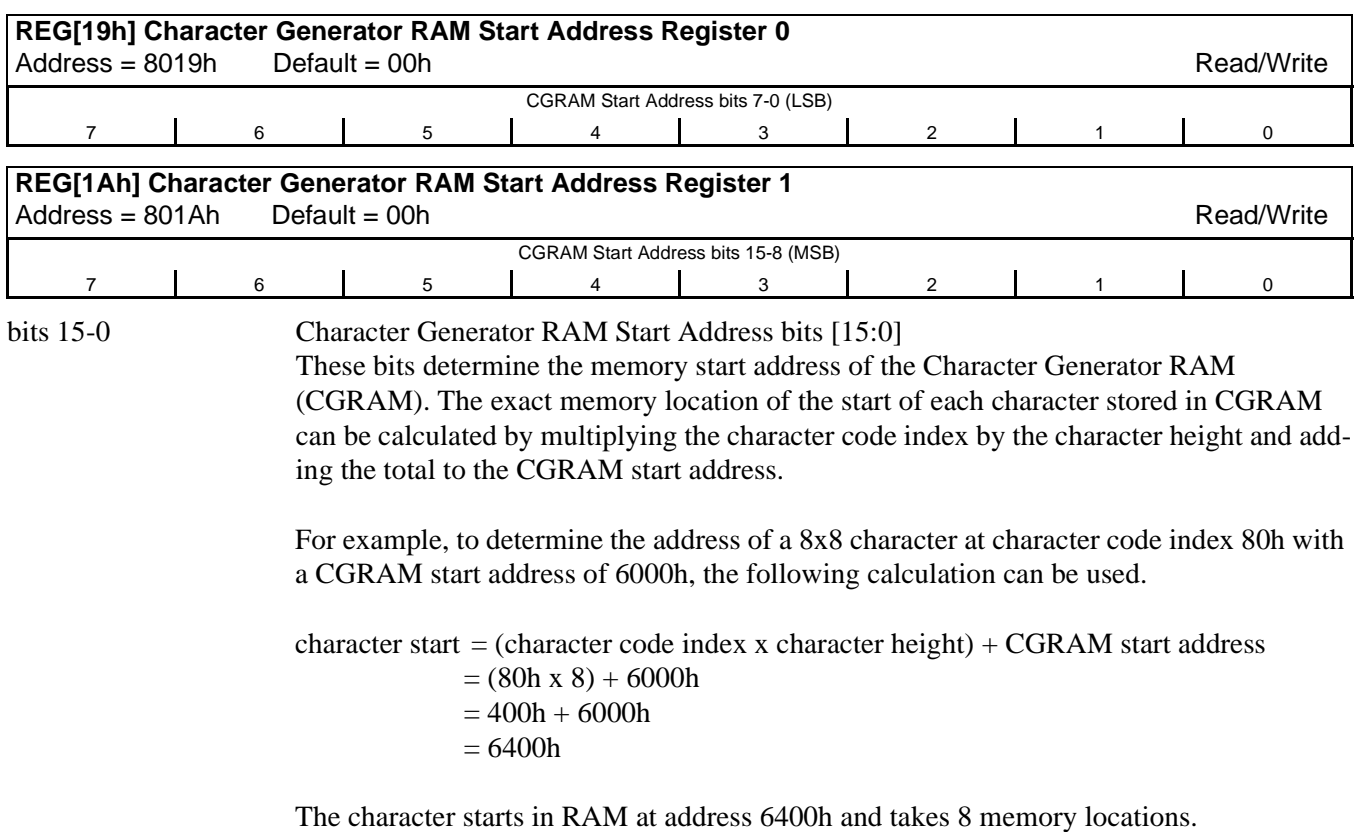

# **HDOT SCR**

The HDOT SCR command sets the horizontal scroll position when indirect addressing is used. The values from REG[1Bh] are passed as parameters when the HDOT SCR command is issued. For further information on the HDOT SCR command, see [Section 11.1.9, "HDOT](#page-76-0)  [SCR" on page 77.](#page-76-0)

Normal scrolling on text screens allows scrolling of entire characters only. The HDOT SCR command provides horizontal pixel scrolling for text screens. HDOT SCR cannot be used on individual layers.

#### **Note**

HDOT SCR must be set to zero for all display modes except 1 bpp ([REG\[20h\] Bit-Per-](#page-70-0)[Pixel Select Register](#page-70-0) bits  $1-0 = 0$ ).

<span id="page-67-0"></span>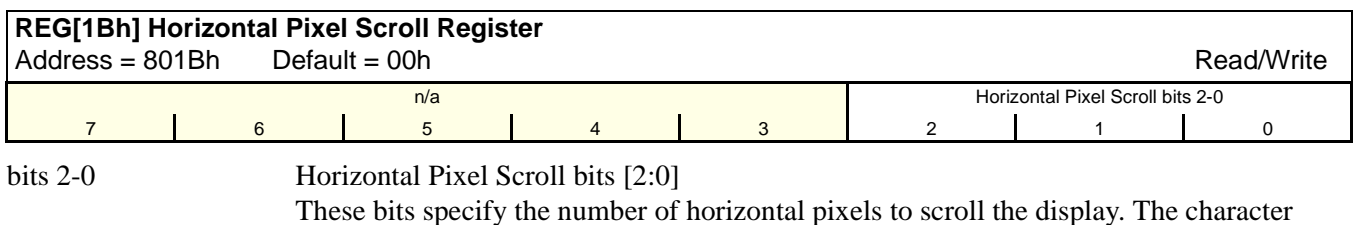

bytes per row (C/R), REG[03h] bits 7-0, must be set to one more than the actual number of horizontal characters before using horizontal pixel scroll. Smooth scrolling can be simulated by repeatedly changing the value of REG[1Bh] bits 2-0. See [Section 12.5.6, "Hori](#page-96-0)[zontal Pixel Scrolling \(HDOTSCR\)" on page 97](#page-96-0) for more information on scrolling the display.

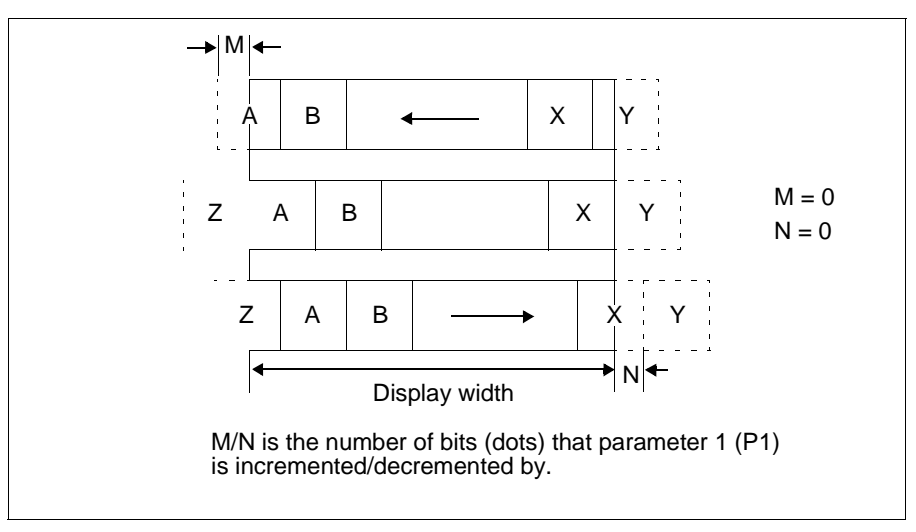

*Figure 10-10 Horizontal Scrolling*

# **10.3.3 Drawing Control Registers**

#### **CSRW**

The CSRW command sets the cursor address when indirect addressing is used. The values from REG[1Ch] through REG[1Dh] are passed as parameters when the CSRW command is issued. For further information on the CSRW command, see [Section 11.1.10, "CSRW"](#page-76-1)  [on page 77.](#page-76-1)

<span id="page-68-0"></span>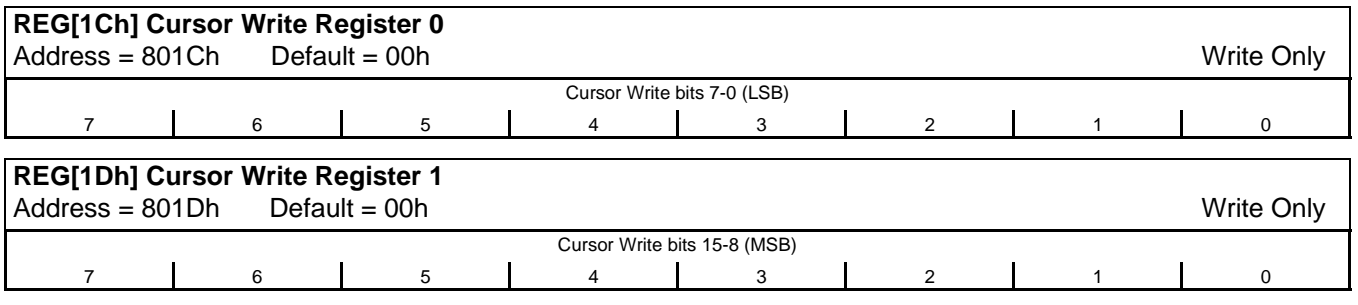

<span id="page-68-1"></span>bits 15-0 Cursor Write (CSRW) bits [15:0]

These bits set the display memory address to the data at the cursor position as shown in [Figure 12-10 "Cursor Movement," on page 88.](#page-87-0)

**Note**

The microprocessor cannot directly access the display memory in indirect addressing mode.

### **For Indirect Addressing Mode:**

The MREAD and MWRITE commands use the address in this register when in indirect mode. The cursor address register can only be modified by the CSRW command, and by the automatic increment after an MREAD or MWRITE command. It is not affected by display scrolling.

If a new address is not set, display memory accesses are from the last set address or the address after previous automatic increments.

## **CSRR**

The CSRR command reads the cursor address when indirect addressing is used. The values from REG[1Eh] through REG[1Fh] are passed as parameters when the CSRR command is issued. For further information on the CSRR command, see [Section 11.1.11, "CSRR" on](#page-76-2)  [page 77](#page-76-2).

<span id="page-69-1"></span>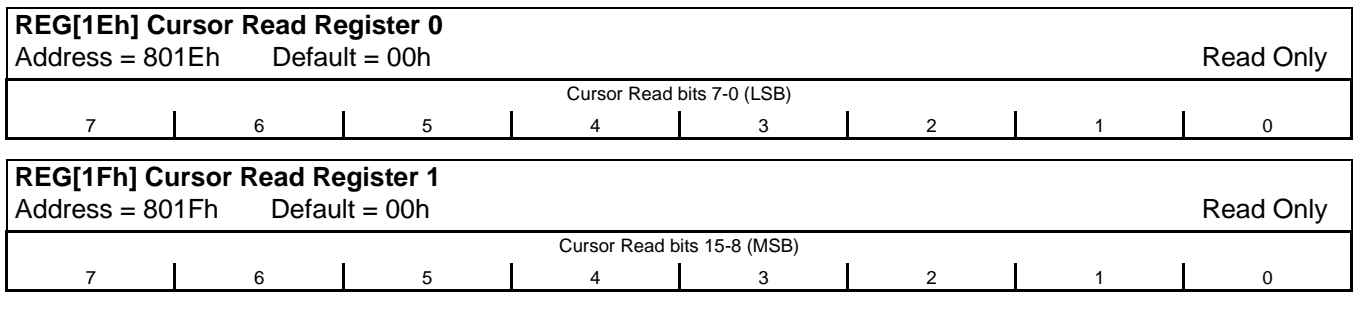

# <span id="page-69-0"></span>bits 15-0 Cursor Read (CSRR) bits [15:0]

### **These bits are only used in Indirect Addressing mode.**

These bits indicate the memory address where the cursor is currently located. After issuing the command, the data read address is read twice. Once for the low byte and then again for the high byte of the register.

# **10.3.4 Gray Scale Register**

### **GRAYSCALE**

The GRAYSCALE command selects the gray scale depth, in bits-per-pixel (bpp), when indirect addressing is used. The values from REG[20h] are passed as parameters when the GRAYSCALE command is issued. For further information on the GRAYSCALE command, see [Section 11.1.12, "GRAYSCALE" on page 78](#page-77-0).

#### **Note**

When a graphics screen and a graphics screen with Gray Scale enabled are overlaid, both layers must be configured for the same color depth. For example, if the first layer is 2 bpp, the second layer must also be set for 2 bpp.

<span id="page-70-0"></span>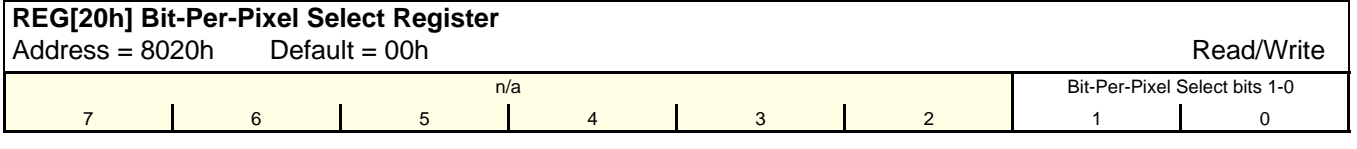

bits 1-0 Bit-Per-Pixel Select bits [1:0]

These bits select the bit-per-pixel mode as follows. If the CGRAM is used (includes CGRAM1 and CGRAM2), only 1 bpp is supported.

| <b>REG[20h] bits 1-0</b> | <b>Bits-Per-Pixel</b> |
|--------------------------|-----------------------|
| იი                       |                       |
| 01                       |                       |
| 10                       |                       |
| 11                       | Reserved              |

*Table 10-10 Bit-Per-Pixel Selection*

#### **Note**

The horizontal character size (REG[01h] bits 3-0) must be set to 7h and the Horizontal Pixel Scroll bits (REG[1Bh] bits 2-0) must be set to 0.

# **11 Indirect Addressing**

| <b>Class</b>       | <b>Register</b><br><b>Address</b> | Command            | <b>Register Description</b>                             | <b>Control Byte</b><br>Value | No. of Bytes   |
|--------------------|-----------------------------------|--------------------|---------------------------------------------------------|------------------------------|----------------|
| System             | 8000h - 8007h                     | <b>SYSTEM SET</b>  | Initializes device and display                          | 40h                          | 8              |
| Control            | 8008h                             | POWER SAVE         | Enters standby mode                                     | 53h                          | 0              |
|                    | 8009h - 800A                      | <b>DISP ON/OFF</b> | Enables/disables display and display<br>attributes      | 58h<br>59h                   | 1              |
|                    | 800Bh - 8014h                     | <b>SCROLL</b>      | Sets screen block start addresses and sizes             | 44h                          | 10             |
|                    | 8015h - 8016h                     | <b>CSRFORM</b>     | Sets cursor type                                        | 5Dh                          | 2              |
| Display<br>Control | 8017h                             | <b>CSRDIR</b>      | Sets direction of cursor movement                       | 4Ch - 4Fh                    | 0              |
|                    | 8018h                             | <b>OVLAY</b>       | Sets display overlay format                             | 5Bh                          | 1              |
|                    | 8019h - 801Ah                     | <b>CGRAM ADR</b>   | Sets start address of character generator<br><b>RAM</b> | 5Ch                          | $\overline{2}$ |
|                    | 801Bh                             | <b>HDOT SCR</b>    | Sets horizontal scroll position                         | 5A                           | 1              |
| Drawing            | 801Ch - 801Dh                     | <b>CSRW</b>        | Sets cursor address                                     | 46h                          | $\overline{2}$ |
| Control            | 801Eh - 801Fh                     | <b>CSRR</b>        | Reads cursor address                                    | 47h                          | 2              |
|                    | 8020h                             | <b>GRAYSCALE</b>   | Sets the Grayscale depth (bpp)                          | 60h                          | 1              |
| Memory             |                                   | <b>MEMWRITE</b>    | Writes to memory                                        | 42h                          | n/a            |
| Control            |                                   | MEMREAD            | Reads from memory                                       | 43h                          |                |

*Table 11-1 Indirect Addressing Command Set*

#### *Table 11-2 Generic Indirect Addressing Command/Write/Read*

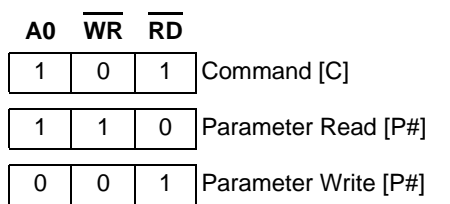

#### *Table 11-3 M6800 Indirect Addressing Command/Write/Read*

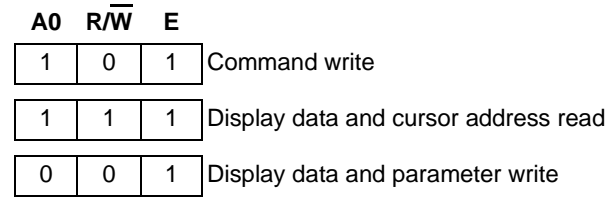

#### *Table 11-4 M68K Indirect Addressing Command/Write/Read*

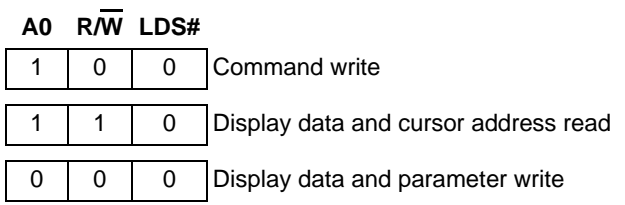
## **11.1 System Control**

See [Section 15.1.2, "Initialization Example" on page 107](#page-106-0) for the initialization sequence.

### **11.1.1 SYSTEM SET**

[See "SYSTEM SET" on page 46](#page-45-0) for further information.

#### **Note**

- 1. If the S1D13700F02 is in power save mode (at power up or after a POWER SAVE command), the SYSTEM SET command will exit power save mode. After writing the SYSTEM SET command and its 8 parameters, the S1D13700F02 will be in normal operation.
- 2. When using a crystal, after writing SYSTEM SET command wait 3ms or more to allow the internal clock to become stable before writing the remaining eight parameters.

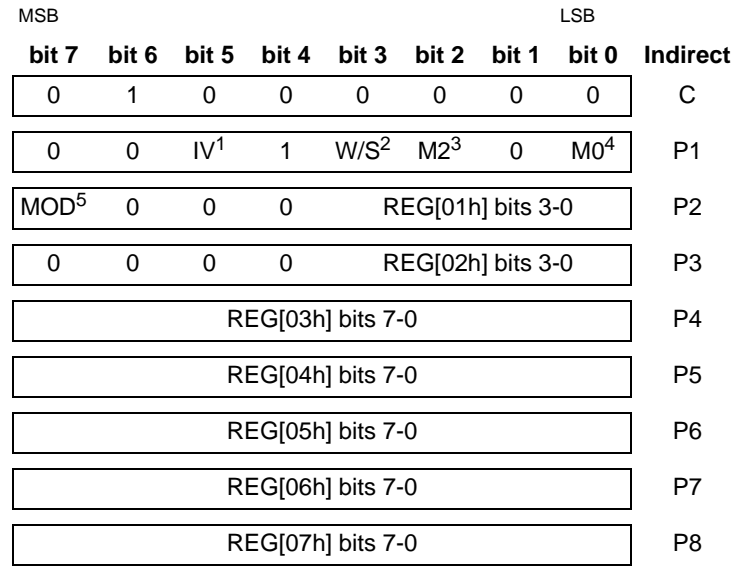

#### *Table 11-5 SYSTEM SET Command and Parameters*

#### **Note**

- <sup>1</sup> IV is the Screen Origin Compensation bit, REG[00h] bit 5.
- $2$  W/S is the Panel Drive Select bit, REG[00h] bit 3.
- $3$  M2 is the Character Height bit, REG[00h] bit 2.
- 4 M0 is the Character Generator Select bit, REG[00h] bit 0.

 $<sup>5</sup>$  MOD is defined by REG[01h] bit 7.</sup>

[See "POWER SAVE" on page 54](#page-53-0) for further information.

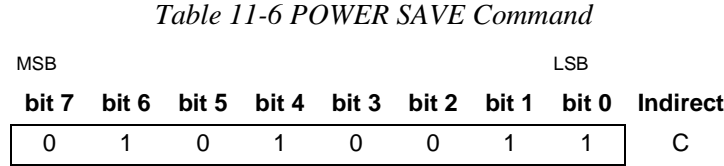

#### **11.1.3 DISP ON/OFF**

The following parameters are used for the DISP ON command. For further details, see [DISP ON/OFF on page 55.](#page-54-0)

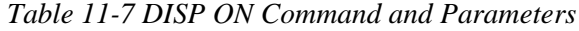

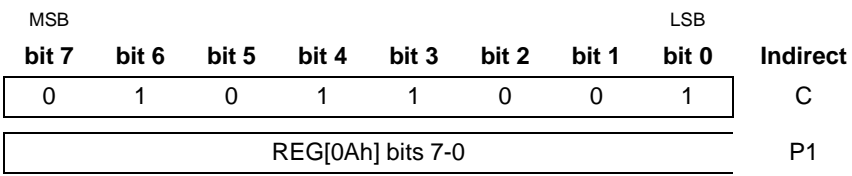

The following parameters are used for the DISP OFF command. For further details, see [DISP ON/OFF on page 55.](#page-54-0)

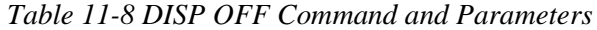

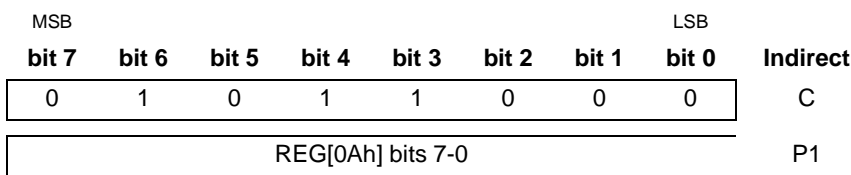

### **11.1.4 SCROLL**

[See "SCROLL" on page 57](#page-56-0) for further information.

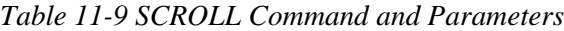

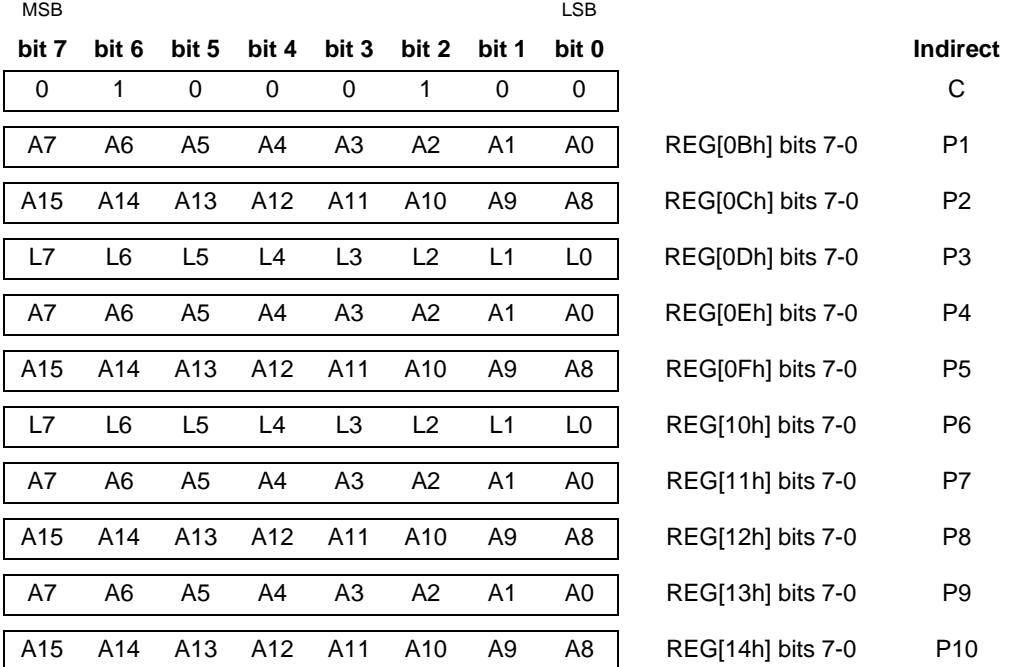

#### **Note**

Set parameters P9 and P10 only if both dual panel (REG[00h] bit  $3 = 1$ ) and two-layer configuration are selected. SAD4 is the fourth screen block display start address.

### **11.1.5 CSRFORM**

[See "CSRFORM" on page 62](#page-61-0) for further information.

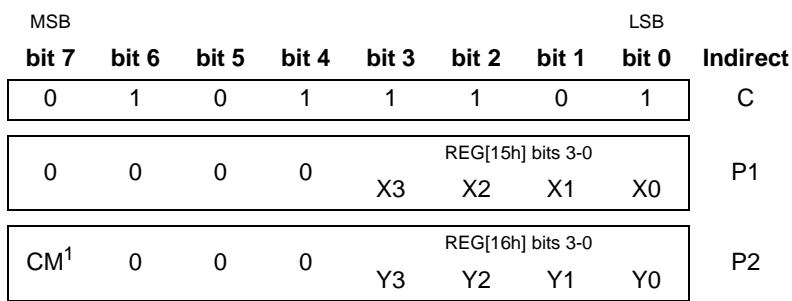

#### *Table 11-10 CSRFORM Command and Parameters*

#### **Note**

<sup>1</sup> CM is the Cursor Mode bit, REG[16h] bit 7.

### **11.1.6 CSRDIR**

[See "CSRDIR" on page 64](#page-63-0) for further information.

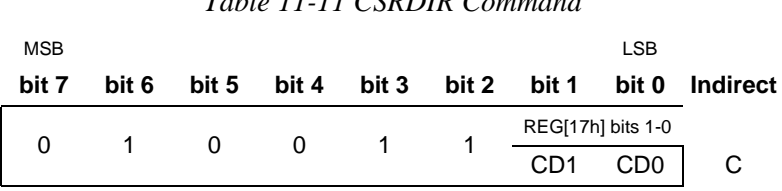

 $Table 11-11$  CSPDIR Company

### **11.1.7 OVLAY**

[See "OVLAY" on page 65](#page-64-0) for further information.

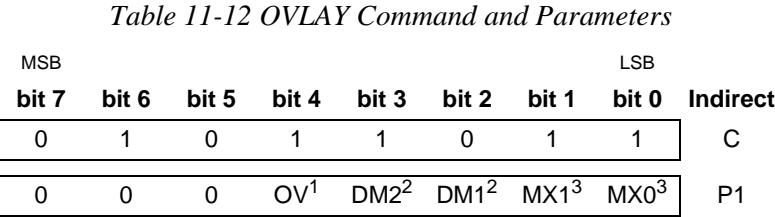

#### **Note**

<sup>1</sup> OV is the 3 Layer Overlay Select bit, REG[18h] bit 4.

<sup>2</sup> DM2 and DM1 are the Screen Block 3/1 Display Mode bits, REG[18h] bits 3-2.

<sup>3</sup> MX1 and MX0 are the Layer Composition Method bits, REG[18h] bits 1-0.

### **11.1.8 CGRAM ADR**

[See "CGRAM ADR" on page 67](#page-66-0) for further information.

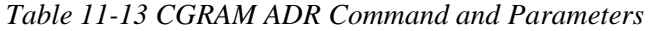

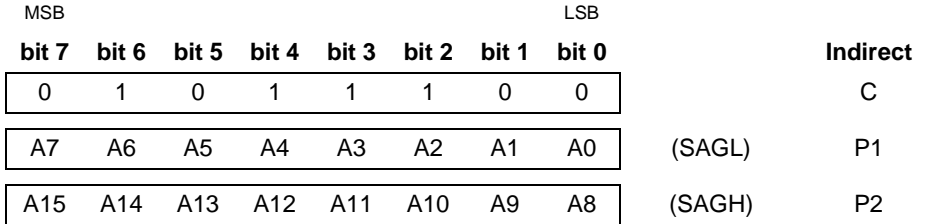

### **11.1.9 HDOT SCR**

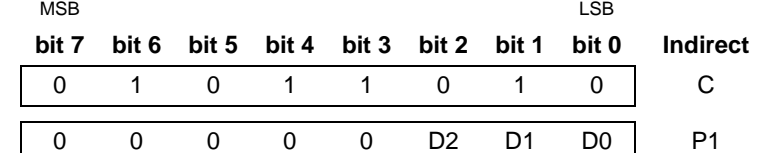

*Table 11-14 HDOT SCR Command and Parameters*

[See "HDOT SCR" on page 68](#page-67-0) for further information.

**11.1.10 CSRW**

[See "CSRW" on page 69](#page-68-0) for further information.

#### *Table 11-15 CSRW Command and Parameters*

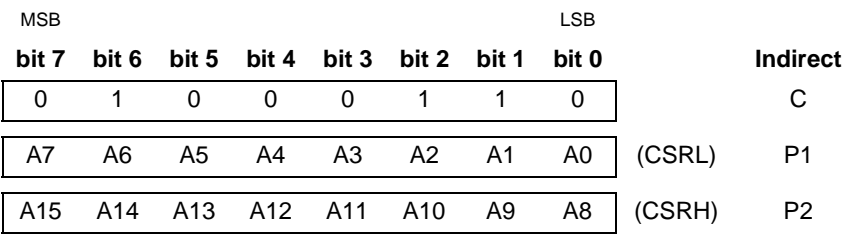

#### **11.1.11 CSRR**

[See "CSRR" on page 70](#page-69-0) for further information.

| <b>MSB</b> |                        |     |                               |              | <b>LSB</b> |        |                 |
|------------|------------------------|-----|-------------------------------|--------------|------------|--------|-----------------|
| bit 7      | bit 6                  |     | bit 5 bit 4 bit 3 bit 2 bit 1 |              | bit 0      |        | <b>Indirect</b> |
| 0          |                        | - 0 | $\overline{0}$                | $0 \qquad 1$ |            |        | C               |
| A7         | A6.                    |     | A5 A4 A3 A2 A1 A0             |              |            | (CSRL) | P1              |
| A15        | A14 A13 A12 A11 A10 A9 |     |                               |              | A8         | (CSRH) | P <sub>2</sub>  |

*Table 11-16 CSRR Command and Parameters*

### **11.1.12 GRAYSCALE**

[See "GRAYSCALE" on page 71](#page-70-0) for further information.

| <b>MSB</b>                    |             |                          |  |                                           | <b>LSB</b> |                          |
|-------------------------------|-------------|--------------------------|--|-------------------------------------------|------------|--------------------------|
| bit 7                         |             |                          |  | bit 6 bit 5 bit 4 bit 3 bit 2 bit 1 bit 0 |            | Indirect                 |
| $\begin{matrix} \end{matrix}$ | 1 1 0 0 0 0 |                          |  |                                           |            |                          |
| $\Omega$                      | - 0         | $\overline{\phantom{0}}$ |  |                                           |            | 0  0  0  BPP1  BPP0   P1 |

*Table 11-17 Gray Scale Command and Parameters*

### **11.1.13 Memory Control**

[See "Drawing Control Registers" on page 69](#page-68-1) for further information.

# **12 Display Control Functions**

# **12.1 Character Configuration**

The origin of each character bitmap is the top left corner as shown in [Figure 12-1.](#page-78-0) Adjacent bits in each byte are horizontally adjacent in the corresponding character image.

Although the size of the bitmap is fixed by the character generator, the actual displayed size of the character field can be varied in both dimensions.

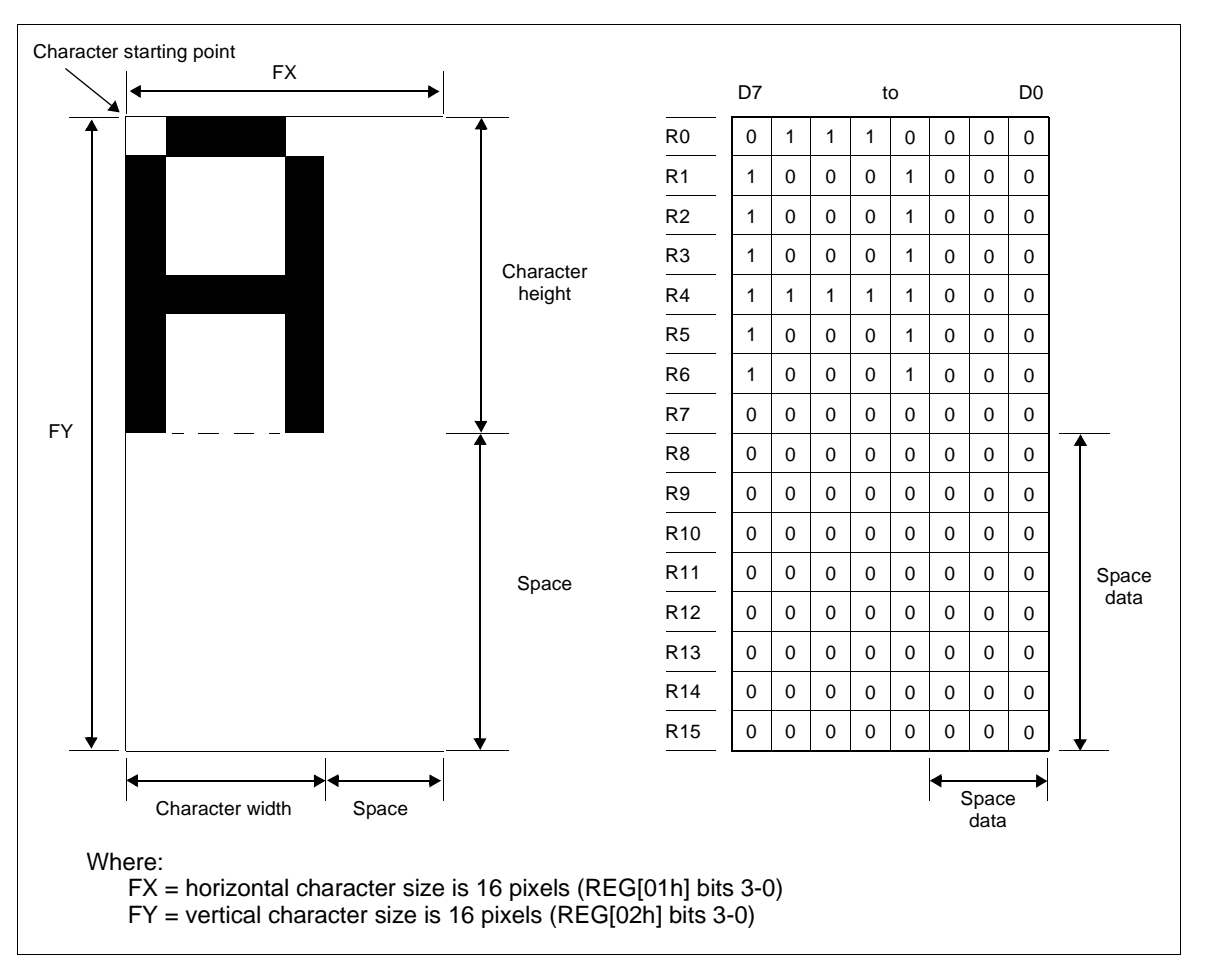

<span id="page-78-0"></span>*Figure 12-1 Example of Character Display from Generator Bitmap (when [FX]* ≤ *8)*

If the area outside the character bitmap contains only zeros, the displayed character size can be increased by increasing the horizontal character size (REG[01h] bits 3-0) and the vertical character size (REG[01h] bits 3-0). The zeros ensure that the extra space between displayed characters is blank.

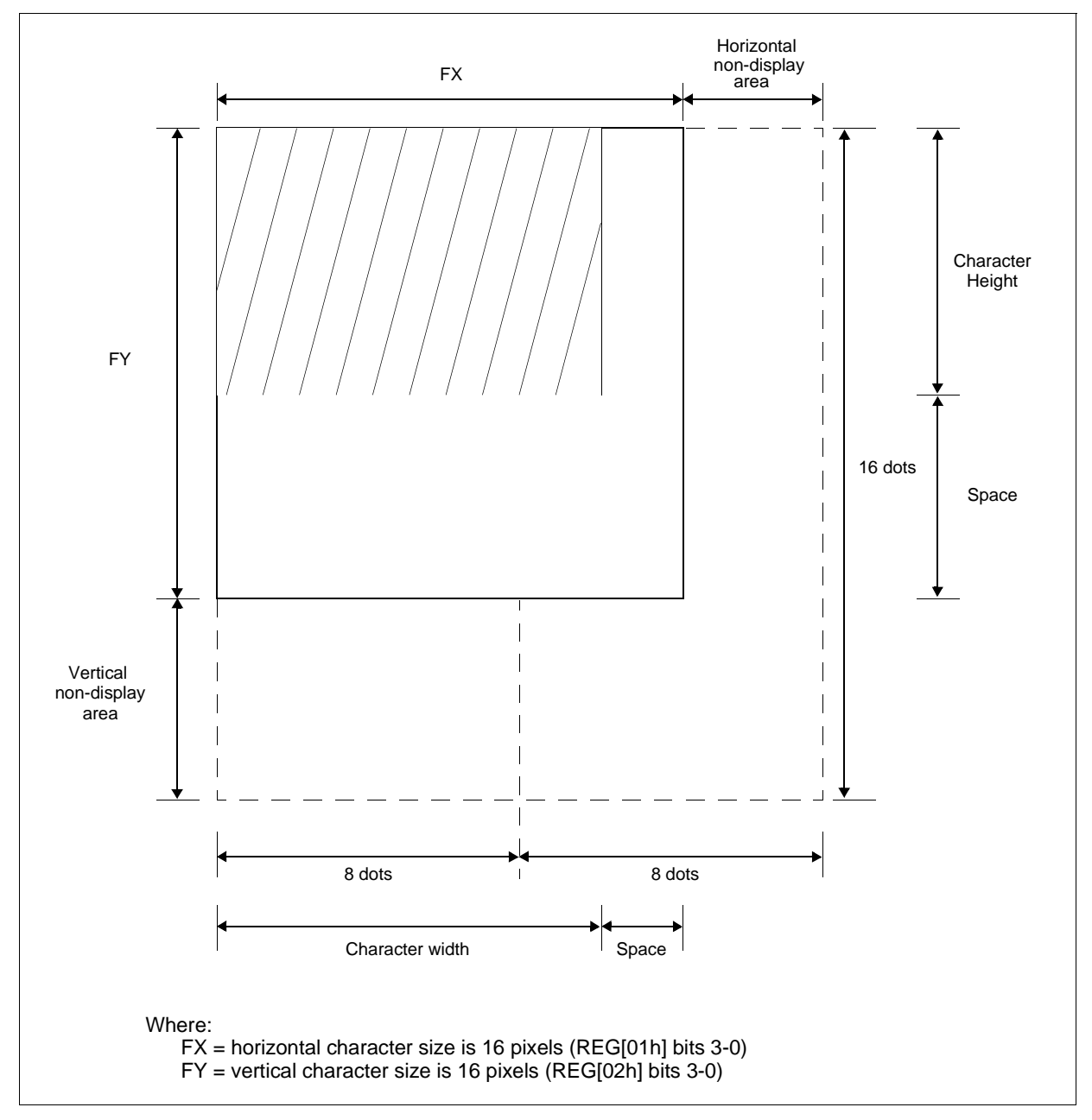

The displayed character width can be set to any value up to 16 even if each horizontal row of the bitmap is two bytes wide.

*Figure 12-2 Character Width Greater than One Byte Wide ([FX] = 9)*

#### **Note**

The S1D13700F02 does not automatically insert spaces between characters. If the displayed character size is 8 pixels or less and the space between character origins is nine pixels or more, the bitmap must use two bytes per row, even though the character image requires only one.

# **12.2 Screen Configuration**

### **12.2.1 Screen Configuration**

The S1D13700F02 can be configured for a single text screen, overlapping text screens, or overlapping graphics screens. Graphics screens use eight times as much display memory as a text screen in 1 bpp. [Figure 12-3](#page-80-0) shows the relationship between the virtual screens and the physical screen.

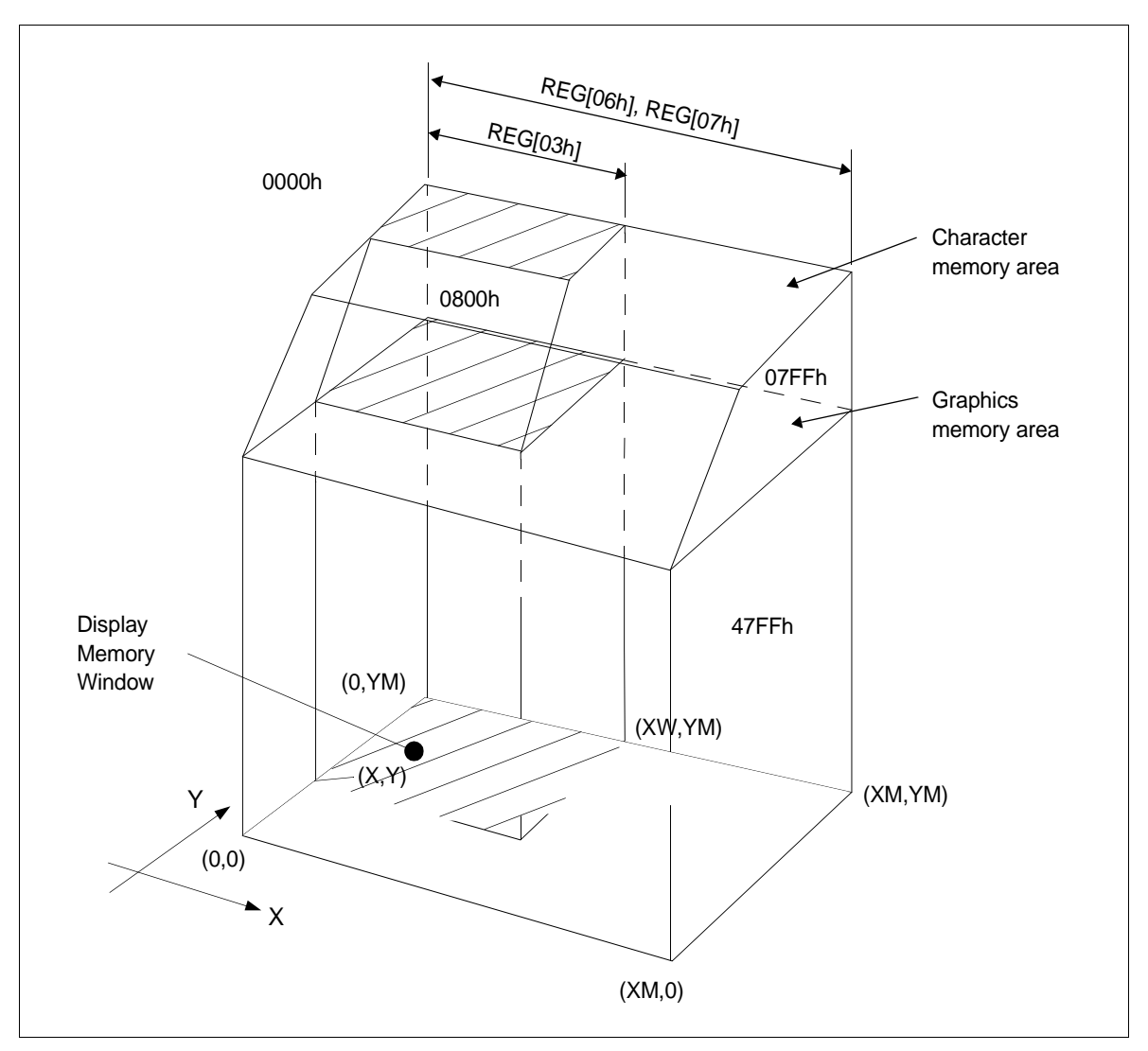

<span id="page-80-0"></span>*Figure 12-3 Virtual and Physical Screen Relationship*

### **12.2.2 Display Address Scanning**

The S1D13700F02 scans the display memory in the same way as a raster scan CRT screen. Each row is scanned from left to right until the address range equals C/R, REG[03h] bits 7- 0. Rows are scanned from top to bottom. When in graphics mode, at the start of each line the address counter is set to the address at the start of the previous line plus the horizontal address range (or address pitch), REG[06h] - REG[07h].

In text mode, the address counter is set to the same start address, and the same character data is read, for each row in the character bitmap. However, a new row of the character generator output is used each time. Once all the rows in the character bitmap have been displayed, the address counter is set to the start address plus the horizontal address range (or address pitch) and the next line of text is displayed.

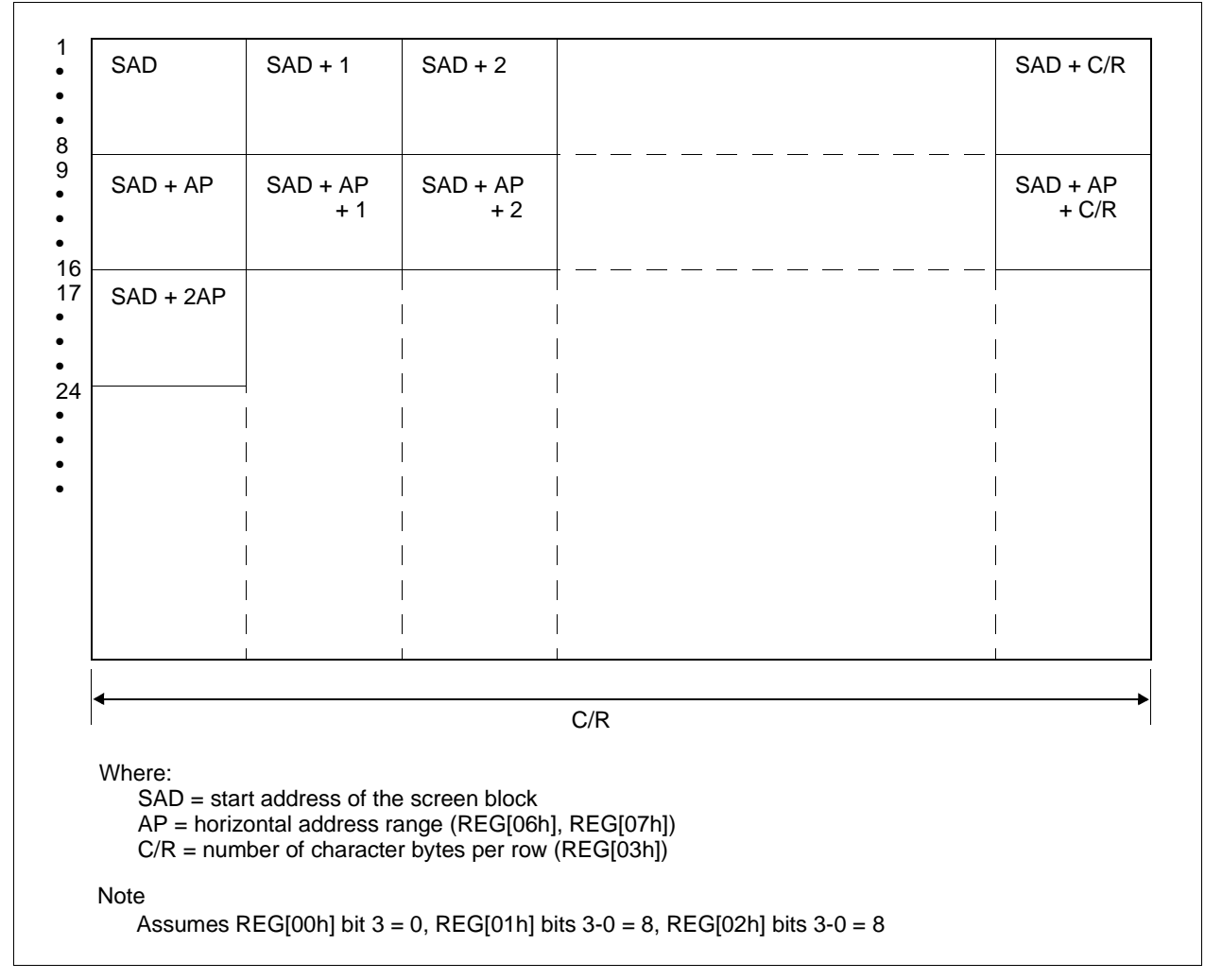

*Figure 12-4 Display Addressing in Text Mode Example*

**Note**

One byte of display memory corresponds to one character.

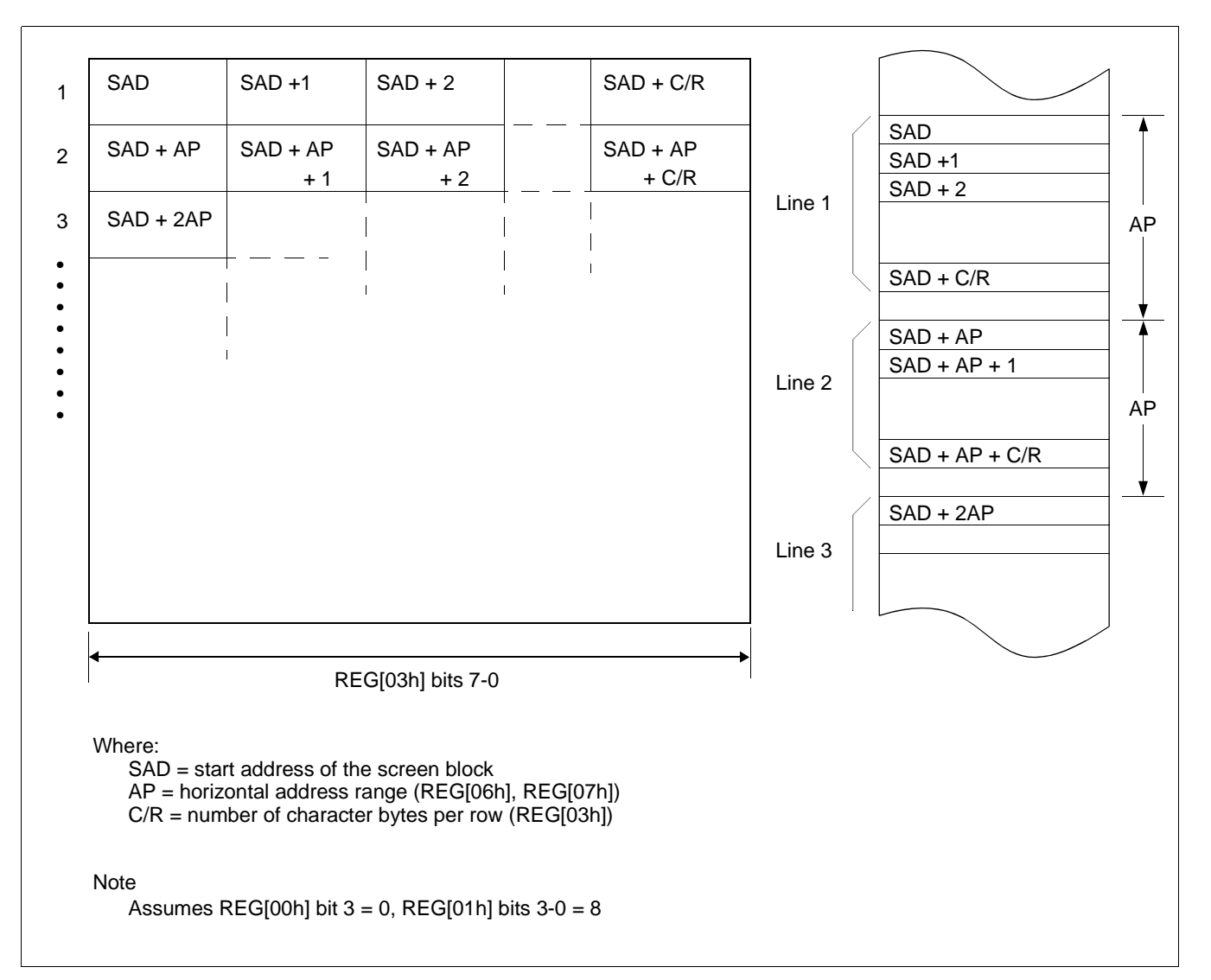

*Figure 12-5 Display Addressing in Graphics Mode Example*

#### **Note**

In 1 bpp, one bit of display memory corresponds to one pixel. Therefore, 1 byte of display memory corresponds to 8 pixels. In 2 bpp, 1 byte corresponds to 4 pixels. In 4 bpp, 1 byte corresponds to 2 pixels.

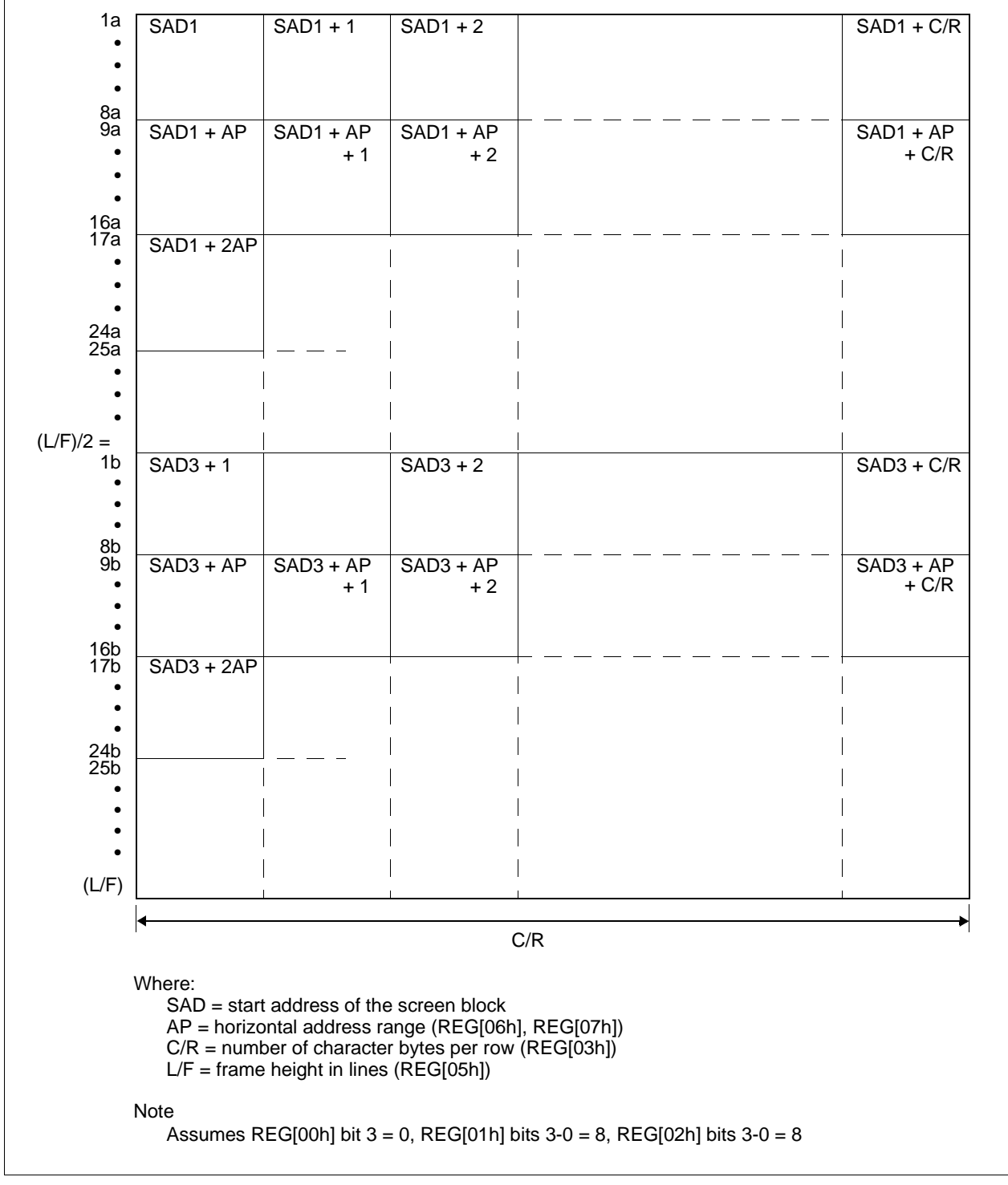

*Figure 12-6 Dual Panel Display Address Indexing in Text Mode*

#### **Note**

In dual panel drive, the S1D13700F02 reads line 1a and line 1b as one cycle. The upper and lower panels are thus read alternately, one line at a time.

### **12.2.3 Display Scan Timing**

During display scanning, the S1D13700F02 pauses at the end of each line for TC/R - C/R ((REG[04h] bits 7-0) - (REG[03h] bits 7-0)) display memory read cycles, although the LCD drive signals are still generated. TC/R may be set to any value within the constraints imposed by C/R, Input Clock (CLK),  $f_{FR}$ , and the size of the LCD panel. This pause may be used to fine tune the frame frequency.

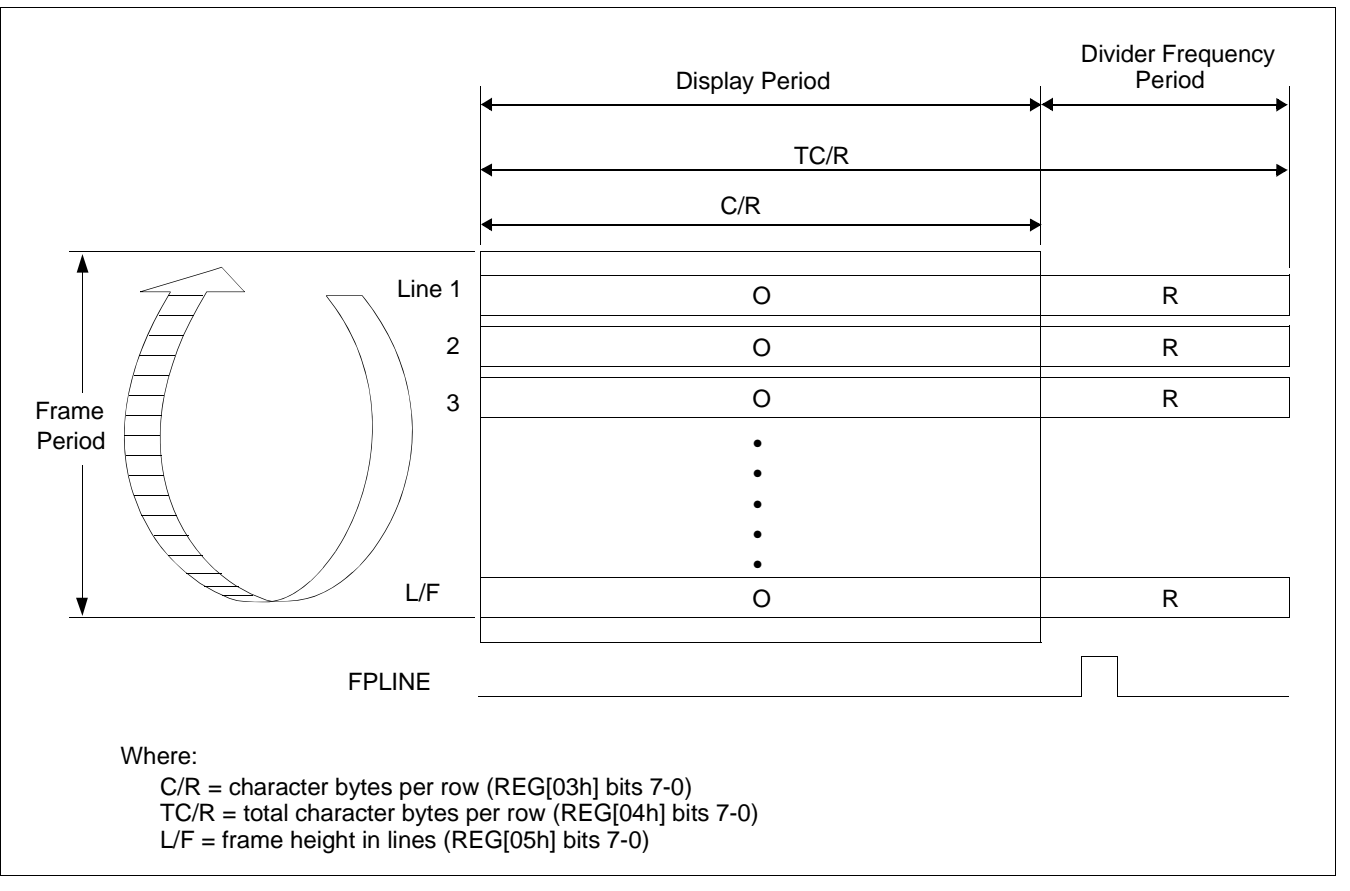

*Figure 12-7 Relationship Between Total Character Bytes Per Row and Character Bytes Per Row*

#### **Note**

The divider adjustment interval (R) applies to both the upper and lower screens even if a dual panel drive is selected, REG[00h] bit  $3 = 1$ . In this case, FPLINE is active only at the end of the lower screen's display interval.

# **12.3 Cursor Control**

### **12.3.1 Cursor Write Register Function**

The Cursor Write register (REG[1Ch] - REG[1Dh]) functions as both the displayed cursor position address register and, in indirect addressing mode, the display memory access address register. When accessing display memory outside the actual visible screen memory, the Cursor Write register should be saved before accessing the memory and then restored after the memory access is complete. This is done to prevent the cursor from visibly disappearing outside the display area.

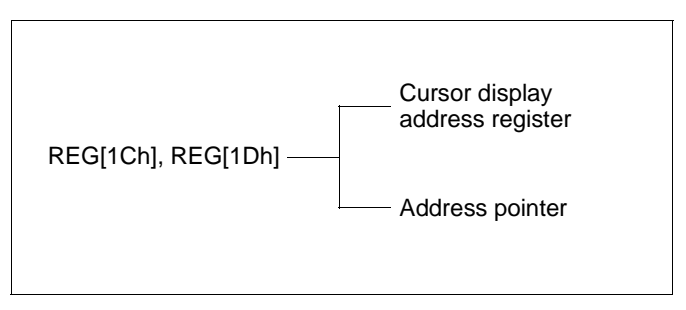

*Figure 12-8 Cursor Addressing*

#### **Note**

The cursor may disappear from the display if the cursor address remains outside the displayed screen memory for more than a few hundred milliseconds.

### **12.3.2 Cursor Movement**

On each memory access, the Cursor Write register (REG[1Ch] - REG[1Dh]) is changed by the amount specified by the CSRDIR command (see REG[17h] bits 1-0) which automatically moves the cursor to the desired location.

### **12.3.3 Cursor Display Layers**

Although the S1D13700F02 can display up to three layers, the cursor is displayed in only one of these layers. For a two layer configuration (REG[18h] bit  $4 = 0$ ), the cursor is displayed in the first layer (L1). For a three layer configuration (REG[18h] bit  $4 = 1$ ), the cursor is displayed in the third layer (L3).

The cursor is not displayed if the address is moved outside of the memory for its layer. If it is necessary to display the cursor in a layer other than the present one, the layers may be swapped, or the cursor layer can be moved within the display memory.

Although the cursor is normally displayed for character data, the S1D13700F02 may also display a dummy cursor for graphical characters. This is only possible if a graphics screen is displayed, the text screen is turned off, and the microprocessor generates the cursor control address.

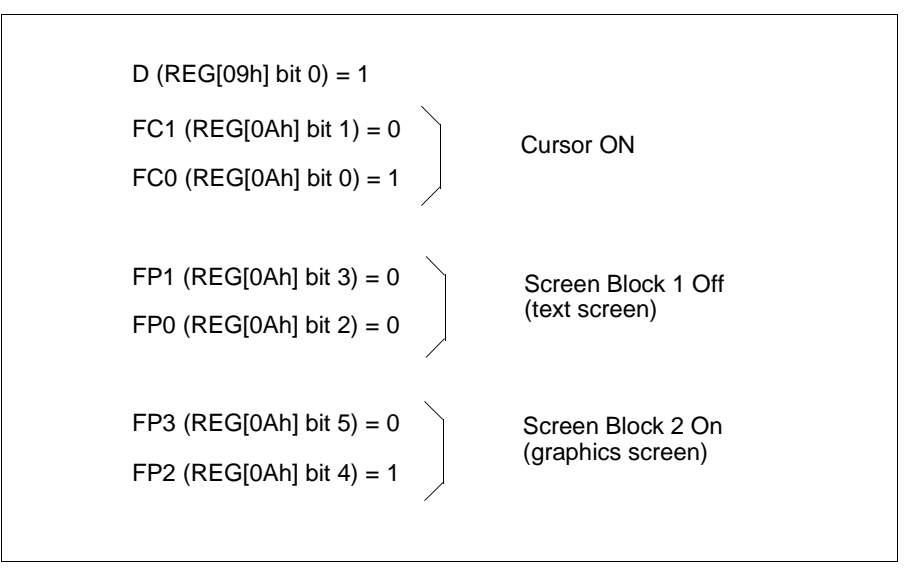

*Figure 12-9 Cursor Display Layers*

For example, if Chinese characters are displayed on a graphics screen, the cursor address is set to the second screen block in order to write the "graphics" display data. However, the cursor is not displayed. To display the cursor, the cursor address must be set to an address within the blank text screen block.

Since the automatic cursor increment is in address units, not character units, the controlling microprocessor must set the Cursor Write register (REG[1Ch] - REG[1Dh]) when moving the cursor over the graphical characters.

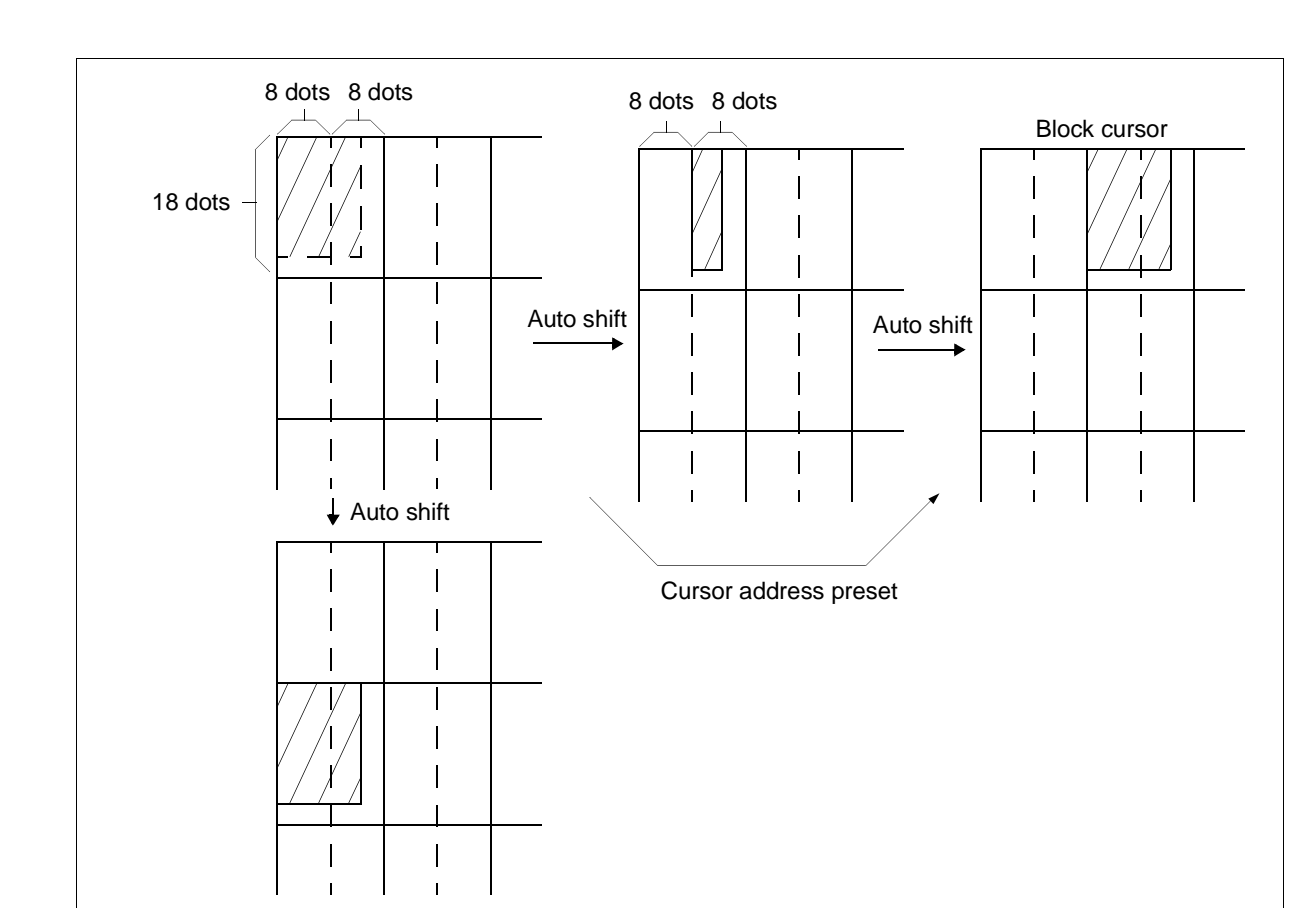

*Figure 12-10 Cursor Movement*

If no text screen is displayed, only a bar cursor can be displayed at the cursor address.

If the first layer is a mixed text and graphics screen and the cursor shape is set to a block cursor, the S1D13700F02 automatically decides which cursor shape to display. On the text screen it displays a block cursor, and on the graphics screen, a bar cursor.

# **12.4 Memory to Display Relationship**

The S1D13700F02 supports virtual screens that are larger than the physical size of the LCD panel address range (C/R), REG[03h] bits 7-0. A layer of the S1D13700F02 can be considered as a window into the larger virtual screen held in display memory. This window can be divided into two blocks, with each block able to display a different portion of the virtual screen.

For example, this allows one block to dynamically scroll through a data area while the other block is used as a status message display area.

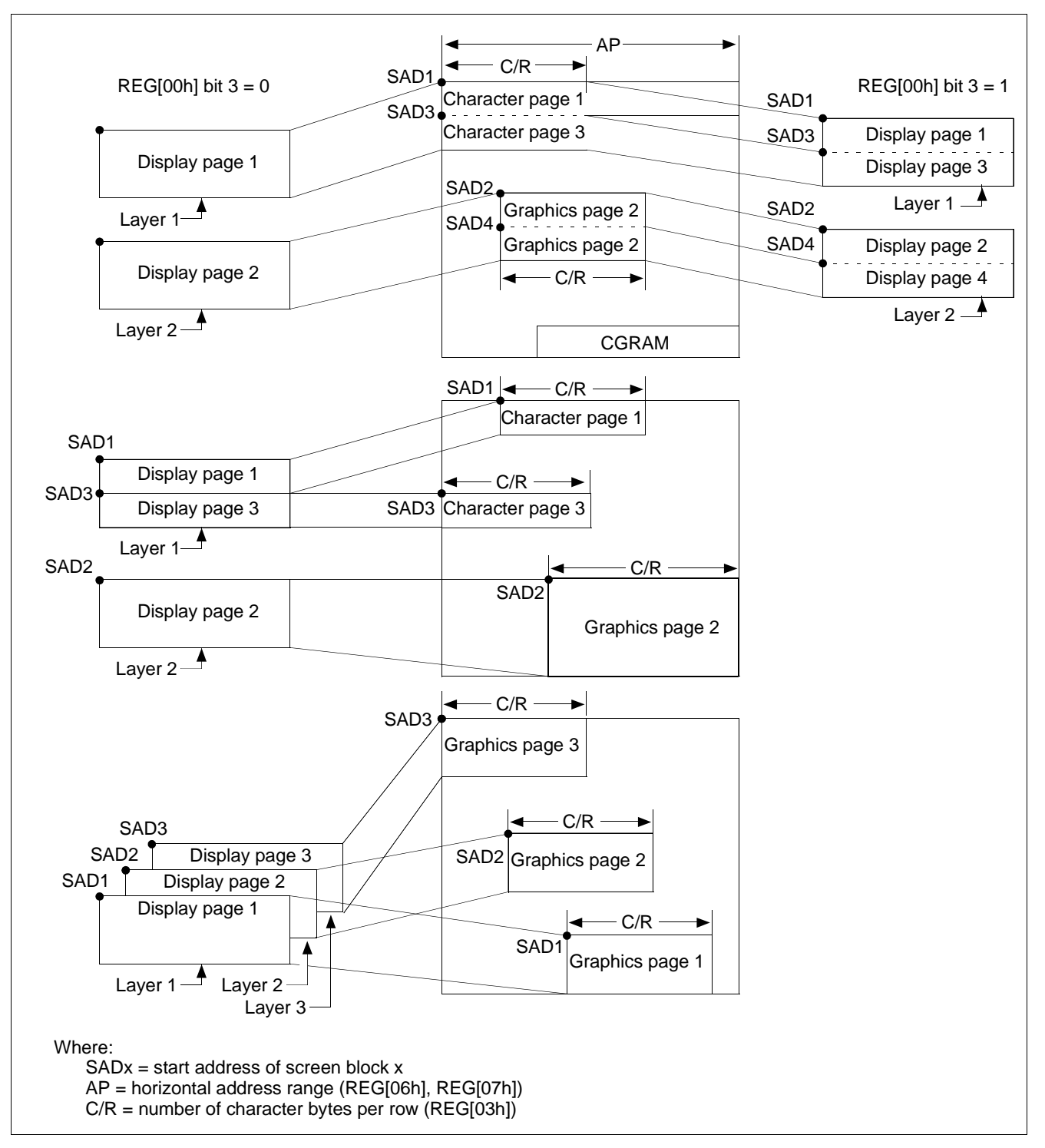

<span id="page-88-0"></span>*Figure 12-11 Screen Layers and Memory Relationship*

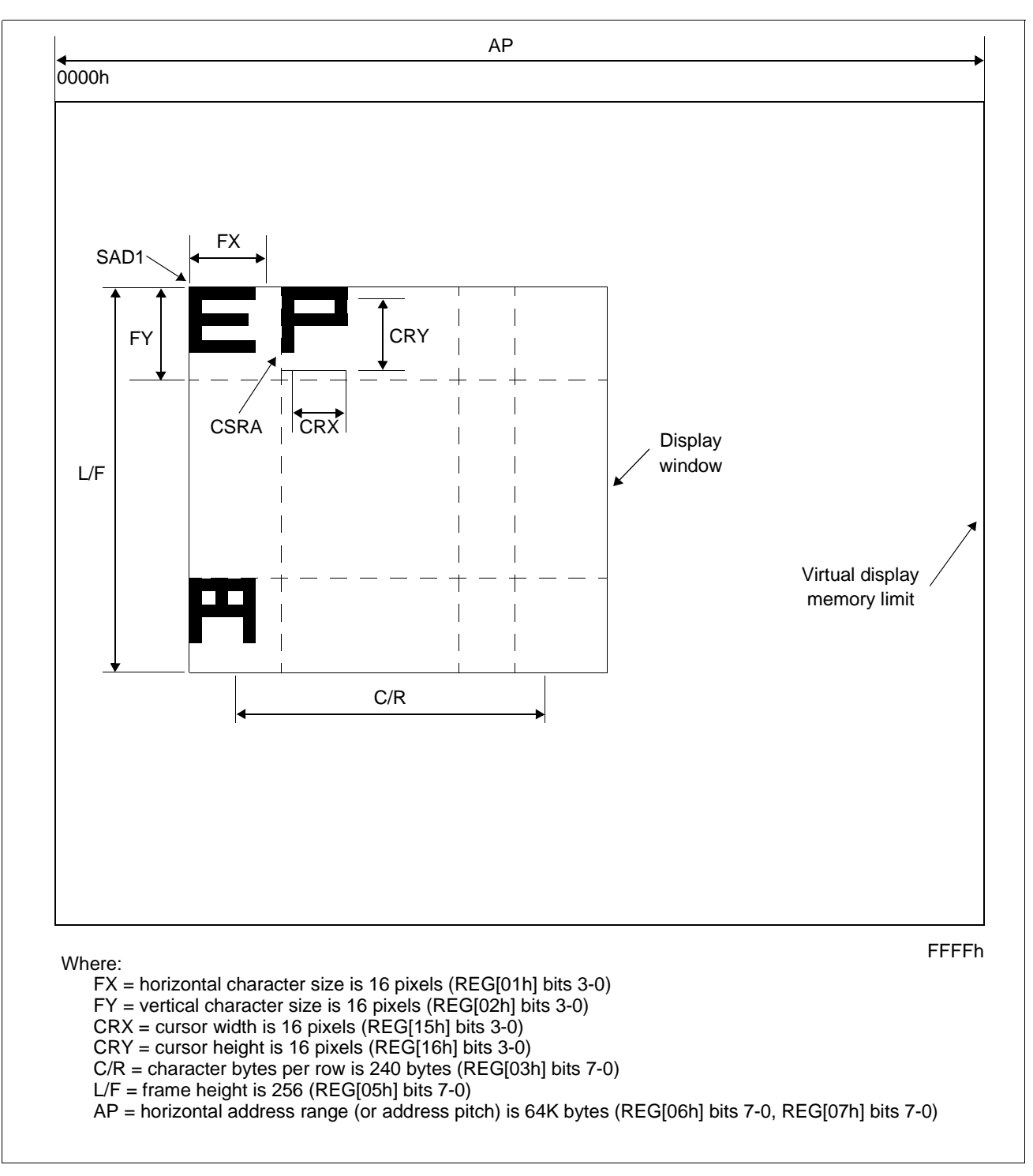

<span id="page-89-0"></span>*Figure 12-12 Virtual Display (Display Window to Memory Relationship)*

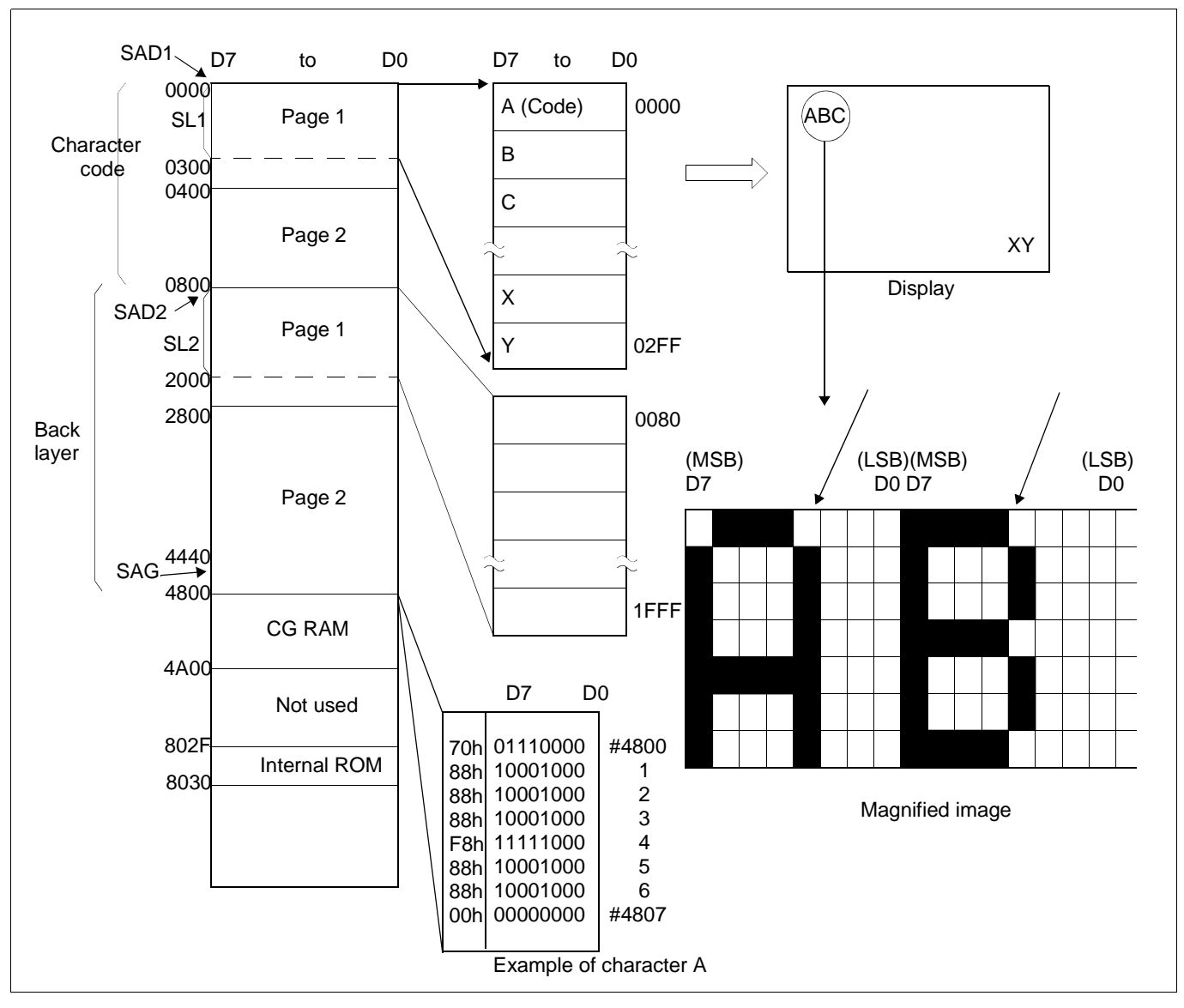

<span id="page-90-0"></span>*Figure 12-13 Memory Map and Magnified Characters*

*Revision 1.4*

# **12.5 Scrolling**

The microprocessor can control S1D13700F02 scrolling modes by writing the scroll address registers for each screen block, REG[0Bh] - REG[14h]. This is referred to as address scrolling and can be used for both text and graphic screen blocks, if the display memory capacity is greater than one screen.

### **12.5.1 On-Page Scrolling**

The normal method of scrolling within a page is to move the whole display up one line and erase the bottom line. However, the S1D13700F02 does not automatically erase the bottom line, so it must be erased with blanking data when changing the scroll address register.

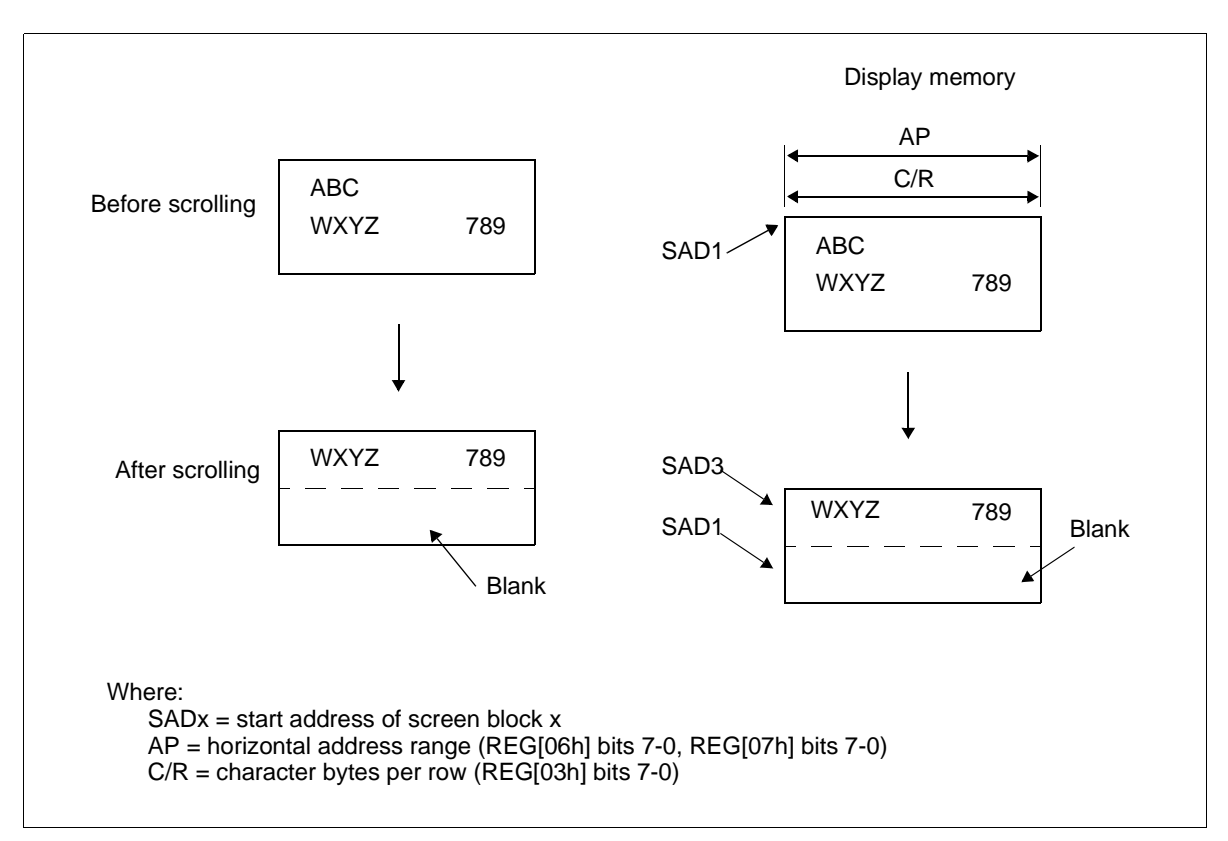

*Figure 12-14 On-Page Scrolling*

# **12.5.2 Inter-Page Scrolling**

Scrolling between pages and page switching can be performed only if the display memory capacity is greater than one screen. To scroll down one line/character, add the value of the horizontal address range (or address pitch), REG[06h] - REG[07h], to the current SADx. To scroll up, subtract the value of the horizontal address range from SADx.

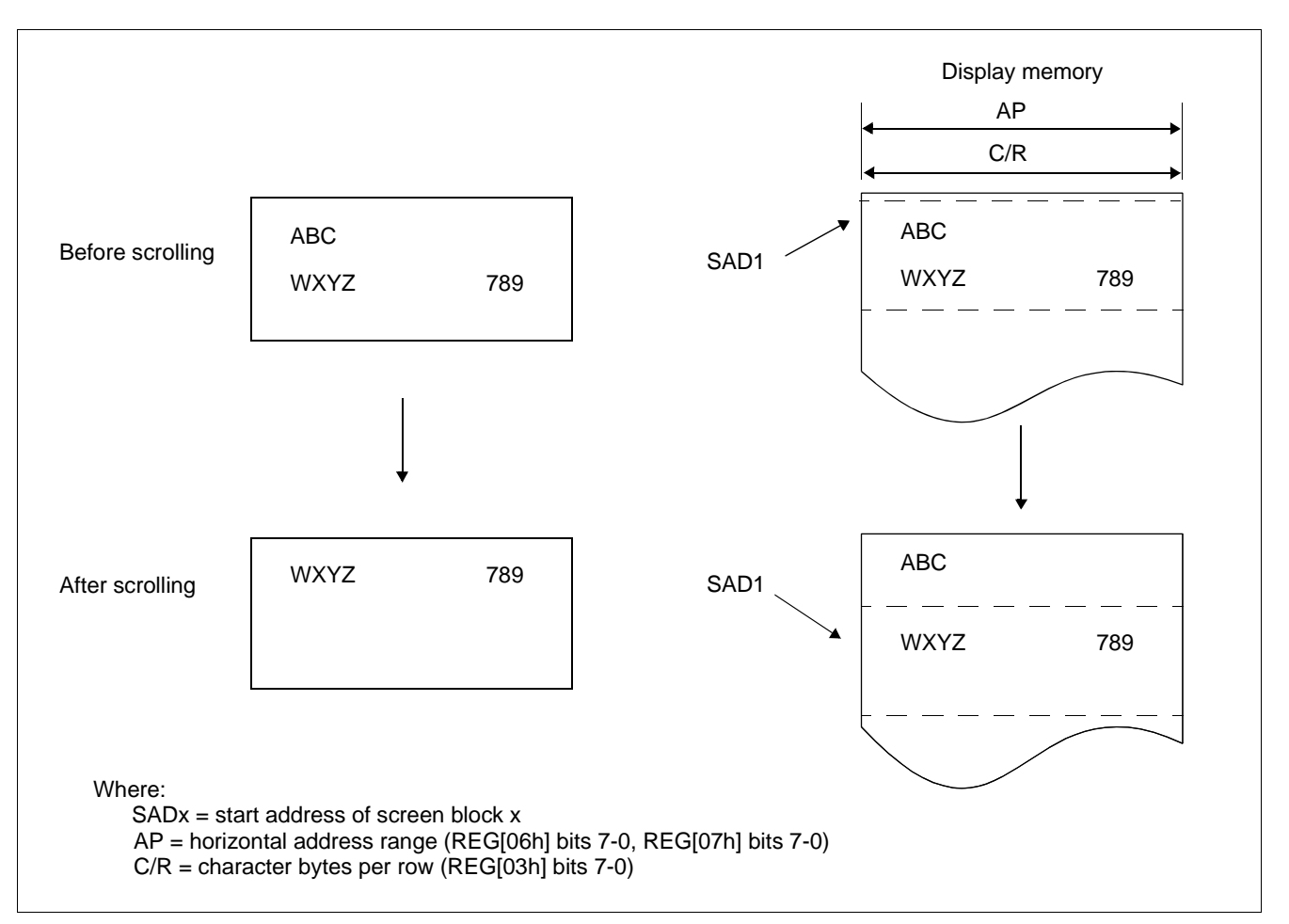

*Figure 12-15 Inter-Page Scrolling*

## **12.5.3 Horizontal Wraparound Scrolling**

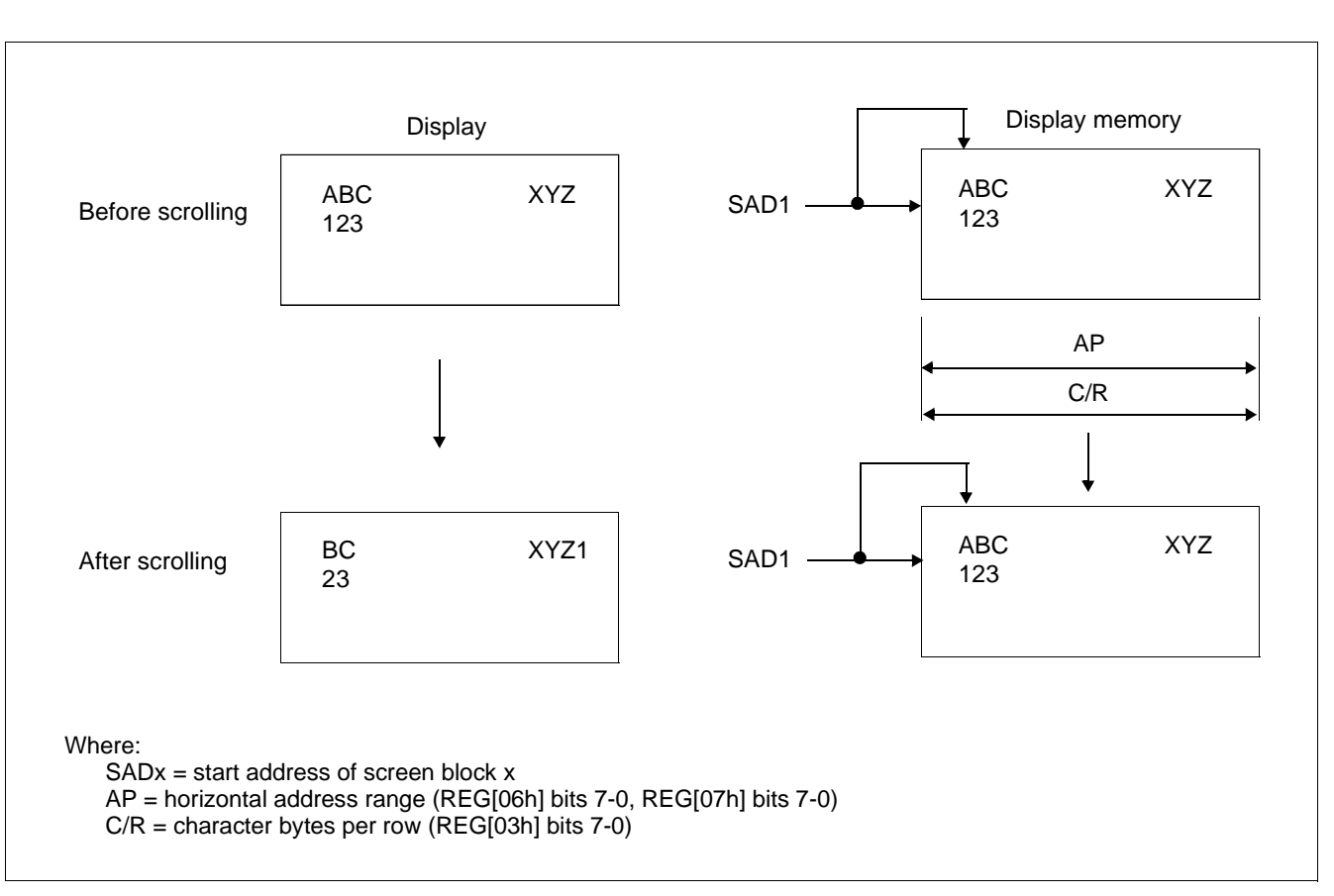

For screen block in text mode, the display can be scrolled horizontally in one character units, regardless of the display memory capacity.

*Figure 12-16 Horizontal Wraparound Scrolling*

### **12.5.4 Bi-directional Scrolling**

Bi-directional scrolling can be performed only if the display memory is larger than the physical screen in both the horizontal (REG[06h], REG[07h] > REG[03h]) and vertical directions. Scrolling is normally done in single-character units, however the HDOT SCR command (see REG[1Bh] bits 2-0) allows horizontal scrolling in pixel units (for text blocks only). Single pixel horizontal scrolling can be performed using both the SCROLL and HDOT SCR commands. For more information, see [Section 15.3, "Smooth Horizontal](#page-117-0)  [Scrolling" on page 118](#page-117-0).

#### **Note**

In 2 bpp and 4 bpp grayscale mode REG[1Bh] bits 2-0 (HDOT SCR) must be set to 0, so horizontal scrolling can only be done in single character units (not pixel units).

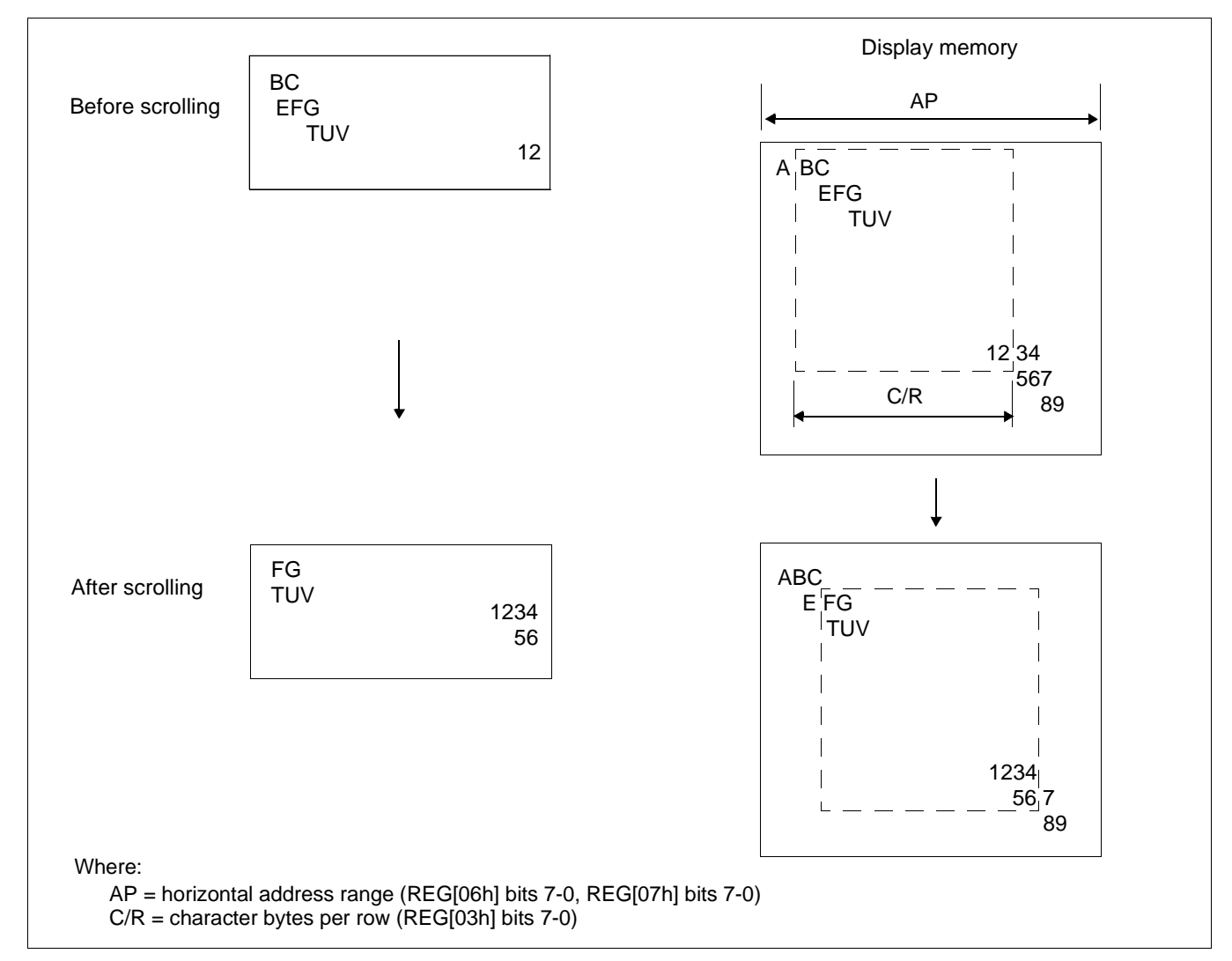

*Figure 12-17 Bi-Directional Scrolling*

### **12.5.5 Scroll Units**

The following table summarizes the units, or steps, that can be scrolled for each mode.

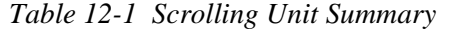

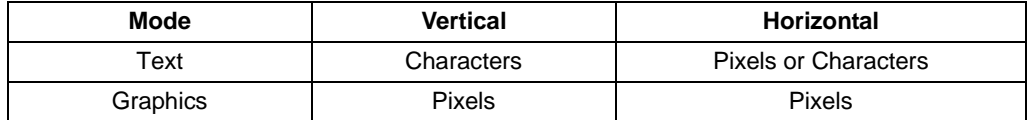

#### **Note**

In a divided screen, each block cannot be independently scrolled horizontally in pixel units.

### **12.5.6 Horizontal Pixel Scrolling (HDOTSCR)**

When enabling HDOTSCR (REG[1Bh] bits  $2-0 > 0$ h), the C/R value should be increased by 1 ( $C/R = C/R + 1$ ) from an exact horizontal dimensional fit of the LCD display (exact number of clocks for the display's row drivers). For example, a display 40 characters wide should have a C/R value of 41 characters, when HDOTSCR is enabled. Otherwise, a blank character is retrieved (the next character is not displayed) and a blank space will be displayed on the right column of the display.

The following use cases demonstrate some examples of horizontal pixel scrolling.

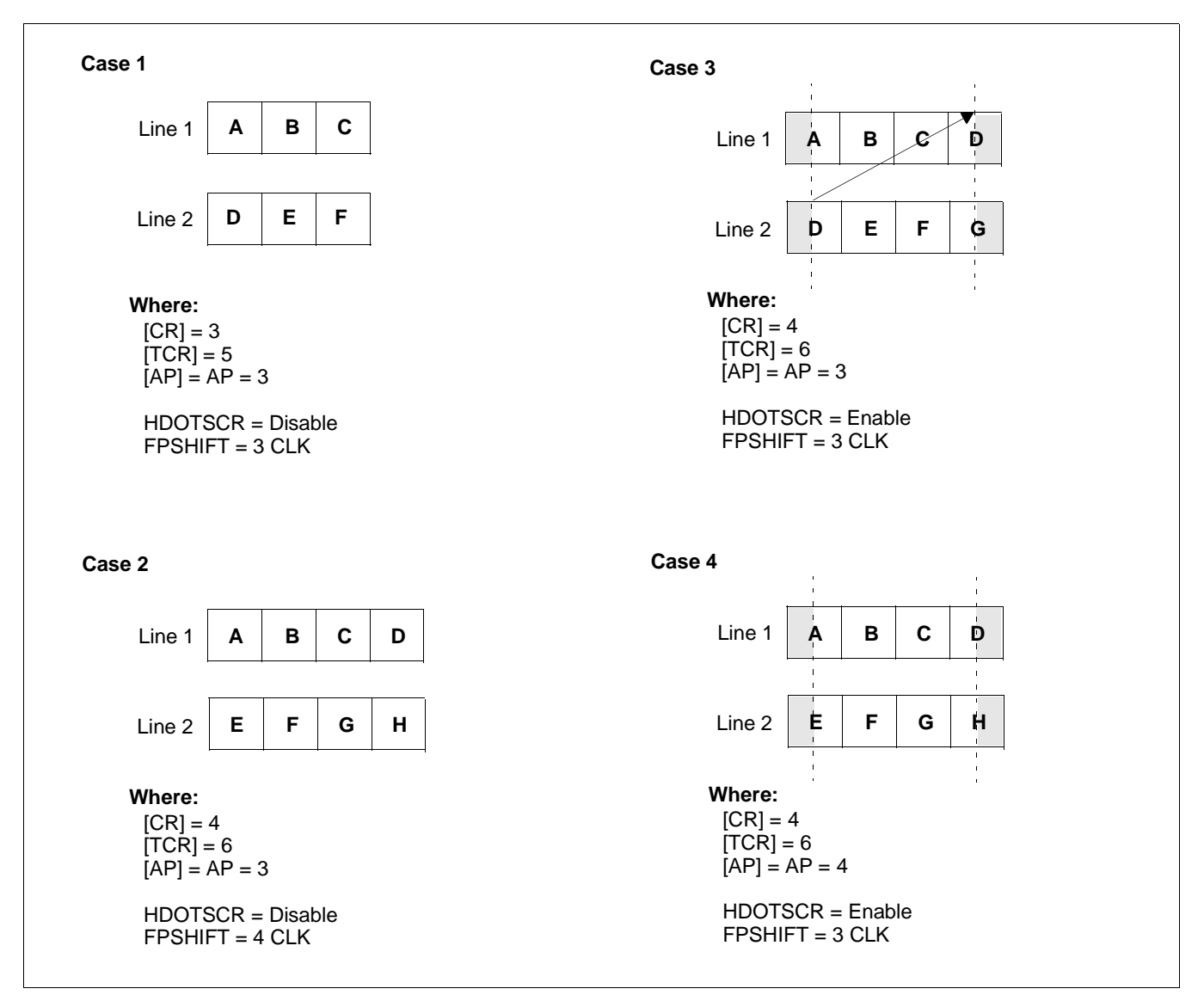

*Figure 12-18 Horizontal Pixel Scrolling Use Cases*

# **13 Character Generator**

# **13.1 CG Characteristics**

### **13.1.1 Internal Character Generator**

The internal character generator is recommended for minimum system configurations containing a S1D13700F02, display RAM, LCD panel, single-chip microprocessor and power supply. Since the internal character generator uses a CMOS mask ROM, it is also recommended for low-power applications.

- 5 x 7 pixel font (See [Section 16, "Internal Character Generator Font" on page 127\)](#page-126-0)
- 160 JIS standard characters
- Can be mixed with character generator RAM (maximum of 64 CGRAM characters)
- Can be automatically spaced out up to 8 x 16 pixels

#### **13.1.2 Character Generator RAM**

The character generator RAM can be used for storing graphics characters. The character generator RAM can be mapped to any display memory location by the microprocessor, allowing effective usage of unused address space.

- Up to 8 x 8 pixel characters when REG[00h] bit  $2 = 0$  and 8 x 16 characters when REG[00h] bit  $2 = 1$
- Can be mapped anywhere in display memory address space if used with the character generator ROM (REG[00h] bit  $0 = 0$ )

#### **Note**

If the CGRAM is used (includes CGRAM1 and CGRAM2), only 1 bpp is supported.

# **13.2 Setting the Character Generator Address**

The CGRAM addresses in the display memory address space are not mapped directly from the address in the Character Generator RAM Start Address registers, REG[19h] - REG[1Ah]. The data to be displayed is at a CGRAM address calculated from (REG[19h] - REG[1Ah]) + character code + ROW select address. For the ROW select address, see [Figure 13-1 "Row Select Address," on page 100.](#page-99-0)

The following tables show the address mapping for CGRAM addresses.

| <b>SAG</b>            | A15   A14   A13   A12   A11 |  | A <sub>10</sub>                         | A9              | A8             | <b>A7</b>      | A <sub>6</sub>  | A5             | A4             | A <sub>3</sub>  | А2              |                 | A0              |
|-----------------------|-----------------------------|--|-----------------------------------------|-----------------|----------------|----------------|-----------------|----------------|----------------|-----------------|-----------------|-----------------|-----------------|
| <b>Character Code</b> |                             |  | D7                                      | D6              | D <sub>5</sub> | D <sub>4</sub> | D <sub>3</sub>  | D <sub>2</sub> | D <sub>1</sub> | D <sub>0</sub>  |                 |                 |                 |
| +ROW Select Address   |                             |  |                                         |                 |                |                |                 |                |                |                 | R <sub>2</sub>  | R1              | R <sub>0</sub>  |
| <b>CGRAM Address</b>  |                             |  | VA15   VA14   VA13   VA12   VA11   VA10 | VA <sub>9</sub> | VA8            | VA7            | VA <sub>6</sub> | VA5            | VA4            | VA <sub>3</sub> | VA <sub>2</sub> | VA <sub>1</sub> | VA <sub>0</sub> |

*Table 13-1 Character Fonts Where Number of Lines*  $\leq$  *8 (REG[00h] bit 2 = 0)* 

*Table 13-2 Character Fonts Where Number of Lines*  $\leq 16$  (*REG*[00*h*] bit 2 = 1)

| <b>SAG</b>            | A15 | $A14$   $A13$   $A12$ | A11 | A10                                     | A9              | A <sub>8</sub> | A7             | A <sub>6</sub>  | A5              | A4  | A <sub>3</sub> | Α2              |                 | A <sub>0</sub>  |
|-----------------------|-----|-----------------------|-----|-----------------------------------------|-----------------|----------------|----------------|-----------------|-----------------|-----|----------------|-----------------|-----------------|-----------------|
| <b>Character Code</b> |     |                       | D7  | D6                                      | D <sub>5</sub>  | D4             | D <sub>3</sub> | D <sub>2</sub>  | D <sub>1</sub>  | D0  |                |                 |                 |                 |
| +ROW Select Address   |     |                       |     |                                         |                 |                |                |                 |                 |     | R3             | R <sub>2</sub>  | R1              | R <sub>0</sub>  |
| <b>CGRAM Address</b>  |     |                       |     | VA15   VA14   VA13   VA12   VA11   VA10 | VA <sub>9</sub> | VA8            | VA7            | VA <sub>6</sub> | VA <sub>5</sub> | VA4 | VA3            | VA <sub>2</sub> | VA <sup>-</sup> | VA <sub>0</sub> |

|        | R <sub>0</sub> | R <sub>1</sub> | R2           | R <sub>3</sub> | Row    |
|--------|----------------|----------------|--------------|----------------|--------|
|        | 0              | 0              | 0            | 0              | Row 0  |
|        | 1              | 0              | 0            | 0              | Row 1  |
|        | 0              | $\mathbf{1}$   | 0            | $\mathbf 0$    | Row 2  |
| Line 1 |                |                |              |                |        |
| Line 2 | 1              | $\mathbf{1}$   | $\mathbf{1}$ | 0              | Row 7  |
|        | 0              | 0              | 0            | $\mathbf{1}$   | Row 8  |
|        |                |                |              |                |        |
|        | 0              | 1              | 1            | 1              | Row 14 |
|        | 1              | $\mathbf{1}$   | 1            | $\mathbf 1$    | Row 15 |

*Figure 13-1 Row Select Address*

#### <span id="page-99-0"></span>**Note**

Lines = 1: lines in the character bitmap  $\leq 8$ . Lines = 2: lines in the character bitmap  $\ge$  9.

### **13.2.1 CGRAM Addressing Example**

#### *Example 1: Define a pattern for the "A" in [Figure 12-1 on page 79.](#page-78-0) The CGRAM table start address is 4800h. The character code for the defined pattern is 80h (the first character code in the CGRAM area).*

As the character codes in [Figure 13-2 "On-Chip Character Codes," on page 102](#page-101-0) show, codes 80h to 9Fh and E0h to FFh are allocated to the CGRAM and can be used as desired. 80h is the first code for the CGRAM. As characters cannot be used if only using graphics mode, there is no need to set the CGRAM data.

| <b>CGRAM ADR</b> | 5Ch  |                                                        |
|------------------|------|--------------------------------------------------------|
| P <sub>1</sub>   | 00h  | Reverse the CGRAM address calculation to calculate SAG |
| P <sub>2</sub>   | 40h  |                                                        |
| <b>CSRDIR</b>    | 4Ch  | Set cursor shift direction to right                    |
| <b>CSRW</b>      | 46h  |                                                        |
| P <sub>1</sub>   | 00h  | CGRAM start address is 4800h                           |
| P <sub>2</sub>   | 48h  |                                                        |
| <b>MWRITE</b>    | 42h  |                                                        |
| P                | 70h  | Write ROW 0 data                                       |
| P <sub>2</sub>   | 88h  | Write ROW 1 data                                       |
| P <sub>3</sub>   | 88h  | Write ROW 2 data                                       |
| P <sub>4</sub>   | 88h  | Write ROW 3 data                                       |
| P <sub>5</sub>   | F8h. | Write ROW 4 data                                       |
| P <sub>6</sub>   | 88h  | Write ROW 5 data                                       |
| P7               | 88h  | Write ROW 6 data                                       |
| P <sub>8</sub>   | 00h  | Write ROW 7 data                                       |
| P <sub>9</sub>   | 00h  | Write ROW 8 data                                       |
|                  | ↓    |                                                        |
| P <sub>16</sub>  | 00h  | Write ROW 15 data                                      |

*Table 13-3 Character Data Example*

# **13.3 Character Codes**

The following figure shows the character codes and the codes allocated to CGRAM. All codes can be used by the CGRAM if not using the internal ROM, but the CGRAM address must be set to 0.

#### **Note**

If either of CGRAM1 or CGRAM2 are used, only 1 bpp is supported.

|                |   |              |                          |                |              |   |              | Upper 4 bits   |   |   |                          |                      |                          |                |   |   |
|----------------|---|--------------|--------------------------|----------------|--------------|---|--------------|----------------|---|---|--------------------------|----------------------|--------------------------|----------------|---|---|
| Lower 4 bits   | 0 | $\mathbf{1}$ | $\overline{2}$           | 3              | 4            | 5 | 6            | $\overline{7}$ | 8 | 9 | A                        | B                    | C                        | D              | E | F |
| 0              |   |              |                          | $\Omega$       | @            | P | ٠            | р              |   |   |                          |                      | J                        | $\equiv$       |   |   |
| 1              |   |              | Ţ                        | 1              | A            | Q | a            | q              |   |   | $\bullet$                | 7                    | ヺ                        | $\mathbf{C}$   |   |   |
| 2              |   |              | н                        | 2              | B            | R | b            | r              |   |   | Г                        | 亻                    | IJ.                      | لړ             |   |   |
| 3              |   |              | #                        | 3              | C            | S | $\mathbf{C}$ | s              |   |   | Ц                        | $\overline{z}$       | $\overline{J}$           | E              |   |   |
| 4              |   |              | \$                       | $\overline{4}$ | D            | T | d            | t              |   |   | $\bar{\mathbf{v}}$       | T.                   | $\mathbf{r}$             | Þ              |   |   |
| 5              |   |              | %                        | 5              | E            | U | e            | u              |   |   | $\bullet$                | $\overline{7}$       | ナ                        | 1              |   |   |
| 6              |   |              | &                        | 6              | F            | V | f            | $\mathsf{v}$   |   |   | 7                        | IJ                   | $\overline{\phantom{a}}$ | Ε              |   |   |
| $\overline{7}$ |   |              | ŧ.                       | $\overline{7}$ | G            | W | g            | W              |   |   | $\overline{z}$           | $\ddagger$           | $\overline{\chi}$        | ラ              |   |   |
| 8              |   |              | (                        | 8              | H.           | Χ | h            | x              |   |   | $\overline{1}$           | $\mathcal{I}$        | $\overline{\lambda}$     | リ              |   |   |
| 9              |   |              | )                        | 9              | $\mathbf{I}$ | Y | i            | У              |   |   | ゥ                        | 亇                    | J                        | IJ             |   |   |
| A              |   |              | *                        | ÷              | J            | Z | j            | z              |   |   | 工                        | $\Box$               | IJ                       | V              |   |   |
| B              |   |              | $\ddot{}$                | $\vdots$       | Κ            | ſ | k            | $\{$           |   |   | $\star$                  | $\overline{J}$       | t                        | П              |   |   |
| C              |   |              | ,                        | $\,<\,$        | L            | ¥ | I            | ı<br>Т         |   |   | ┾                        | IJ                   | J                        | ワ              |   |   |
| D              |   |              |                          | $=$            | M            | 1 | m            | }              |   |   | $\overline{\phantom{a}}$ | $\overline{\lambda}$ | $\boldsymbol{\wedge}$    | ر              |   |   |
| E              |   |              | $\overline{\phantom{0}}$ | >              | N            | ۸ | n.           | $\rightarrow$  |   |   | $\exists$                | ए                    | 市                        | $\mathcal{L}$  |   |   |
| F              |   |              | 7                        | ?              | O            |   | o            | $\leftarrow$   |   |   | Ш                        | Я                    | ₹                        | $\blacksquare$ |   |   |
|                |   |              |                          |                |              |   |              | CGRAM1         | ₳ |   |                          |                      | CGRAM2                   |                |   |   |
|                |   |              |                          |                |              |   |              |                |   |   |                          |                      |                          |                |   |   |
|                |   |              |                          |                |              |   |              |                |   |   |                          |                      |                          |                |   |   |
|                |   |              |                          |                |              |   |              |                |   |   |                          |                      |                          |                |   |   |

<span id="page-101-0"></span>*Figure 13-2 On-Chip Character Codes*

# **14 Microprocessor Interface**

# **14.1 System Bus Interface**

CNF[4:0], A[15:1], A0, D[7:0], RD#, WR#, AS and CS are used as control signals for the microprocessor data bus. A0 is normally connected to the lowest bit of the system address bus. CNF[4:2] change the operation of the RD# and WR# pins to enable interfacing to either a Generic (Z80), M6800, or MC68K family bus, and should be pulled-up or pulleddown according to [Table 5-6: "Summary of Configuration Options," on page 21](#page-20-0).

#### **14.1.1 Generic**

The following table shows the signal states for each function.

| A <sub>0</sub> | RD# | WR# | <b>Function</b>                      |
|----------------|-----|-----|--------------------------------------|
|                |     |     | Display data and cursor address read |
|                |     |     | Display data and parameter write     |
|                |     |     | Command write                        |

*Table 14-1 Generic Interface Signals*

#### **14.1.2 M6800 Family**

The following table shows the signal states for each function.

| A0 | R/W# | <b>Function</b>                      |
|----|------|--------------------------------------|
|    |      | Display data and cursor address read |
|    |      | Display data and parameter write     |
|    |      | <b>Command write</b>                 |

*Table 14-2 M6800 Family Interface Signals*

#### **14.1.3 MC68K Family**

The following table shows the signal states for each function.

| A0 | RD/WR# LDS# | <b>Function</b>                      |
|----|-------------|--------------------------------------|
|    |             | Display data and cursor address read |
|    |             | Display data and parameter write     |
|    |             | Command write                        |

*Table 14-3 MC68K Family Interface Signals*

# **15 Application Notes**

# **15.1 Register Initialization/Initialization Parameters**

Square brackets around a parameter name indicate the number represented by the parameter, rather than the value written to the parameter register. For example,  $[FX] = FX$ + 1.

### **15.1.1 SYSTEM SET Command and Parameters**

• FX

The horizontal character field size is determined from the horizontal display size in pixels [VD] and the number of characters per line [VC].

 $[VD] \div [VC] = [FX]$ 

• C/R

C/R can be determined from VC and FX.

 $[C/R] = RNDUP$  ( $[FX] \div 8$ )  $[VC]$ 

Where  $RNDUP(x)$  denotes rounded up to the next highest integer.  $[C/R]$  is the number of bytes per line, not the number of characters.

• TC/R

TC/R must satisfy the condition  $[TC/R] \geq [C/R] + 2$ .

• L/F

The number of lines per frame is determined by the display vertical resolution.

•  $f_{\text{SYSCI K}}$  and  $f_{\text{FR}}$ 

Once TC/R has been set, the frame frequency,  $f_{FR}$ , and lines per frame [L/F] will also have been set. Depending on number of gray shades (bpp) selected and the horizontal character field size, [FX], the oscillator frequency  $f_{\text{SYSCLK}}$  is given by one of the following formula:

For 1 Bpp and  $[FX] \geq 8$ :

 $f_{\text{SYSCLK}} = 2 \text{ x } [\text{ClockDiv}] \times \text{Ffr} \times [\text{L/F}] \times \text{F}$  (Hz)

where  $A = [TC/R] - [C/R]$ 

 $B = RNDDN([C/R] x [FX] \div 8)$  $C = 16$  x RNDUP( $B \div 16$ )  $D = C - B$  $E = (B \times 16 \div [FX] + D) \div 2$  $F = A + E$ 

```
For 1 Bpp and [FX] < 8:
f_{\text{SYSCLR}} = 2 \text{ x } [\text{ClockDiv}] \times \text{Ffr} \times [\text{L/F}] \times \text{F} (Hz)
where
A = [TC/R] - [C/R]B = RNDDN([C/R] x [FX] \div 4)C = 16 x RNDUP(B \div 16)
D = C - BE = (B \times 8 \div [FX] + D) \div 2F = A + EFor 2 Bpp:
f_{SYSCLK} = 2 x [ClockDiv] x Ffr x [L/F] x (A + C +1) (Hz)
where
A = [TC/R] - [C/R] + 1B = RNDDN([C/R] x [FX] \div 8)C = 16 x RNDUP(B \div 16)
For 4 Bpp:
f_{\text{SYSCLS}} = 2 \text{ x } [\text{ClockDiv}] \times \text{Ffr} \times [\text{L/F}] \times (A + 2 \times C + 2) (Hz)
where
A = [TC/R] - [C/R] + 2B = RNDDN([C/R] x [FX] \div 16)C = 16 x RNDUP(B \div 16)
For all cases above where:
```
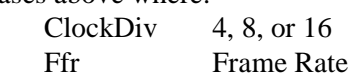

If no standard crystal close to the calculated value of  $f_{\text{SYSCLK}}$  exists, a higher frequency crystal can be used and the value of TC/R revised using one of the above equations.

- Symptoms of an incorrect TC/R setting are listed below. If any of these appears, check the value of TC/R and modify it if necessary.
	- Vertical scanning halts and a high-contrast horizontal line appears.
	- All pixels are on or off.
	- The FPLINE output signal is absent or corrupted.
	- The display is unstable.

| <b>Product Resolution</b><br>$(X \times Y)$ | [FX]                                                                        | [FY]                                | [CR]                                                                                              | [TC/R] | $f_{\rm OSC}$ (MHz)<br>See note 2 |
|---------------------------------------------|-----------------------------------------------------------------------------|-------------------------------------|---------------------------------------------------------------------------------------------------|--------|-----------------------------------|
| 256 x 64                                    | $[FX] = 6$ pixels:<br>$256 \div 6 = 42$ remainder 4<br>$=$ 4 blank pixels   | on the screen                       | 8 or 16, depending $\vert$ $\vert$ $C/R$ = 42 bytes. When using<br>$HDOT SCR, [C/R] = 43 bytes$   | 46     | 1.66                              |
| $512 \times 64$                             | $[FX] = 6$ pixels:<br>$512 \div 6 = 85$ remainder 2<br>$= 2$ blank pixels   | on the screen                       | 8 or 16, depending $\vert$ $\vert$ $C/R$ = 85 bytes. When using<br>$HDOT SCR, [C/R] = 86 bytes$   | 98     | 3.52                              |
| 256 x 128                                   | $[FX] = 8$ pixels:<br>$256 \div 8 = 32$ remainder 0<br>$=$ no blank pixels  | on the screen                       | 8 or 16, depending $\vert$ $\vert$ $C/R$ = 32 bytes. When using<br>$HDOT$ SCR, $[C/R] = 33$ bytes | 36     | 2.5                               |
| 512 x 128                                   | $[FX] = 10$ pixels:<br>$256 \div 10 = 51$ remainder 2<br>$= 2$ blank pixels | 8 or 16, depending<br>on the screen | $[CR] = 102$ bytes. When<br>using HDOT SCR, $[C/R] = 103$<br>bytes                                | 120    | 8.6                               |

*Table 15-1 Panel Calculations*

#### **Note**

- $<sup>1</sup>$  The remaining pixels on the right-hand side of the display are automatically blanked</sup> by the S1D13700F02. There is no need to zero the display memory corresponding to these pixels.
- $^{2}$  Assumes a frame frequency of 70 Hz, 1 bpp, and a clock divide of 4.

# <span id="page-106-0"></span>**15.1.2 Initialization Example**

The initialization example shown below is for a S1D13700F02 with an 8-bit microprocessor interface bus and an Epson EG4810S-AR display unit  $(512 \times 128)$  pixels).

### **Indirect Addressing**

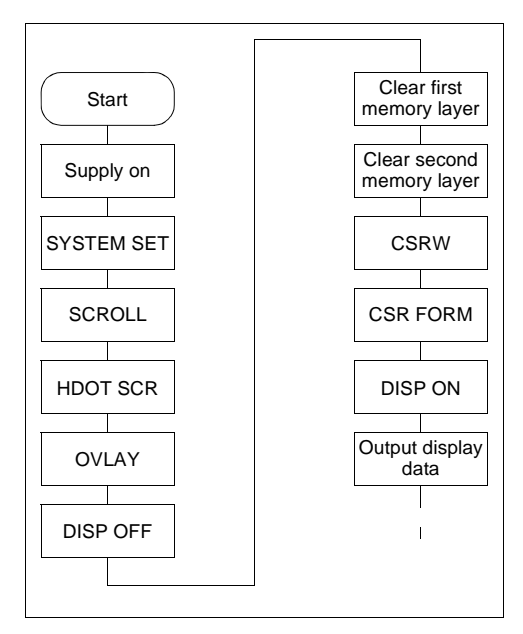

*Figure 15-1 Initialization Procedure*

#### **Note**

Set the cursor address to the start of each screen's layer memory, and use MWRITE to fill the memory with space characters, 20h (text screen only) or 00h (graphics screen only). Determining which memory to clear is explained in [Section 15.1.3, "Display](#page-111-0)  [Mode Setting Example 1: Combining Text and Graphics" on page 112](#page-111-0).

| No.            | Command               | <b>Operation</b>                                                                                            |
|----------------|-----------------------|----------------------------------------------------------------------------------------------------|
|                | Power-up              |                                                                                                    |
| $\overline{2}$ | Supply                |                                                                                                    |
| 3              | <b>SYSTEM SET</b>     |                                                                                                    |
|                | $C = 40h$             |                                                                                                    |
|                | 3 <sub>ms</sub> delay | If using a crystal, insert a 3ms delay here.<br>If using an external oscillator, the delay is not required. |
|                | $P1 = 38h$            | M0: Internal CGROM (REG[00h] bit 0)                                                                         |
|                |                       | M2: 8 lines per character (REG[00h] bit 2)                                                                  |
|                |                       | W/S: Two-panel drive (REG[00h] bit 3)                                                                       |
|                |                       | IV: Sets top-line compensation to none (REG[00h] bit 5)                                                     |

*Table 15-2 Indirect Addressing Initialization Procedure* 

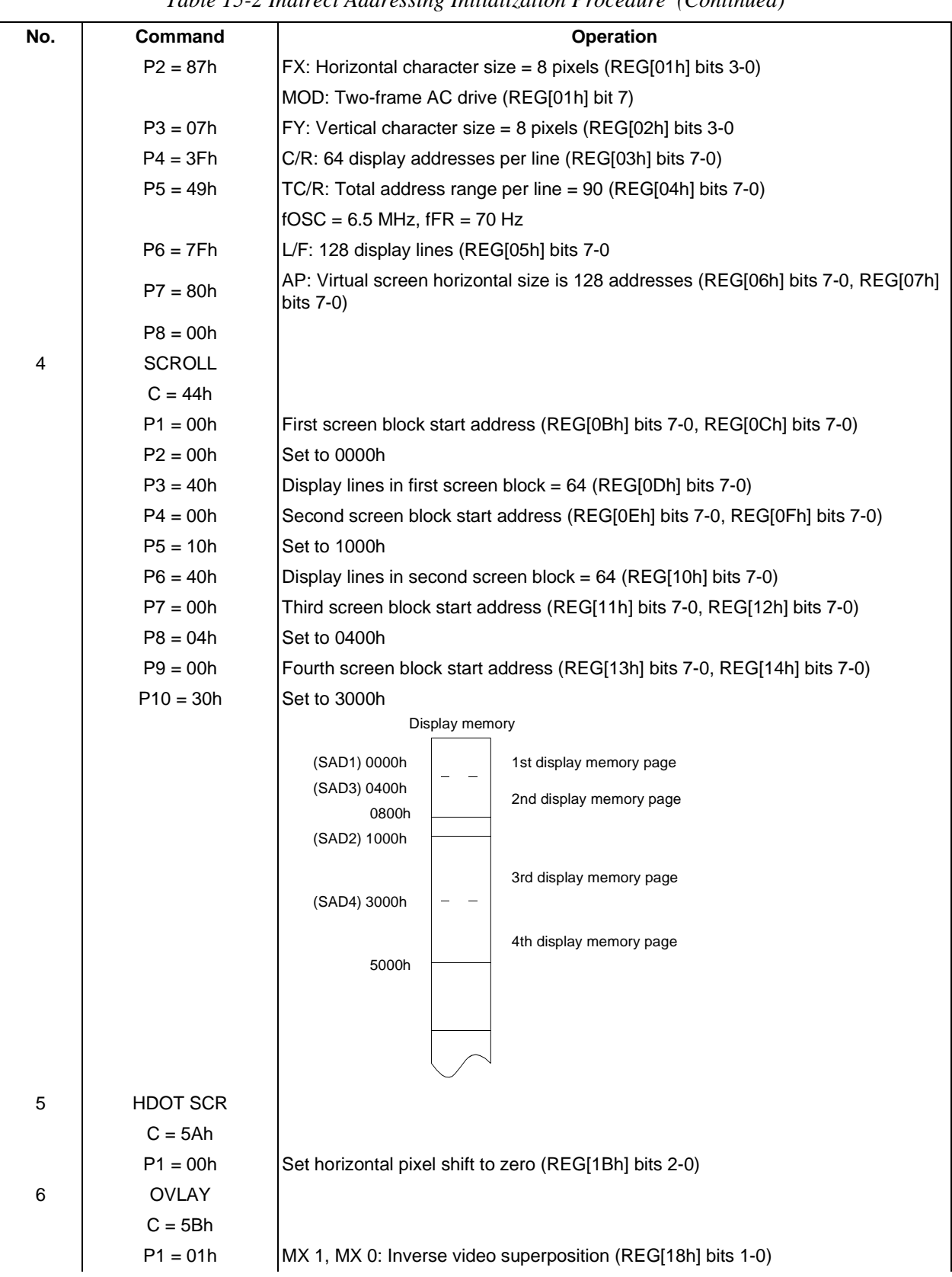

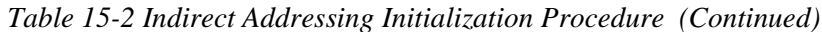
| No.            | Command                   | <b>Operation</b>                                                                 |  |  |  |  |  |  |  |
|----------------|---------------------------|----------------------------------------------------------------------------------|--|--|--|--|--|--|--|
|                |                           | DM 1: First screen block is text mode (REG[18h] bit 2)                           |  |  |  |  |  |  |  |
|                |                           | DM 2: Third screen block is text mode (REG[18h] bit 3)                           |  |  |  |  |  |  |  |
| $\overline{7}$ | DISP ON/OFF               |                                                                                  |  |  |  |  |  |  |  |
|                | $C = 58h$                 | D: Display OFF (REG[09h] bit 0)                                                  |  |  |  |  |  |  |  |
|                | $P1 = 56h$                | FC1, FC0: Flash cursor at 2 Hz (REG[0Ah] bits 1-0)                               |  |  |  |  |  |  |  |
|                | FP1, FP0:                 | First screen block ON (REG[0Ah] bits 3-2)                                        |  |  |  |  |  |  |  |
|                | FP3, FP2:                 | Second and fourth screen blocks ON (REG[0Ah] bits 5-4)                           |  |  |  |  |  |  |  |
|                | FP5, FP4:                 | Third screen block ON (REG[0Ah] bits 7-6)                                        |  |  |  |  |  |  |  |
| 8              | Clear data in first layer | Fill first screen layer memory with 20h (space character)                        |  |  |  |  |  |  |  |
| 9              | Clear data in second      | Fill second screen layer memory with 00h (blank data)                            |  |  |  |  |  |  |  |
|                | layer                     | Display                                                                          |  |  |  |  |  |  |  |
|                |                           | Character code in every position                                                 |  |  |  |  |  |  |  |
|                |                           |                                                                                  |  |  |  |  |  |  |  |
|                |                           | 1st layer                                                                        |  |  |  |  |  |  |  |
|                |                           | Blank code in every position                                                     |  |  |  |  |  |  |  |
|                |                           |                                                                                  |  |  |  |  |  |  |  |
|                |                           | 2nd layer                                                                        |  |  |  |  |  |  |  |
| 10             | <b>CSRW</b>               |                                                                                  |  |  |  |  |  |  |  |
|                | $C = 46h$                 |                                                                                  |  |  |  |  |  |  |  |
|                | $P1 = 00h$                | Set cursor to start of first screen block (REG[1Ch] bits 7-0, REG[1Dh] bits 7-0) |  |  |  |  |  |  |  |
|                | $P2 = 00h$                |                                                                                  |  |  |  |  |  |  |  |
| 11             | <b>CSR FORM</b>           |                                                                                  |  |  |  |  |  |  |  |
|                | $C = 5Dh$                 |                                                                                  |  |  |  |  |  |  |  |
|                | $P1 = 04h$                | CRX: Horizontal cursor size = 5 pixels (REG[15h] bits 3-0)                       |  |  |  |  |  |  |  |
|                | $P2 = 86h$                | CRY: Vertical cursor size = 7 pixels (REG[16h] bits 3-0)                         |  |  |  |  |  |  |  |
|                |                           | CM: Block cursor (REG[16h] bit 7)                                                |  |  |  |  |  |  |  |
| 12             | <b>DISP ON/OFF</b>        |                                                                                  |  |  |  |  |  |  |  |
|                | $C = 59h$                 | Display ON                                                                       |  |  |  |  |  |  |  |
|                | $P1 = 56h$                |                                                                                  |  |  |  |  |  |  |  |
|                |                           |                                                                                  |  |  |  |  |  |  |  |
|                |                           | Display                                                                          |  |  |  |  |  |  |  |
|                |                           |                                                                                  |  |  |  |  |  |  |  |
|                |                           |                                                                                  |  |  |  |  |  |  |  |
|                |                           |                                                                                  |  |  |  |  |  |  |  |
| 13             | <b>CSR DIR</b>            |                                                                                  |  |  |  |  |  |  |  |
|                | $C = 4Ch$                 | Set cursor shift direction to right (REG[17h] bits 1-0)                          |  |  |  |  |  |  |  |
| 14             | <b>MWRITE</b>             |                                                                                  |  |  |  |  |  |  |  |
|                | $C = 42h$                 | $\leftarrow$                                                                     |  |  |  |  |  |  |  |
|                | $P1 = 20h$                |                                                                                  |  |  |  |  |  |  |  |
|                | $P2 = 45h$                | Έ,                                                                               |  |  |  |  |  |  |  |

*Table 15-2 Indirect Addressing Initialization Procedure (Continued)*

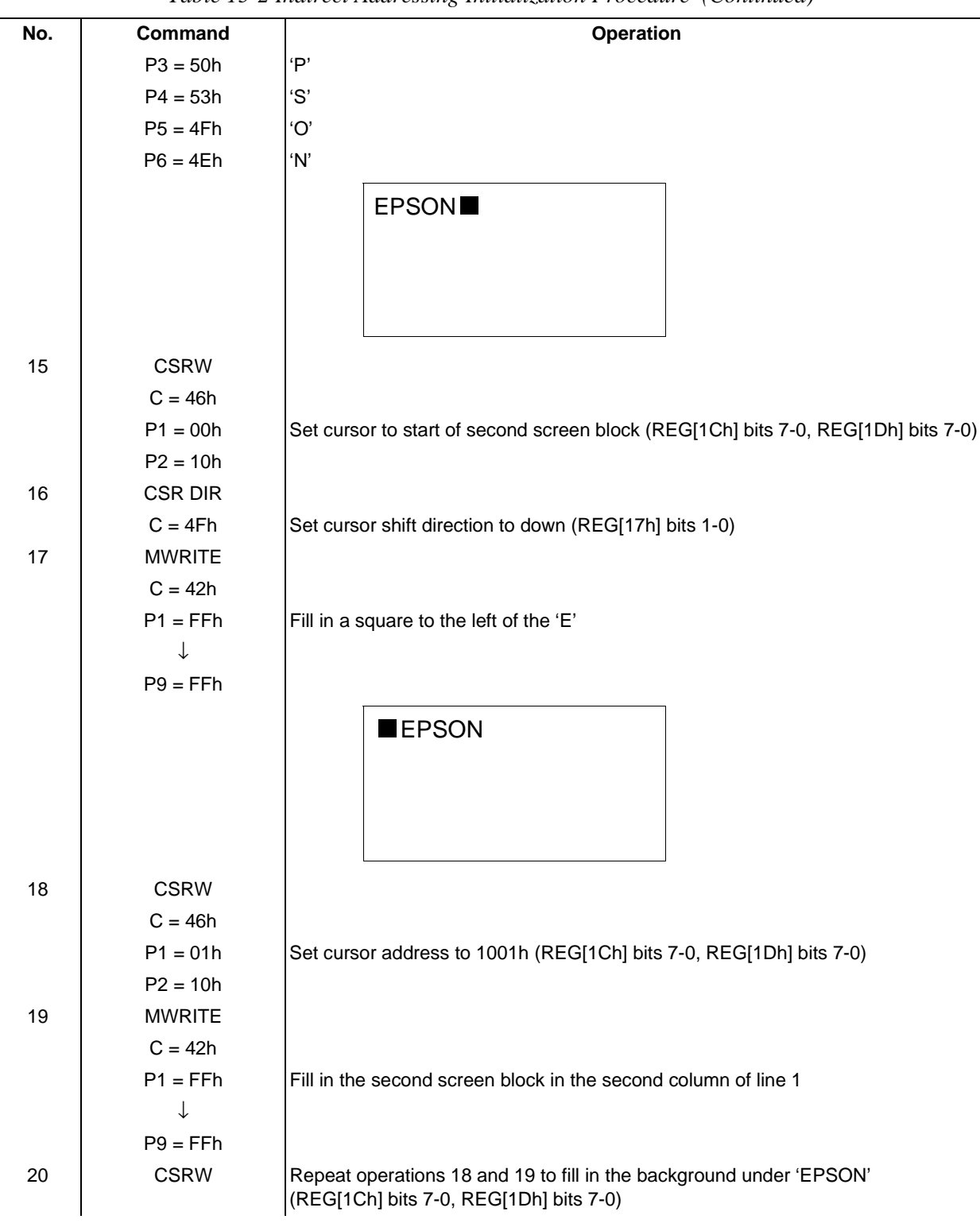

*Table 15-2 Indirect Addressing Initialization Procedure (Continued)*

| No.          | Command       | Operation                                                                                    |  |  |  |  |  |  |
|--------------|---------------|----------------------------------------------------------------------------------------------|--|--|--|--|--|--|
|              |               | Inverse display                                                                              |  |  |  |  |  |  |
|              |               |                                                                                              |  |  |  |  |  |  |
| $\downarrow$ |               | <b>EPSON</b>                                                                                 |  |  |  |  |  |  |
| 29           | <b>MWRITE</b> |                                                                                              |  |  |  |  |  |  |
| $30\,$       | <b>CSRW</b>   |                                                                                              |  |  |  |  |  |  |
|              | $C = 46h$     |                                                                                              |  |  |  |  |  |  |
|              | $P1 = 00h$    | Set cursor to line three of the first screen block<br>(REG[1Ch] bits 7-0, REG[1Dh] bits 7-0) |  |  |  |  |  |  |
|              | $P2 = 01h$    |                                                                                              |  |  |  |  |  |  |
| 31           | CSR DIR       |                                                                                              |  |  |  |  |  |  |
|              | $C = 4Ch$     | Set cursor shift direction to right (REG[17h] bits 1-0)                                      |  |  |  |  |  |  |
| 32           | <b>MWRITE</b> |                                                                                              |  |  |  |  |  |  |
|              | $C = 42h$     |                                                                                              |  |  |  |  |  |  |
|              | $P1 = 44h$    | 'D'                                                                                          |  |  |  |  |  |  |
|              | $P2 = 6Fh$    | 'o'                                                                                          |  |  |  |  |  |  |
|              | $P3 = 74h$    | $^\prime\! t^\prime$                                                                         |  |  |  |  |  |  |
|              | $P4 = 20h$    | $\qquad \qquad \bullet$                                                                      |  |  |  |  |  |  |
|              | $P5 = 4Dh$    | 'M'                                                                                          |  |  |  |  |  |  |
|              | $P6 = 61h$    | ʻa'                                                                                          |  |  |  |  |  |  |
|              | $P7 = 74h$    | $^\prime\! t^\prime$                                                                         |  |  |  |  |  |  |
|              | $P8 = 72h$    | ʻr'                                                                                          |  |  |  |  |  |  |
|              | $P9 = 69h$    | ï                                                                                            |  |  |  |  |  |  |
|              | $P10 = 78h$   | 'x'                                                                                          |  |  |  |  |  |  |
|              | $P11 = 20h$   | $\epsilon$ )                                                                                 |  |  |  |  |  |  |
|              | $P12 = 4Ch$   | $\mathbf{T}$                                                                                 |  |  |  |  |  |  |
|              | $P13 = 43h$   | $^{\circ}\mathrm{C}^{\prime}$                                                                |  |  |  |  |  |  |
|              | $P14 = 44h$   | 'D'<br>Inverse display                                                                       |  |  |  |  |  |  |
|              |               |                                                                                              |  |  |  |  |  |  |
|              |               | <b>EPSON</b>                                                                                 |  |  |  |  |  |  |
|              |               | Dot matrix LCD                                                                               |  |  |  |  |  |  |
|              |               |                                                                                              |  |  |  |  |  |  |

*Table 15-2 Indirect Addressing Initialization Procedure (Continued)*

### **15.1.3 Display Mode Setting Example 1: Combining Text and Graphics**

### **Conditions**

- 320  $\times$  200 pixels, single panel drive (1/200 duty cycle)
- First layer: text display
- Second layer: graphics display
- $8 \times 8$ -pixel character font
- CGRAM not required

#### **Display memory allocation**

- First layer (text):  $320 \div 8 = 40$  characters per line,  $200 \div 8 = 25$  lines. Required memory  $size = 40 \times 25 = 1000$  bytes.
- Second layer (graphics):  $320 \div 8 = 40$  characters per line,  $200 \div 1 = 200$  lines. Required memory size  $= 40 \times 200 = 8000$  bytes.

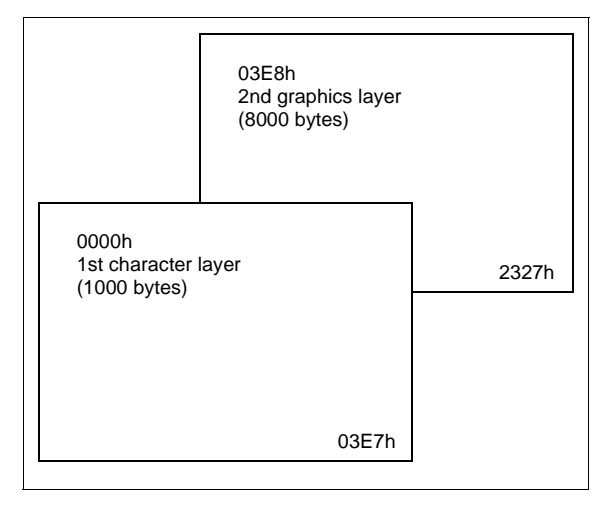

*Figure 15-2 Character Over Graphics Layers*

# **Register Setup Procedure**

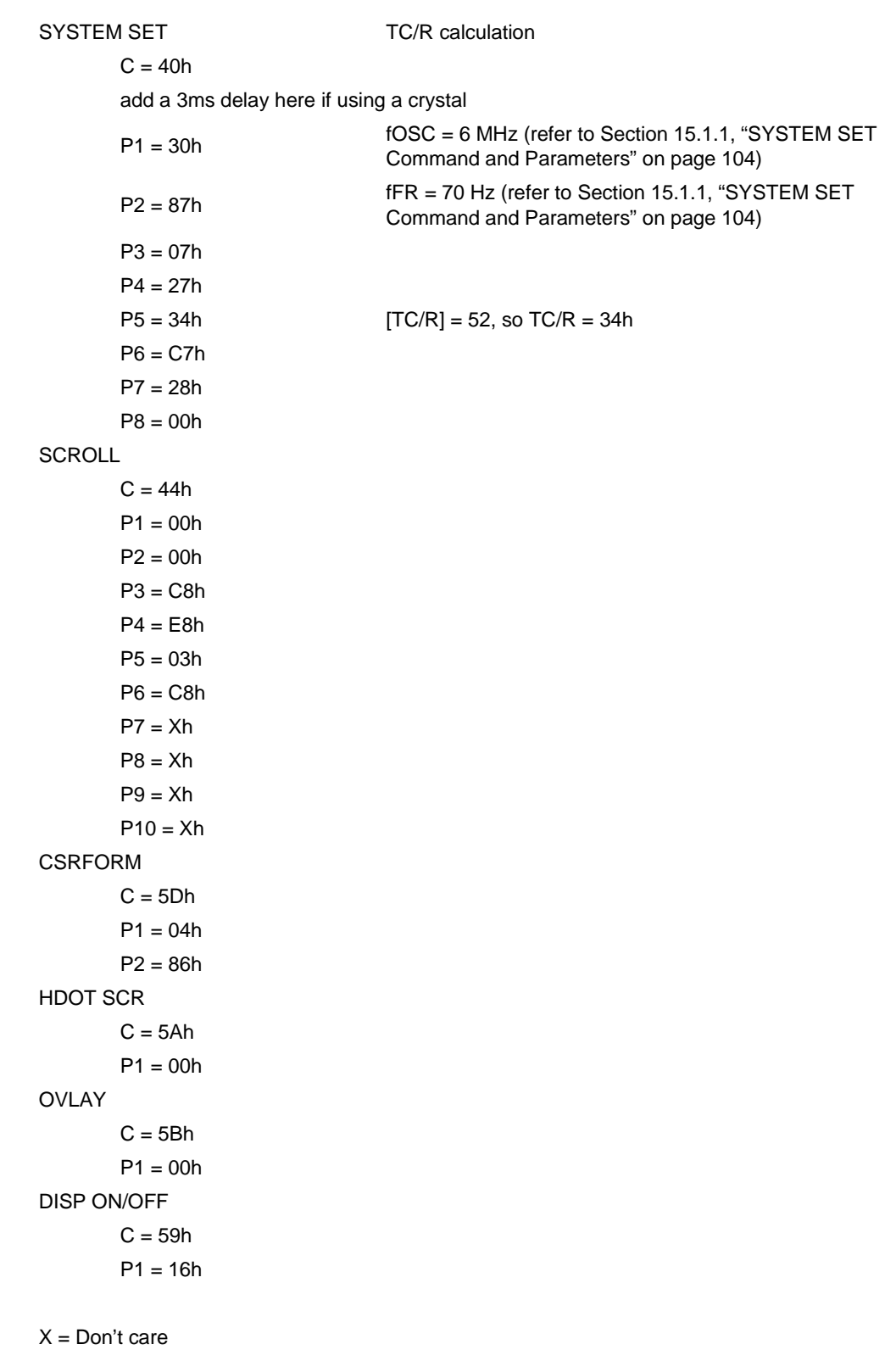

### **15.1.4 Display Mode Setting Example 2: Combining Graphics and Graphics**

#### **Conditions**

- $320 \times 200$  pixels, single-panel drive (1/200 duty cycle)
- First layer: graphics display
- Second layer: graphics display

#### **Display memory allocation**

- First layer (graphics):  $320 \div 8 = 40$  characters per line,  $200 \div 1 = 200$  lines. Required memory size  $= 40 \times 200 = 8000$  bytes.
- Second layer (graphics):  $320 \div 8 = 40$  characters per line,  $200 \div 1 = 200$  lines. Required memory size  $= 8000$  bytes.

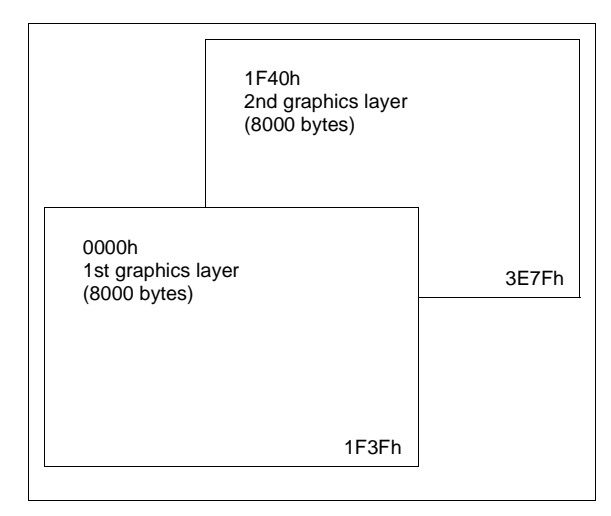

*Figure 15-3 Two-Layer Graphics*

### **Register setup procedure**

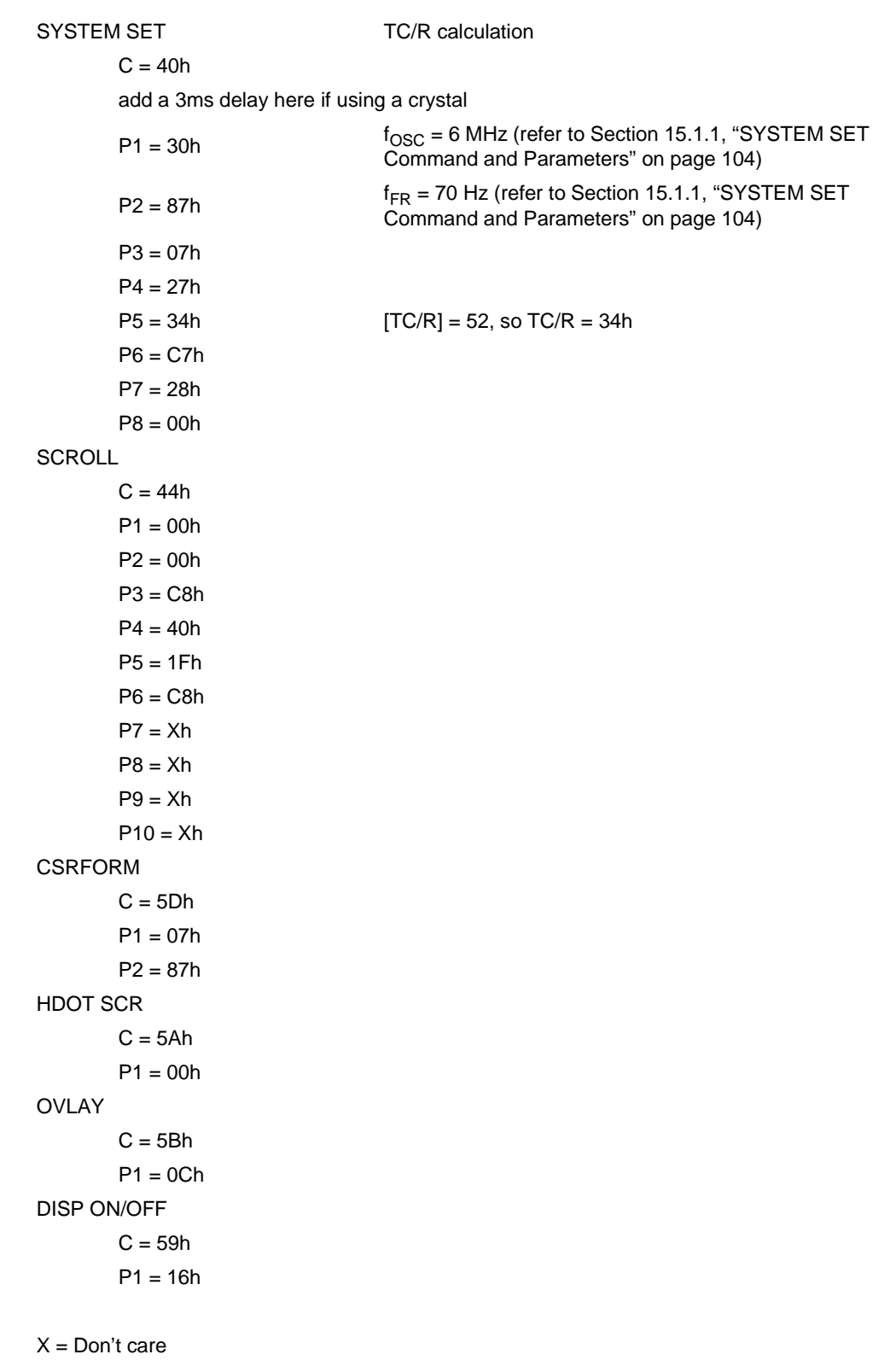

#### **15.1.5 Display Mode Setting Example 3: Combining Three Graphics Layers**

#### **Conditions**

- $320 \times 200$  pixels, single-panel drive (1/200 duty cycle)
- First layer: graphics display
- Second layer: graphics display
- Third layer: graphics display

### **Display memory allocation**

• All layers (graphics):  $320 \div 8 = 40$  characters per line,  $200 \div 1 = 200$  lines. Required memory size  $= 40 \times 200 = 8000$  bytes.

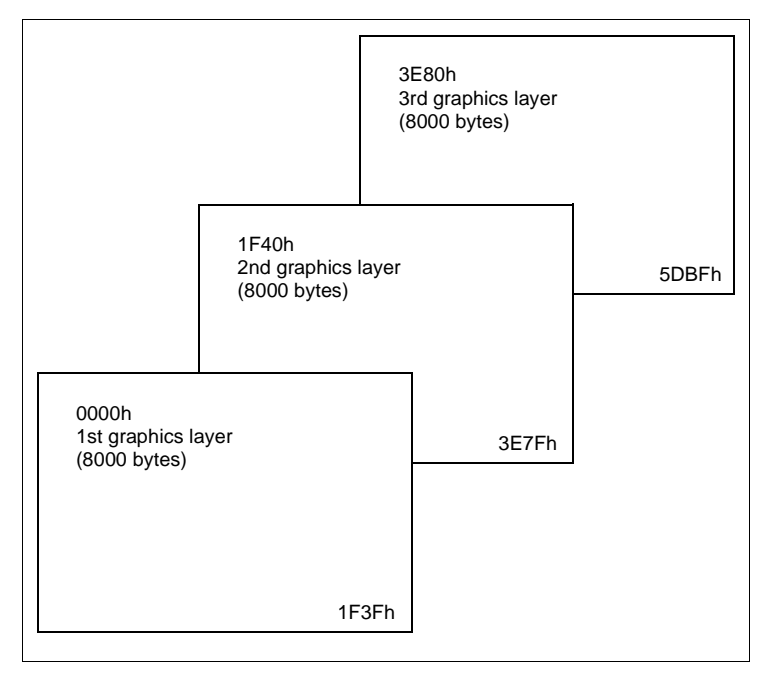

*Figure 15-4 Three-Layer Graphics*

### **Register setup procedure**

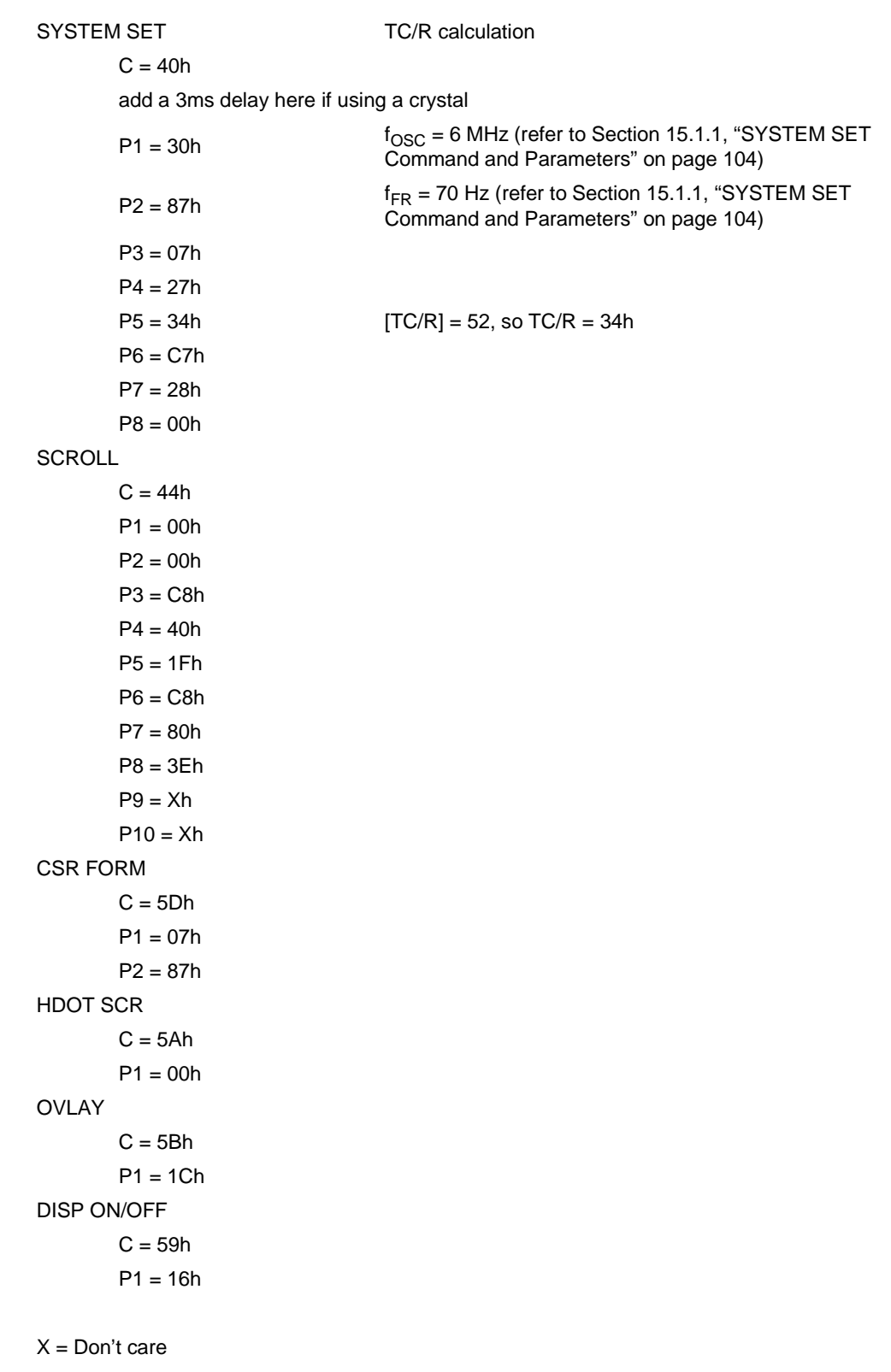

# **15.2 System Overview**

[Section 3, "System Diagrams" on page 10](#page-9-0) shows some typical S1D13700F02 implementations where the microprocessor issues instructions to the S1D13700F02, and the S1D13700F02 drives the LCD panel. Since the S1D13700F02 integrates all required LCD control circuits, minimal external components are required to construct a complete medium- resolution liquid crystal display solution.

# **15.3 Smooth Horizontal Scrolling**

The S1D13700F02 supports smooth horizontal scrolling to the left as shown in [Figure 15-5](#page-118-0)  ["HDOT SCR Example," on page 119](#page-118-0). When scrolling left, the screen is effectively moving to the right over the larger virtual screen.

Instead of changing the screen block start address (SADx) and shifting the display by eight pixels, smooth scrolling is achieved by repeatedly changing the horizontal pixel scroll parameter of the HDOT SCR command (REG[1Bh] bits 2-0). When the display has been scrolled seven pixels, the horizontal pixel scroll parameter is reset to zero and screen block start address is incremented by one. Repeating this operation at a suitable rate gives the appearance of smooth scrolling.

#### **Note**

To scroll the display to the right, the procedure is reversed.

When the edge of the virtual screen is reached, the microprocessor must take appropriate steps to avoid corrupting the display. For example, scrolling must be stopped or the display must be modified.

#### **Note**

The HDOT SCR command cannot be used to scroll individual layers.

#### **Note**

When in 2 bpp or 4 bpp mode, smooth horizontal scrolling in pixel units is not supported.

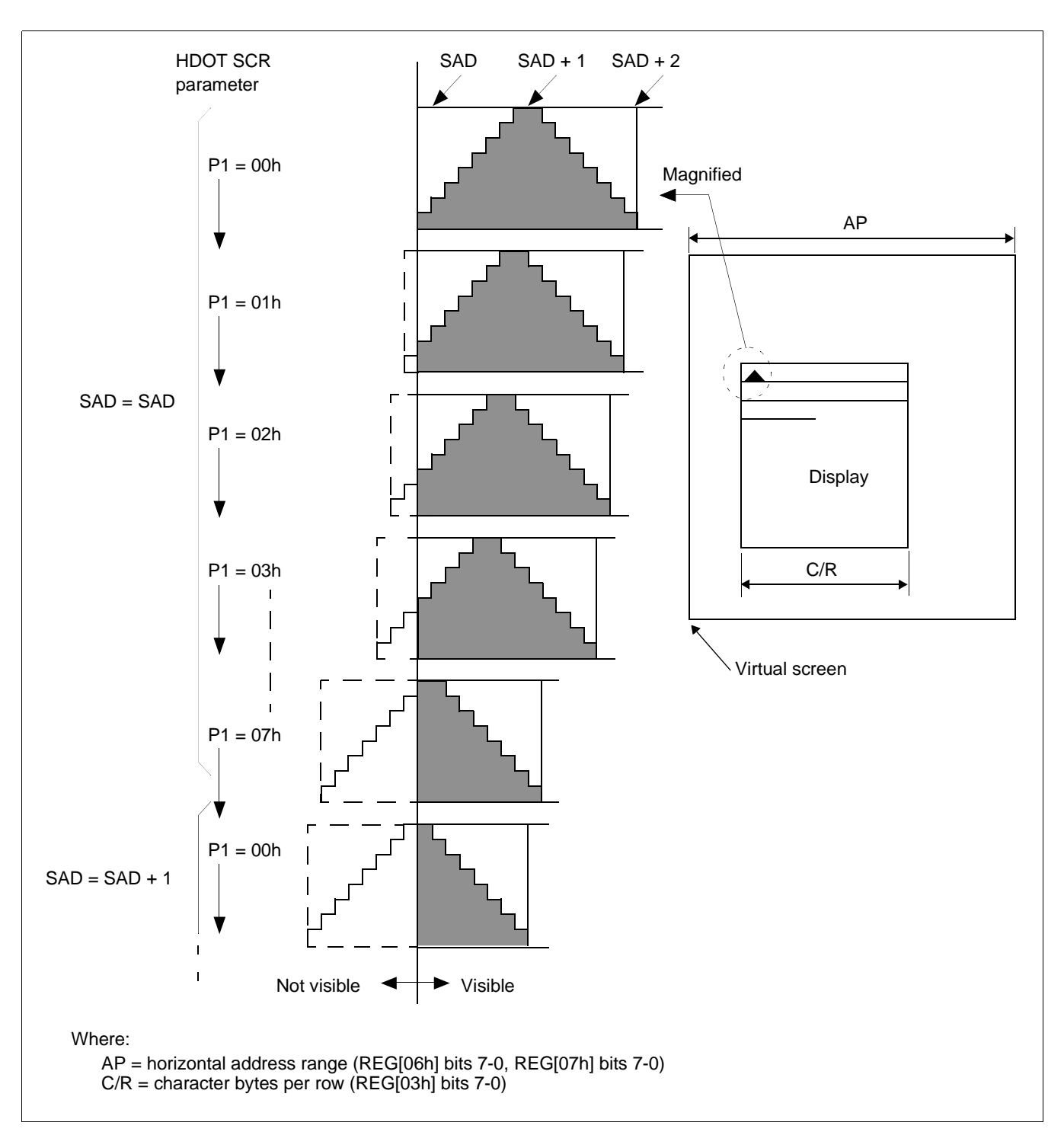

*Figure 15-5 HDOT SCR Example*

#### <span id="page-118-0"></span>**Note**

The response time of LCD panels changes considerably at low temperatures. Smooth scrolling under these conditions may make the display difficult to read.

# **15.4 Layered Display Attributes**

S1D13700F02 incorporates a number of functions for enhancing displays using monochrome LCD panels. It allows the display of inverse characters, half-intensity menu pads and flashing of selected screen areas. These functions are controlled by [REG\[18h\]](#page-64-0)  [Overlay Register](#page-64-0) and [REG\[0Ah\] Display Attribute Register](#page-54-0).

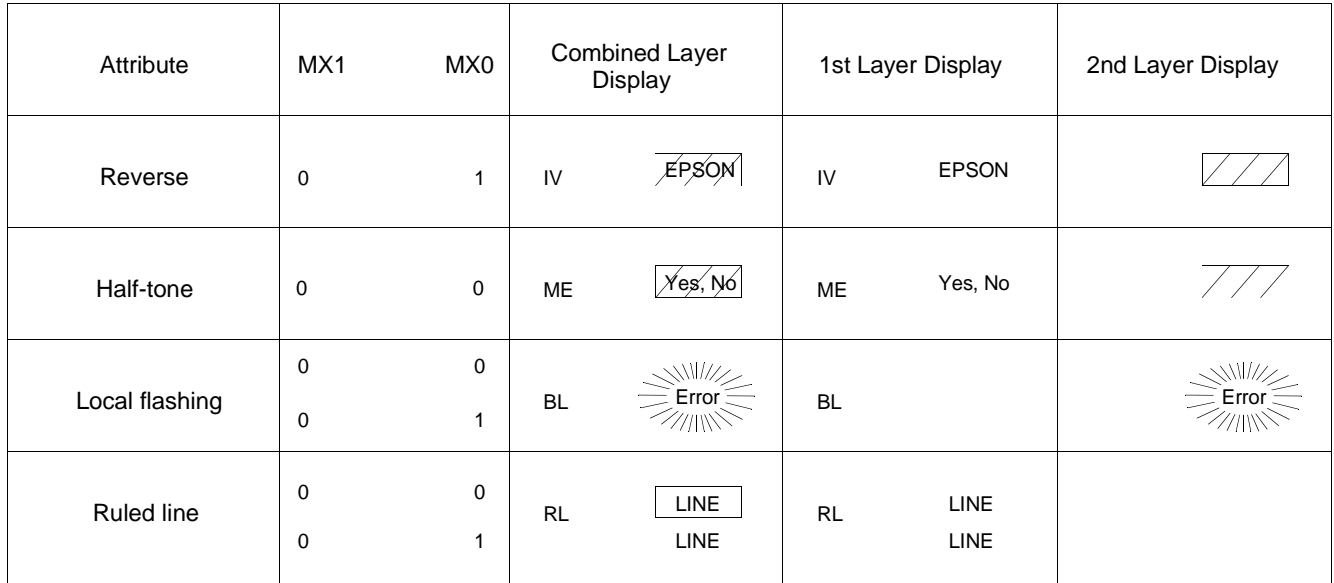

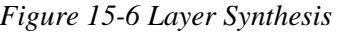

These effects can be achieved in different ways, depending on the display configuration. The following sections describe these functions.

#### **Note**

Not all functions can be used in one layer at the same time.

### **15.4.1 Inverse Display**

For inverse display where the first layer is text and the second layer is graphics.

1. CSRW, CSRDIR, MWRITE

Write to the graphics screen at the area to be inverted.

2. OVLAY:  $MX0 = 1$ ,  $MX1 = 0$  (REG[18h] bits 1-0)

Set the layer compensation method of the two layers to Exclusive-OR.

3. DISP ON/OFF: FP0 = 1, FP1 = 0, FP2 = 1, FP3 = 0.

Turn on layers 1 and 2 with no flashing.

### **15.4.2 Half-Tone Display**

The FP parameter (display attributes) can be used to generate a half-intensity display by flashing the display at 17Hz. Note that this mode may cause flicker problems with certain LCD panels.

#### **Menu Pad Display**

Turn flashing off for the first layer, on at 17 Hz for the second layer, and combine the screens using the OR function.

- 1. [REG\[18h\] Overlay Register](#page-64-0) = 00h
- 2. [REG\[0Ah\] Display Attribute Register](#page-54-0) = 34h

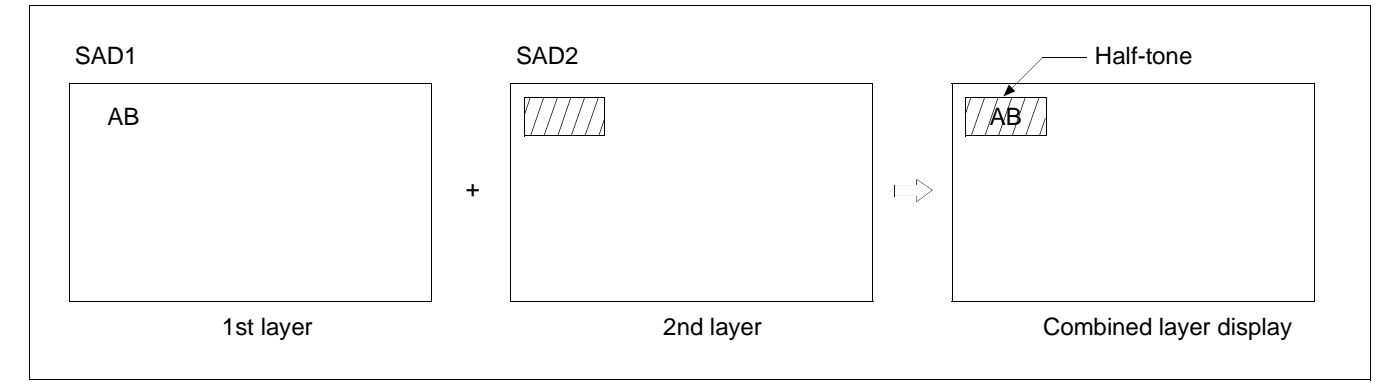

*Figure 15-7 Half-Tone Character And Graphics*

#### **Graph Display**

To display two overlaid graphs on the screen, configure the display in the same manner as for menu pad display and put one graph on each screen layer. The difference in contrast between the half and full intensity displays make it easy to distinguish between the two graphs and create an attractive display.

- 1. [REG\[18h\] Overlay Register](#page-64-0) = 00h
- 2. [REG\[0Ah\] Display Attribute Register](#page-54-0) = 34h

## **15.4.3 Flash Attribute**

#### **Small Area**

To flash selected characters, the MPU can alternately write the characters as character codes and blank characters at intervals of 0.5 to 1.0 seconds.

#### **Large Area**

Divide both layer 1 and layer 2 into two screen blocks each, layer 2 being divided into the area to be flashed and the remainder of the screen. Flash the layer 2 screen block at 2 Hz for the area to be flashed and combine the layers using the OR function.

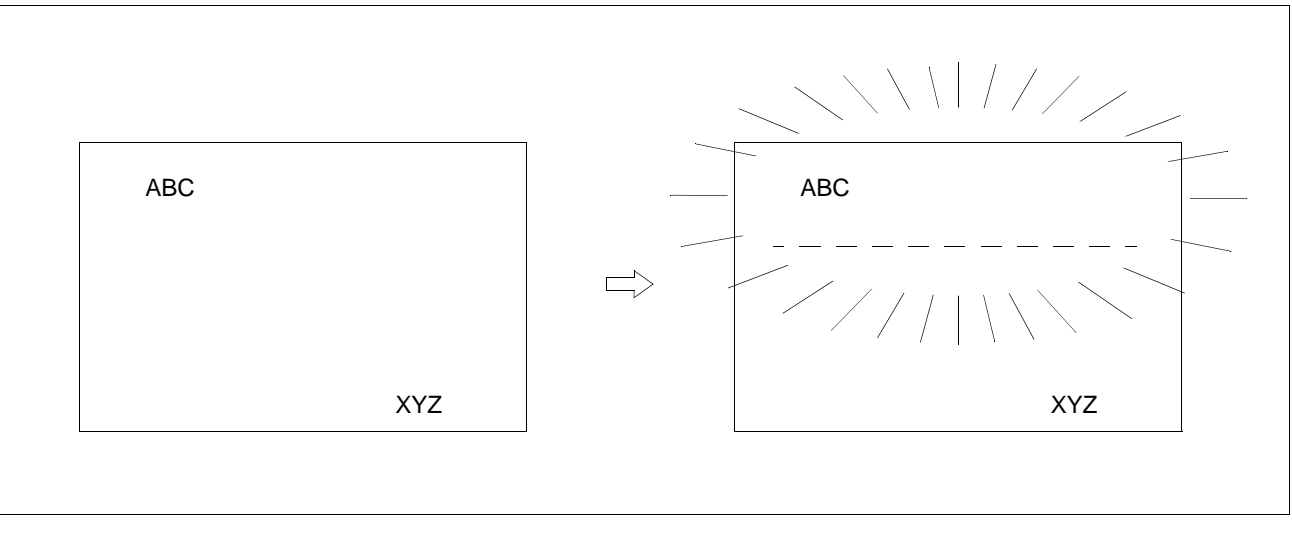

*Figure 15-8 Flash Attribute for a Large Area*

# **15.5 16** × **16-Dot Graphic Display**

### **15.5.1 Command Usage**

To display  $16 \times 16$  pixel characters, use the following procedure.

- 1. Set the cursor address, REG[1Ch] REG[1Dh]
- 2. Set the cursor shift direction, REG[17h] bits 1-0
- 3. Write to the display memory

#### **15.5.2 Kanji Character Display**

To write large characters, use the following procedure. For further information, see the flowchart in [Figure 15-9 "Graphics Address Indexing," on page 124](#page-123-0).

- 1. Reads the character data from the CGRAM
- 2. Set the display address
- 3. Writes to the display memory

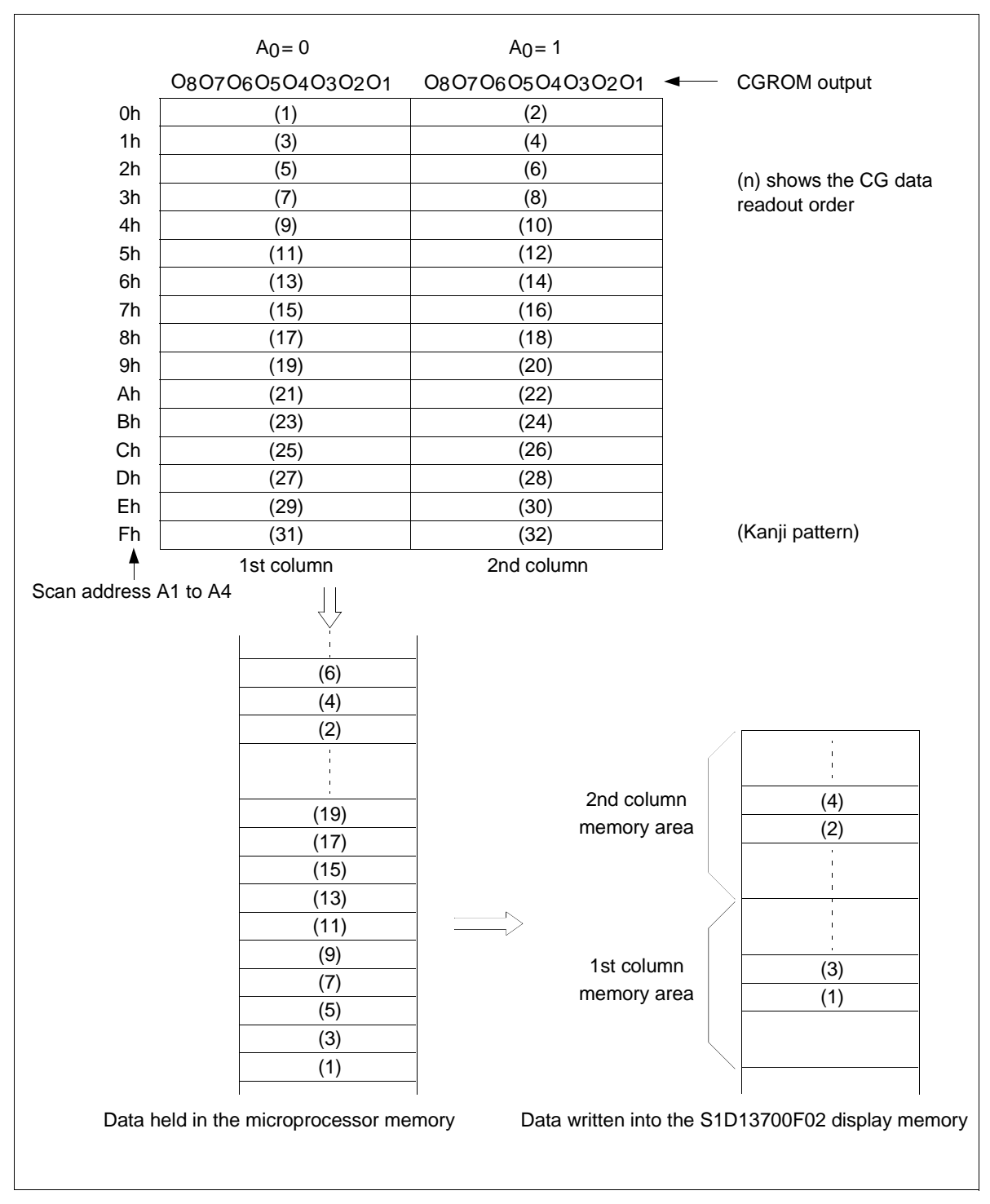

<span id="page-123-0"></span>*Figure 15-9 Graphics Address Indexing*

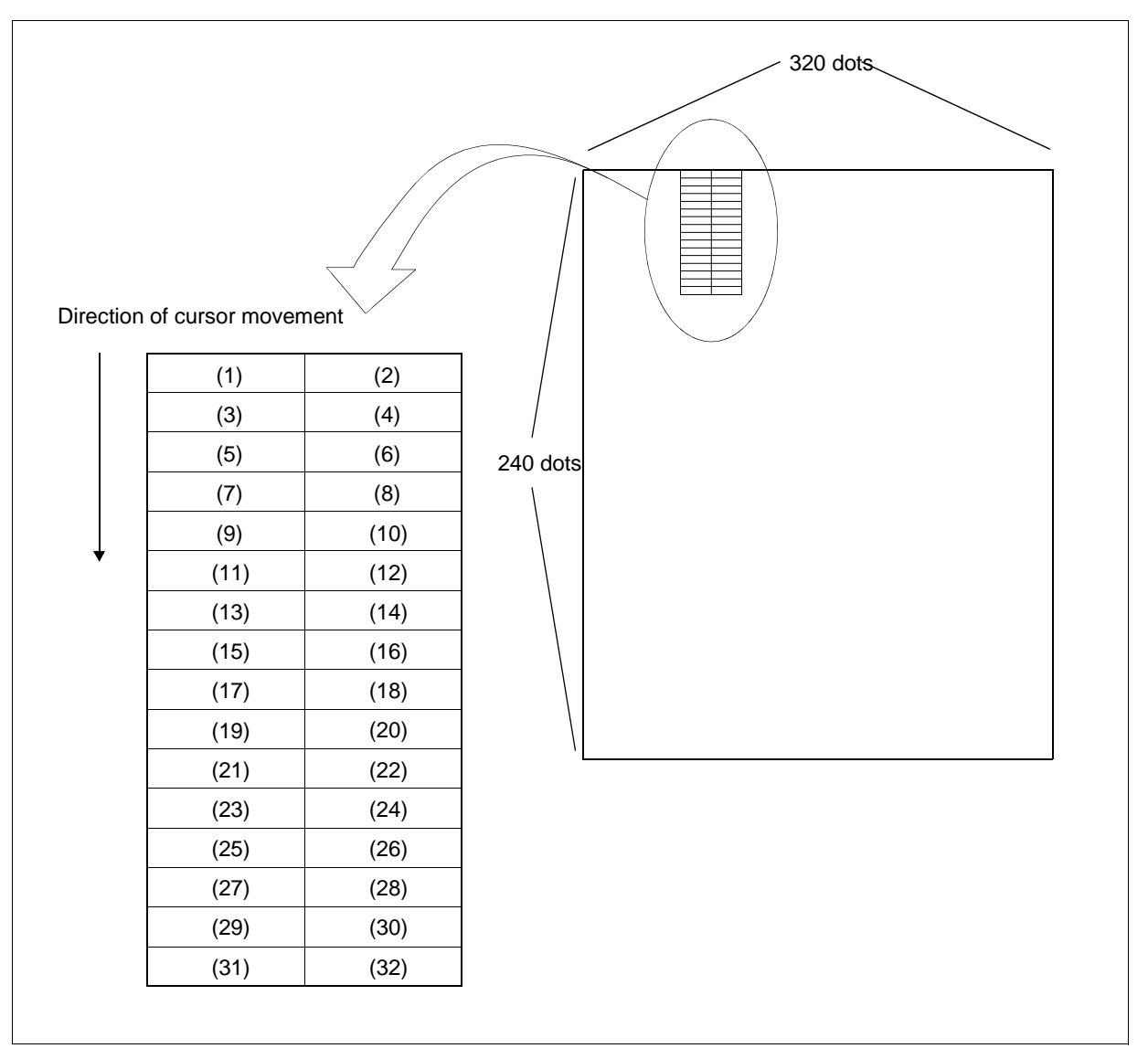

*Figure 15-10 Graphics Bit Map*

Using an external character generator RAM an  $8 \times 16$  pixel font can be used, which allows a  $16 \times 16$  pixel character to be displayed in two segments. The CGRAM data format is described in [Figure 13 "Character Generator," on page 98](#page-97-0). This allows the display of up to 128,  $16 \times 16$  pixel characters. If CGRAM is also used, 96 fixed characters and 32 bankswitchable characters are also be supported.

#### For Direct Addressing Mode

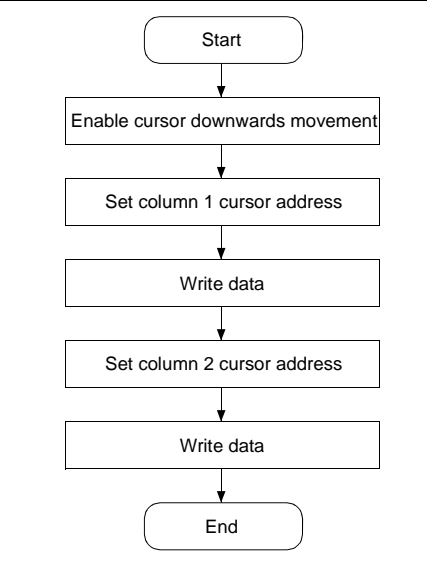

#### For Indirect Addressing Mode

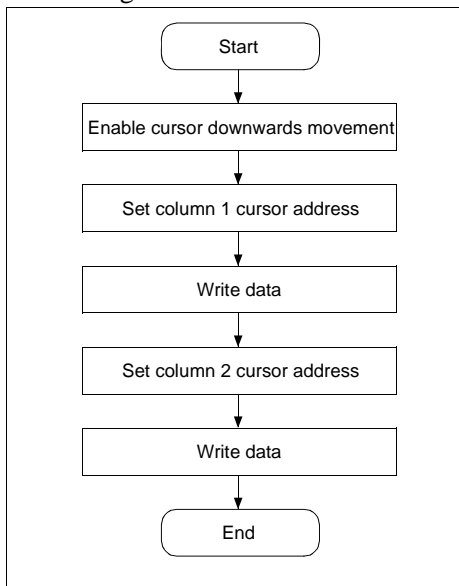

*Figure 15-11 16* × *16-Dot Display Flowchart*

# **16 Internal Character Generator Font**

|                                            |                | Character code bits 0 to 3 |                                 |                                                   |                            |                                                                                  |                                                                    |                                      |                                                                                          |                                                                  |                                       |                                                   |                                         |                                                      |                                                             |                                                        |                                                     |
|--------------------------------------------|----------------|----------------------------|---------------------------------|---------------------------------------------------|----------------------------|----------------------------------------------------------------------------------|--------------------------------------------------------------------|--------------------------------------|------------------------------------------------------------------------------------------|------------------------------------------------------------------|---------------------------------------|---------------------------------------------------|-----------------------------------------|------------------------------------------------------|-------------------------------------------------------------|--------------------------------------------------------|-----------------------------------------------------|
|                                            |                | $\mathbf 0$                | 1                               | 2                                                 | 3                          | 4                                                                                | 5                                                                  | 6                                    | 7                                                                                        | 8                                                                | 9                                     | A                                                 | B                                       | С                                                    | D                                                           | Е                                                      | F                                                   |
| $\overline{ }$<br>Character code bits 4 to | $\overline{2}$ |                            | п<br>п<br>n<br>п<br>п<br>Н      | п<br>п<br>ñ<br>ē<br>F<br>п                        | п<br>п<br>п<br>п<br>п<br>г | г<br>88 B B<br>$\blacksquare$<br>.<br>п<br>m                                     | 70<br>. .<br>m m                                                   |                                      | 88.                                                                                      | г                                                                | п<br>п                                | г<br>$\blacksquare$<br>г<br>п<br>88 E B<br>п<br>г | г<br>.<br>п                             | n 11<br>п<br>Н                                       |                                                             | ш<br>66                                                |                                                     |
|                                            | 3              | .                          | Н<br>ш<br>г<br>п<br>г<br>п      |                                                   |                            | п<br>T<br>т                                                                      | пr<br>п<br>п                                                       |                                      | п<br>п                                                                                   |                                                                  |                                       | ш<br>п.<br>TT.                                    | ш<br>■■<br>$\blacksquare$               | п                                                    |                                                             |                                                        |                                                     |
|                                            | 4              | г<br>п<br>H<br>п<br>п      | г<br>П<br>п<br>п<br>П<br>г      | г<br>г<br>г<br>г                                  | г<br>i<br>п<br>г           | Г<br>Г<br>г<br>$\blacksquare$<br>$\blacksquare$<br>$\blacksquare$<br>H<br>г<br>п | г<br>п<br>п<br>п<br>п<br>г                                         | п<br>п.<br>п<br>п                    | п<br>$\blacksquare$<br>п                                                                 | п<br>г<br>г<br>г<br>п<br>п<br>Г<br>$\blacksquare$<br>п<br>п<br>п | ш<br>П<br>П<br>п<br>П<br>п<br>.       | пп<br>┓<br>П<br>п<br>п<br>г                       | г<br>п<br>П<br>п<br>п<br>п              | г<br>г<br>Η<br>$\blacksquare$<br>m m<br>a ni n       | ш<br>г<br>Ē<br>г<br>Ē<br>п<br>г<br>п                        | Г<br>П<br>г<br>Ī<br>n 11<br>H<br>Ξ<br>Ē<br>F<br>п<br>п | п<br>Н<br>$\blacksquare$<br>$\blacksquare$<br>п<br> |
|                                            | 5              | ш<br>m m<br>г<br>п         | Г<br>г<br>Ē<br>п                | г<br>п                                            | 88 E                       | г<br>г<br>п<br>п                                                                 | π<br>г<br>π<br>П<br>п<br>п<br>$\blacksquare$<br>π<br>п             | г<br>Г<br>E<br>п<br>E<br>Г<br>п<br>п | п                                                                                        | Ξ<br>П<br>$\blacksquare$<br>п<br>г                               | п<br>п<br>Н<br>п<br>œ<br>г            | п                                                 | m m<br>п<br>г<br>п<br>п<br>             | Г<br>г                                               | π<br>п<br>$\blacksquare$<br>п<br>6 O O                      |                                                        |                                                     |
|                                            | 6              | ■■<br>п<br>Н               | п                               | г<br>п<br>$\blacksquare$<br>п<br>п                | П<br>п                     | г<br>п<br>г<br>п<br>$\blacksquare$<br>п<br>$\blacksquare$<br>п                   | п                                                                  | п<br>- 1<br>г<br>г<br>п              | $\blacksquare$                                                                           | г<br>п<br>г<br>п<br>г<br>$\blacksquare$<br>Ξ<br>п                | п<br>п<br>. .                         | П<br>п                                            | Г<br>п<br>п<br>ш<br>$\blacksquare$<br>п | г<br>п<br>П<br>$\blacksquare$<br>п<br>п<br>.         | п<br>п<br>Ē<br>$\blacksquare$<br>п<br>F<br>п<br>п<br>п<br>п | F<br>π<br>ē<br>Ξ<br>п<br>п                             | п<br>г<br>п<br>шш                                   |
|                                            | 7              |                            | Ō,<br>П                         | г<br>$\blacksquare$<br>п                          |                            | п<br>П<br>п<br>пm                                                                | Ξ<br>п<br>$\blacksquare$<br>$\blacksquare$<br>$\blacksquare$<br>88 | Ē<br>п<br>П                          | π<br>п<br>$\blacksquare$<br>$\blacksquare$<br>п<br>$\blacksquare$<br>$\blacksquare$<br>п |                                                                  |                                       |                                                   | шп                                      | п<br>$\blacksquare$<br>п<br>г<br>$\blacksquare$<br>п | п<br>$\blacksquare$<br>пτ                                   |                                                        | г<br>Н                                              |
|                                            | A              |                            | 88 E B<br>$\blacksquare$<br>пог | <b>BRB</b><br>H<br>$\blacksquare$                 | п<br>п<br>пог              | п                                                                                | m m<br>m m                                                         | п                                    | . .                                                                                      | г<br>ш<br>Ē<br>г                                                 | п<br>п<br>F<br>п п                    | Η<br>г<br>88 B B                                  | п п<br>n n i<br>$\blacksquare$<br>п     | г<br>п п<br>п<br>г<br>п                              | п<br>Н                                                      | п                                                      | пr                                                  |
|                                            | B              |                            | п<br>г                          | г<br>н<br>г<br>$\blacksquare$<br>п<br>п           | п<br>П<br>н<br>г           | г<br>m                                                                           |                                                                    | п<br>п<br>Г<br>п<br>г<br>п<br>π<br>п | п                                                                                        |                                                                  | п<br>п                                | n n n                                             | г<br>г<br>п<br>Н<br>г<br>п<br>п         |                                                      |                                                             |                                                        |                                                     |
|                                            | C              | m m                        |                                 | п<br>п<br>г<br>п<br>г<br>п<br>п<br>$\blacksquare$ | п<br>п<br>п                | п<br>Η<br>ēπ<br>$\blacksquare$<br>п<br>п<br>$\blacksquare$                       | г<br>г<br>. .<br>п<br>п                                            | ---                                  |                                                                                          | п<br>п<br>г<br>п                                                 | п<br>Ξ<br>F<br>п<br>П                 | г<br>÷<br>$\blacksquare$<br>H<br>п<br>п           | г<br>$\blacksquare$<br>п<br>п<br>п<br>п | П<br>п<br>п                                          |                                                             | г<br>п<br>г<br>П<br>г                                  | в                                                   |
|                                            | D              |                            |                                 |                                                   |                            | $\blacksquare$<br>$\blacksquare$<br>ш.<br>$\blacksquare$<br>г<br>п<br>п<br>П     | г<br>п<br>п                                                        |                                      |                                                                                          | $\blacksquare$                                                   | π<br>Ø,<br>×<br>π<br>π<br>Ē<br>г<br>п | Ē<br>i<br>п                                       | ÷<br>п<br>п<br>π<br>π<br>п              | п<br>$\blacksquare$<br>п                             |                                                             |                                                        | 88 B B<br>$\blacksquare$<br>٠<br>---                |
|                                            | 1              | .<br>.                     | .<br>----<br>n e e e            | .<br>---<br>.                                     | ----                       | m m<br>г<br>88 E<br>66 B<br>---                                                  | m<br>-----<br>.<br>---                                             | ш<br>.<br>пm<br>----<br>пπ<br>п. н.  | 8 A B<br>11 O<br>.<br>.<br>-----<br>.<br>m m                                             | пm<br>---<br>пπ<br>-----<br>.<br>88 H H                          | ----<br>.<br>----                     | п<br>.<br>a a c<br><br><br><br>                   | ш<br>-----<br>.                         | . .<br>Г<br>.<br>66 F<br><br>m<br>n 1<br>---         | 8 H H<br>8 D B<br>п<br><br>mmm<br>п<br>.                    | 88 E E<br><br>-----<br>                                | -----                                               |

*Figure 16-1 On-Chip Character Set*

#### **Note**

The shaded positions indicate characters that have the whole  $6 \times 8$  bitmap blackened.

# **17 Power Save Mode**

The S1D13700F02 supports a power save mode that places it into a power efficient state. Power save mode is controlled by the Power Save Mode Enable bit, REG[08h] bit 0. The S1D13700F02 enters power save mode at least one blank frame after the enable bit is set.

When power save mode is enabled, blank data is sent to the X-drivers, and the Y-drivers have their bias supplies turned off by the YDIS signal. Using the YDIS signal to disable the Y-drivers guards against any spurious displays. The internal registers of the S1D13700F02 maintain their values during the power save state and the display memory control pins maintain their logic levels to ensure that the display memory is not corrupted.

The S1D13700F02 is removed from power save mode by writing a 0 the Power Save Mode Enable bit, REG[08h] bit 0. However, after disabling power save mode, one dummy write to any register must be performed for direct addressing mode, and at least two dummy writes must be performed for indirect addressing mode.

For indirect addressing mode, the POWER SAVE command has no parameter bytes. For indirect addressing mode, the SYSTEM SET command exits power save mode.

- 1. The YDIS signal goes LOW between one and two frames after the power save command is received. Since YDIS forces all display driver outputs to go to the deselected output voltage, YDIS can be used as a power down signal for the LCD unit. This can be done by having YDIS turn off the relatively high power LCD drive supplies at the same time as it blanks the display.
- 2. Since all internal clocks in the S1D13700F02 are halted while power save mode is enabled, a DC voltage is applied to the LCD panel if the LCD drive supplies remain on. If reliability is a prime consideration, turn off the LCD drive supplies before issuing the power save command.
- 3. The bus lines become high impedance when power save mode is enabled. If the bus is required to be a known state, pull-up or pull-down resistors can be used.

| <b>LCD Pin</b>    | <b>State During Display Off</b> | <b>State During Power Save Mode</b> |
|-------------------|---------------------------------|-------------------------------------|
| <b>YDIS</b>       | Low                             | Low                                 |
| <b>FPFRAME</b>    | Low                             | Low                                 |
| <b>YSCL</b>       | High                            | High                                |
| <b>MOD</b>        | Low                             | Low                                 |
| <b>FPLINE</b>     | Low                             | Low                                 |
| <b>XECL</b>       | Low                             | Low                                 |
| <b>FPSHIFT</b>    | X                               | Low                                 |
| <b>FPDAT[3:0]</b> | Low                             | Low                                 |
| WAIT#             |                                 | $Hi-Z$                              |
| DB[7:0]           |                                 | $Hi-Z$                              |
| XCD1 / XCG1       | Running                         | Stopped                             |

*Table 17-1 State of LCD Pins During Power Save Mode*

# **18 Mechanical Data**

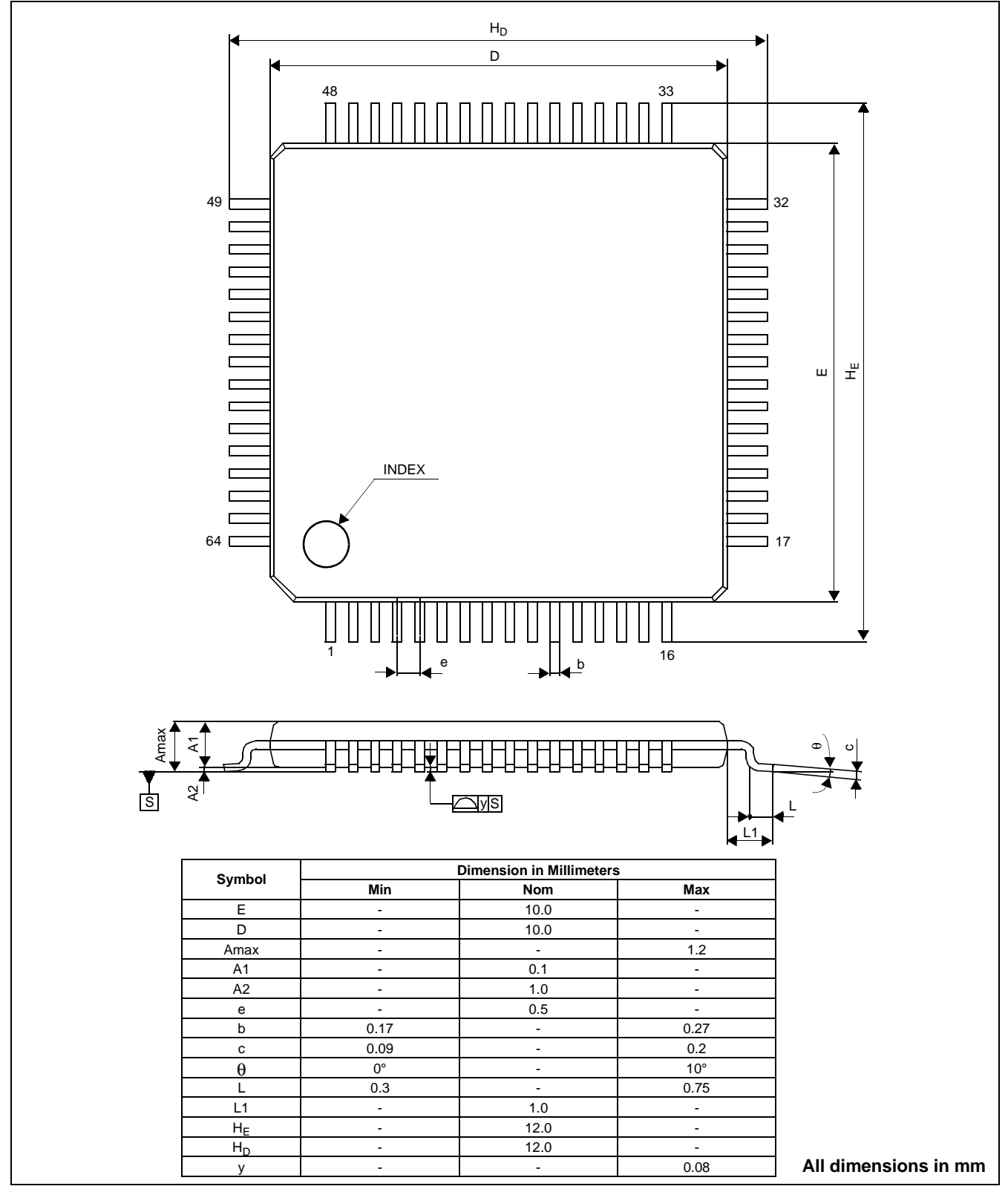

*Figure 18-1 Mechanical Drawing TQFP13 - 64 pin*

# **19 References**

The following documents contain additional information related to the S1D13700F02. Document numbers are listed in parenthesis after the document name. All documents can be found at the Epson Research and Development Website at **www.erd.epson.com**.

- S1D13700 Product Brief (X42A-C-001-xx)
- S5U13700B00C Evaluation Board User Manual (X42A-G-002-xx)

# **20 Sales and Technical Support**

#### **AMERICA**

#### **EPSON ELECTRONICS AMERICA, INC.**

2580 Orchard Parkway San Jose, CA 95131,USA Phone: +1-800-228-3964 FAX: +1-408-922-0238

#### **EUROPE**

#### **EPSON EUROPE ELECTRONICS GmbH**

Riesstrasse 15, 80992 Munich, GERMANY Phone: +49-89-14005-0 FAX: +49-89-14005-110

#### **ASIA**

#### **EPSON (CHINA) CO., LTD.**

7F, Jinbao Bldg., No.89 Jinbao St., Beijing 100005, CHINA Phone: +86-10-8522-1199 FAX: +86-10-8522-1125 Dongcheng District,

#### **SHANGHAI BRANCH**

7F, Block B, High-Tech Bldg., 900, Yishan Road, Shanghai 200233, CHINA Phone: +86-21-5423-5577 FAX: +86-21-5423-4677

#### **SHENZHEN BRANCH**

12F, Dawning Mansion, Keji South 12th Road, Hi-Tech Park, Shenzhen 518057, CHINA Phone: +86-755-2699-3828 FAX: +86-755-2699-3838

#### **EPSON HONG KONG LTD.**

20/F, Harbour Centre, 25 Harbour Road Wanchai, Hong Kong Phone: +852-2585-4600 FAX: +852-2827-4346 Telex: 65542 EPSCO HX

#### **EPSON TAIWAN TECHNOLOGY & TRADING LTD.**

14F, No. 7, Song Ren Road, Taipei 110, TAIWAN Phone: +886-2-8786-6688 FAX: +886-2-8786-6660

#### **EPSON SINGAPORE PTE., LTD.**

1 HarbourFront Place, #03-02 HarbourFront Tower One, Singapore 098633 Phone: +65-6586-5500

#### **SEIKO EPSON CORP.**

**KOREA OFFICE**  5F, KLI 63 Bldg., 60 Yoido-dong Youngdeungpo-Ku, Seoul, 150-763, KOREA Phone: +82-2-784-6027 FAX: +82-2-767-3677

#### **SEIKO EPSON CORP. MICRODEVICES OPERATIONS DIVISION**

**Device Sales & Marketing Dept.**  421-8, Hino, Hino-shi, Tokyo 191-8501, JAPAN Phone: +81-42-587-5814 FAX: +81-42-587-5117

## **20.1 Ordering Information**

To order the S1D13700 LCD Controller, contact the Epson sales representative in your area.

# **Change Record**

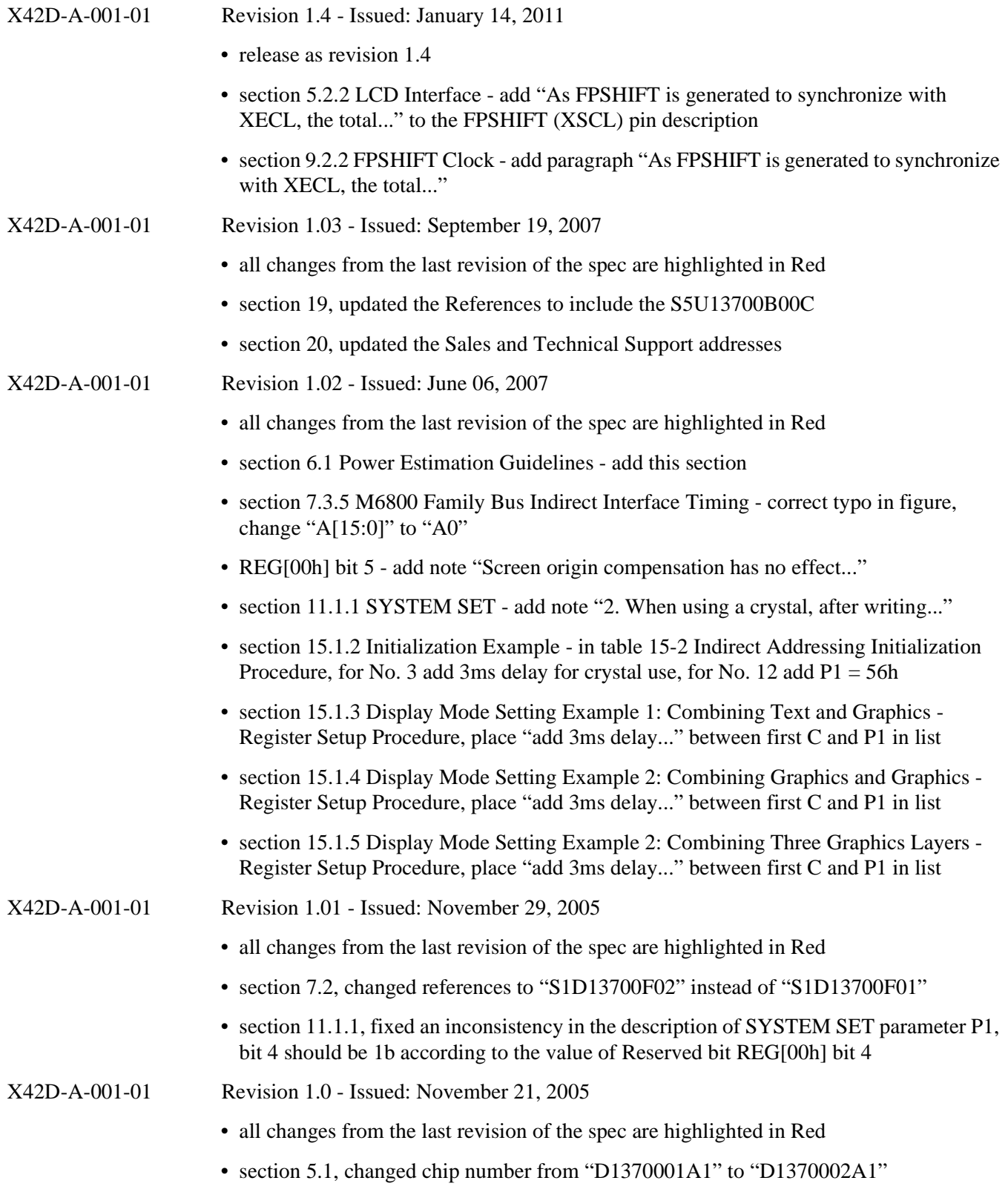

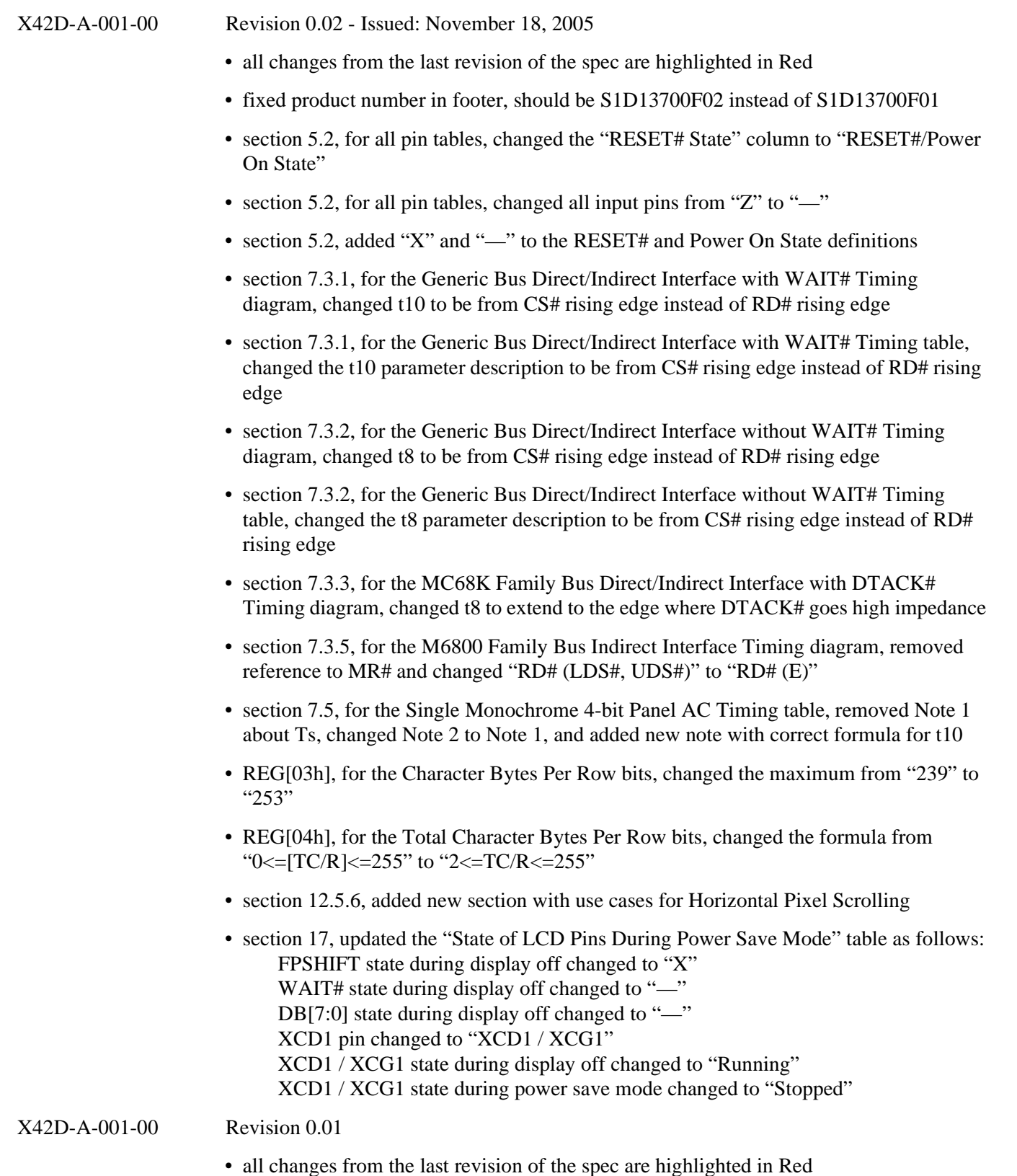

•

- initial draft created from S1D13700F01 Spec Rev 4.03
- section 7.2, added new diagram and additional information to Note 1 about case when internal oscillator is used with external crystal
- section 7.3.6, removed this section "Display Memory Access Timing for Text Mode" as it does not apply to the S1D13700F02
- section 7.4, updated the Power Save Mode/Display Enable Timing diagram
- section 7.4, added the following note to Power Save Mode/Display Enable Timing section, "When using an external crystal with the internal oscillator, a delay is required after exiting power save mode for system stabilization. For further information, refer to [Section 7.2, "Reset Timing" on page 27](#page-26-0)."
- section 12.2.3 "Display Scan Timing", removed note about possible flicker problems in text mode, this issue was fixed for the S1D13700F02